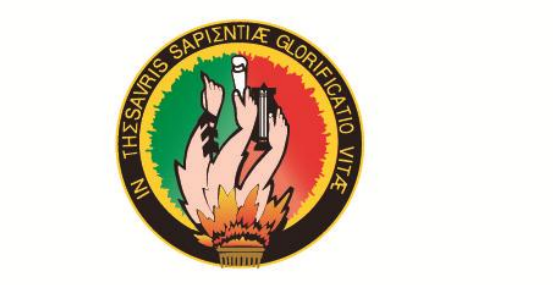

# **UNIVERSIDAD NACIONAL DE LOJA**

# ÁREA DE LA ENERGÍA, LAS INDUSTRIAS Y **LOS RECURSOS NATURALES NO RENOVABLES**

CARRERA DE TECNOLOGÍA EN ELECTRICIDAD Y CONTROL INDUSTRIAL

# **TÍTULO:**

# "SIMULACIÓN DE CIRCUITOS ELECTRÓNICOS CON **MEDIANTE LA UTILIZACIÓN DE UN SOFTWARE"**

**DEL TÍTULO DE TECNÓLOGO EN ELECTRICO PREVIO A** OBTENCIÓN DEL TÍTULO DE TECNÓLOGO EN ELECTRICIDAD Y CONTROL **INDUSTRIAL** 

# AUTOR:

**AUTOR:** 

Wilson Mesías Riofrío Gaona

# **DIRECTOR:**

 $\mathfrak{Inq}$ . Julio César Cuenca Tinitana, Mg. Sc.

## **LOJA - ECUADOR** 2014

### CERTIFICACIÓN

**CERTIFICACIÓN** 

Ing. Julio César Cuenca Tinitana

# **DIRECTOR DEL INFORME TÉCNICO**

Que el trabajo de investigación titulado **"SIMULACIÓN DE CIRCUITOS** 

Que el trabajo de investigación titulado "SIMULACIÓN DE **CIRCUITOS ELECTRÓNICOS CON OPTOACOPLADORES Y** ELEMENTOS DE MANDO ELECTRÓNICOS, MEDIANTE LA **UTILIZACIÓN DE UN SOFTWARE"** desarrollado por el señor Wilson Mecías Riofrío Gaona, previo a optar el título de Tecnólogo en electricidad y control industrial se ha realizado bajo mi dirección, el cual cumple con los requisitos de grado exigidos en las Normas de<br>graduación, por lo que autorizo su presentación ante el tribunal de grado.

Loja, abril de 2014

een teel Ing. Julio César Cuenca Tinitana DIRECTOR DEL INFORME TÉCNICO.

### AUTORÍA

Yo Wilson Mesías Riofrío Gaona declaro ser autor del presente trabajo de tesis y eximo expresamente a la Universidad Nacional de Loja y a sus representantes jurídicos de posibles reclamos o acciones legales, por el contenido de la misma.

Adicionalmente acepto y autorizo a la Universidad Nacional de Loja, la publicación de mi tesis en el repositorio institucional-Biblioteca Virtual.

Autor: Wilson Mesías Riofrio Gaona Firma: .../

Cedula: 1104888316

Fecha: 13-05-2014

CARTA DE AUTORIZACIÓN DE TESIS POR PARTE DEL AUTOR, PARA LA CONSULTA, REPRODUCCIÓN PARCIAL O TOTAL Y PUBLICACIÓN ELECTRÓNICA DEL TEXTO COMPLETO.

**CARTA DE AUTORIZACIÓN DE TESIS POR PARTE DEL AUTOR, PARA LA** 

Yo Wilson Mesías Riofrío Gaona declaro ser el autor de la tesis titulada: "SIMULACIÓN DE CIRCUITOS ELECTRÓNICOS CON OPTOACOPLADORES Y ELEMENTOS DE MANDO ELECTRÓNICOS, MEDIANTE LA UTILIZACIÓN DE UN SOFTWARE" como requisito para optar al grado de: Tecnólogo en Electricidad y Control Industrial; autorizo al Sistema Bibliotecario de la Universidad Nacional de Loja para que con fines académicos, muestre al mundo la producción intelectual de la Universidad, a través de la visibilidad de su contenido de la siguiente manera en el Repositorio Digital Institucional.

 $\mathcal{L}$  Universidad nacional de Longhamed de Este navajo en el terre, en las reges de la testa de la testa de la testa de la testa de la testa de la testa de la testa de la testa de la testa de la testa de la testa de la rormación del puis y d

La Universidad Nacional de Loja, no se responsabiliza por el plagio o copia de la tesis que realice un tercero.  $\frac{d}{dx}$  do the catorce of  $\frac{d}{dx}$ 

Para constancia de esta autorización, en la ciudad de Loja a los 13 días del mes de mayo del dos mil catorce, firma el autor.

**Autor:** WILSON MESÍAS RIOFRÍO GAONA

Autor: WILSON MESÍAS RIOFRÍO GAONA

Dirección: Vilcabamba entre Sucre Hatillo y Juan Montalvo Correo electrónico:  $moyosmann@hotmail.com$ 

Teléfono:

Celular: 0990999107

**DATOS COMPLEMENTARIOS** 

Director de Tesis: Ing. Julio César Cuenca Tinitana, Mg. Sc.

Tribunal de Grado: Ing. Ramiro Marcelo Borrero Espinoza

Ing. Norman Augusto Giménez león

Ing. Edwin Bladimir Paccha Herrera Mg. Sc.

### **DEDICATORIA**

El esfuerzo, trabajo se los dedico a Dios por estar siempre en mi persona fuente de fortaleza para cumplir con mi trabajo de tesis, mis padres, hermanos, por su amor y comprensión, sus grandes consejos y apoyo incondicional en mis estudios, siendo la presente dedicado para todos ellos.

**Wilson M. Riofrío G.**

### **AGRADECIMIENTO**

Agradezco a la Universidad Nacional de Loja, a los docentes de la carrera de Tecnología en Electricidad y Control Industrial, por las enseñanzas impartidas en mi vida universitaria.

Así como también de una manera especial al Ing. Julio Cuenca, por el apoyo y la guía continúa brindada durante la ejecución y desarrollo del presente trabajo investigativo.

A mis padres, hermanos, y demás familiares que me apoyaron siempre, dándome consejos palabras de aliento y confianza y al resto de personas que de alguna manera participaron para la culminación de este trabajo.

**Wilson M. Riofrío G.**

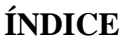

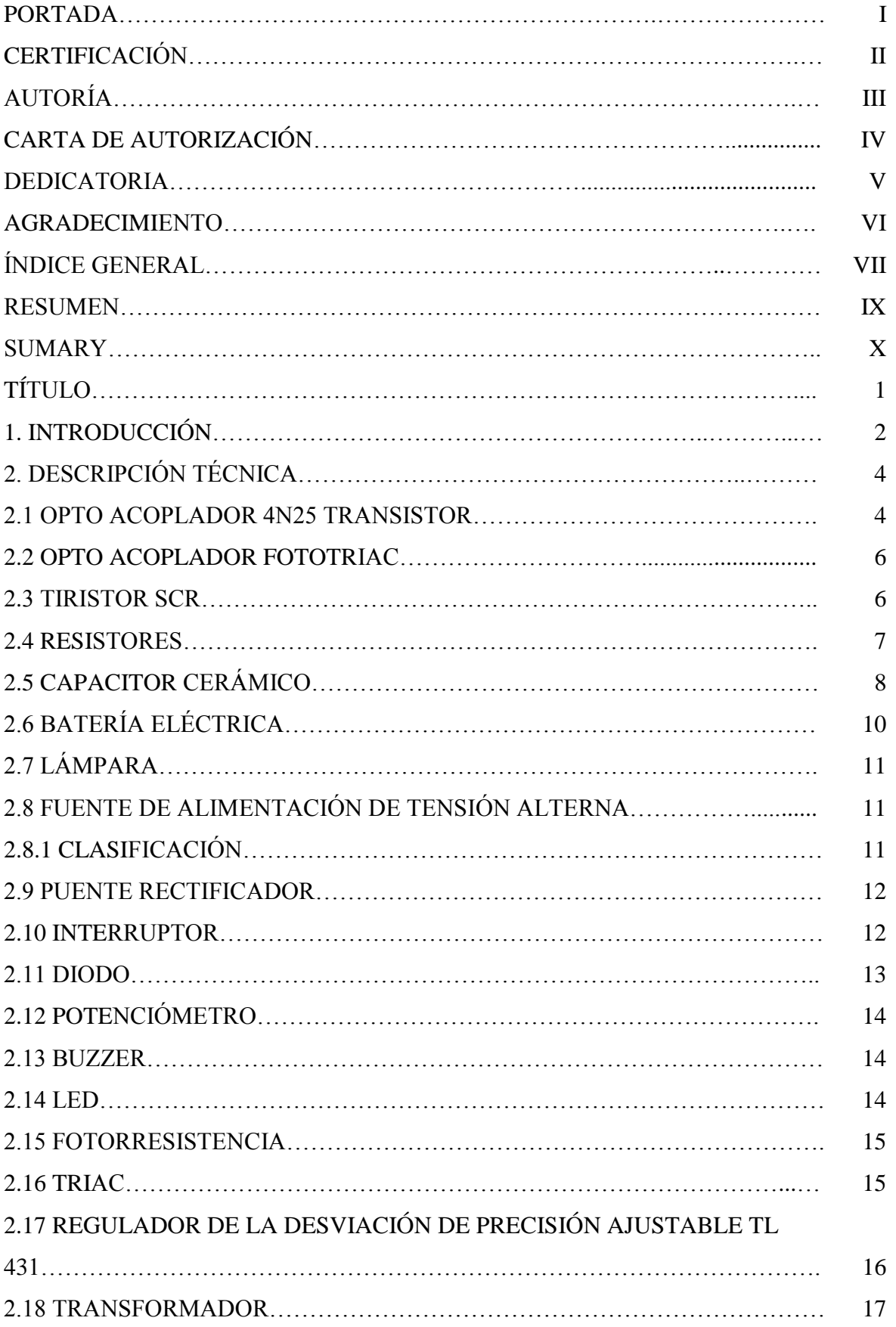

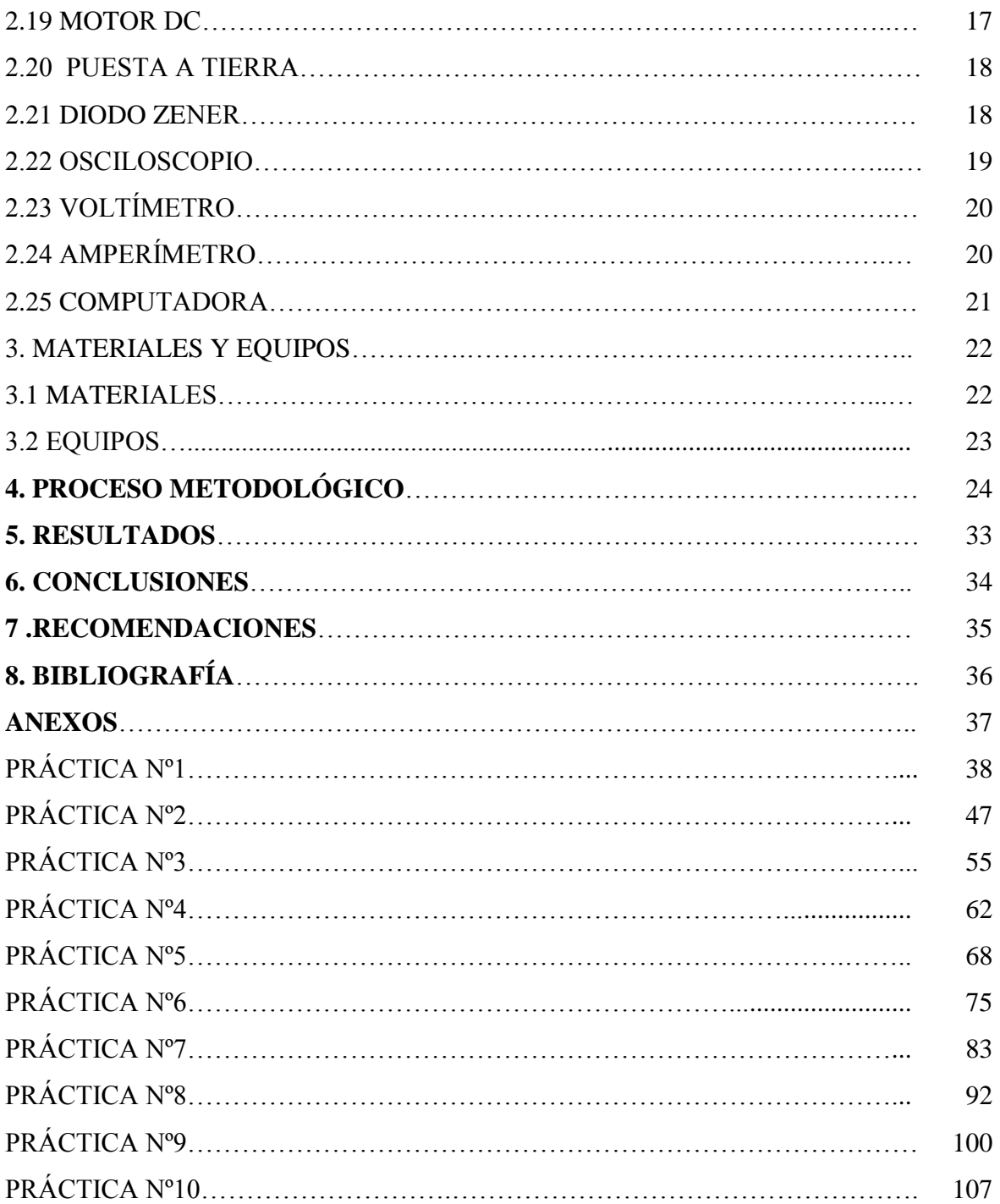

#### **RESUMEN**

En el presente trabajo de investigación se desarrolla la simulación de circuitos electrónicos con opto acopladores y elementos de mando electrónicos, mediante la utilización de un software. Se elaboraron varias prácticas en el software PROTEUS PROFESSIONAL V.8, y de esta forma comprender mediante simulación el funcionamiento de los circuitos electrónicos y los opto acopladores.

La razón fundamental para llevar a cabo acoplamiento óptico y aislamiento eléctrico es por protección de la etapa o sistema digital ya que si ocurre un corto en la etapa de potencia, o cualquier otro tipo de anomalía eléctrica, el opto acoplador protege toda la circuitería digital de control.

Es por eso que se utiliza un software de simulación para entender cómo funciona el circuito electrónico antes de construirlo físicamente y así poder evitar cualquier anomalía del mismo, evitar alguna descarga eléctrica y entender de mejor manera su funcionamiento.

### **SUMARY**

In the present investigation the simulation of electronic circuits with opto couplers and electronic control elements is developed, using a software. Several practices PROFESSIONAL V.8 PROTEUS software were developed, and thus understand through simulation the performance of electronic circuits and opto couplers.

The rationale for conducting optical coupling and electrical insulation protection reason is the stage or digital system because if a short occurs in the power, or any other type of electrical failure, the optocoupler protects all digital circuitry control.

That is why simulation software is used to understand how the electronic circuit functions before physically building it so you can avoid any failure thereof, to avoid any electric shock and better understand its operation.

**"SIMULACIÓN DE CIRCUITOS ELECTRÓNICOS CON OPTOACOPLADORES Y ELEMENTOS DE MANDO ELECTRÓNICOS, MEDIANTE LA UTILIZACIÓN DE UN SOFTWARE"**

### **1. INTRODUCCIÓN**

Hoy en día hay un gran avance de tecnología, nuevos diseños para las construcciones de componentes eléctricos, entre los cuales el opto acoplador, compuesto por la unión de al menos un emisor (diodo LED) y un foto detector (fototransistor u otro) acoplados a través de un medio conductor de luz, han dominado el escenario a través de su uso en componentes eléctricos, electrónicos, prácticas estudiantiles, profesionales gracias a sus posibilidades de transmisión de datos superlativa entre las partes emisora y receptora.

Muchos [sistemas digitales](http://www.monografias.com/trabajos14/sistemanumeracion/sistemanumeracion.shtml) controlan a otros [sistemas](http://www.monografias.com/trabajos11/teosis/teosis.shtml) o realizan [funciones](http://www.monografias.com/trabajos7/mafu/mafu.shtml) de [control](http://www.monografias.com/trabajos14/control/control.shtml) de tal forma que deben ser interconectados a una etapa de manejo de [potencia,](http://www.monografias.com/trabajos14/trmnpot/trmnpot.shtml) con base en TIRISTORES (triacs, SCR, etc.) para actuar sobre cargas resistivas o inductivas en sistemas de [iluminación,](http://www.monografias.com/trabajos11/ilum/ilum.shtml) o en [procesos](http://www.monografias.com/trabajos14/administ-procesos/administ-procesos.shtml#PROCE) industriales o en control de [velocidad](http://www.monografias.com/trabajos13/cinemat/cinemat2.shtml#TEORICO) de [motores,](http://www.monografias.com/trabajos10/motore/motore.shtml) entre otros.

El manejo de potencia, es decir la manipulación de altas corrientes, de hasta varios centenares de amperios, implica el tener consideraciones de [seguridad](http://www.monografias.com/trabajos/seguinfo/seguinfo.shtml) eléctrica para los operarios y de protección para el sistema digital.

Es deseable que la interconexión entre ambas etapas (la digital y la de potencia) se haga por un medio de acoplamiento que permita aislar eléctricamente los dos sistemas. Esto se puede lograr con los dispositivos llamados OPTOACOPLADORES, mediante los cuales se obtiene un acoplamiento óptico y, al mismo [tiempo,](http://www.monografias.com/trabajos6/meti/meti.shtml) un aislamiento eléctrico.

Gracias a la aplicación de diferentes programas predeterminados, el uso de la simulación se ha vuelto parte del entorno académico y profesional, haciendo que la electrónica sea muy dinámica, muy práctica, muy liviana, muy económica, abriéndose paso y dominando sectores cada vez más vastos y amplios dentro de las aplicaciones, donde antes era impensado dejar de utilizar estos componentes.

Este proyecto es importante ya que se contará con un software, mediante el cual se podrá observar a partir de simulación el comportamiento de circuitos electrónicos que utilizan opto acopladores y elementos de mando electrónicos y comprender su principio de operación y funcionamiento.

Para el desarrollo del presente informe se trazaron los siguientes objetivos:

### OBJETIVO GENERAL:

 observar mediante software el comportamiento de circuitos electrónicos, conformados por optoacopladores y elementos de mando electrónicos, con el fin de comprender mejor el funcionamiento de los mismos mediante simulación.

### OBJETIVOS ESPECÍFICOS:

- Desarrollar prácticas de circuitos electrónicos con optoacopladores y elementos de mando.
- Simular mediante software circuitos con optoacopladores y elementos de mando.

### **2. DESCRIPCIÓN TÉCNICA Y UTILIDADES**

### **2.1 OPTOACOPLADOR 4N25 TRANSISTOR**

Cuando se combina una fuente óptica (generalmente un led) con algún tipo de detector óptico (generalmente un semiconductor) en un solo encapsulado, el dispositivo resultante se llama optoacoplador u optointerruptor.

Esta estructura produce un elemento que permite el acoplamiento de señales de dos tipos de circuitos electrónicos independientes y totalmente aislados entre sí, según el encapsulado de estos dispositivos pueden tener un aislamiento hasta de 3500 V.

![](_page_13_Figure_4.jpeg)

**Figura 1 Esquema eléctrico y aspecto externo de opto transistor.**

El acoplador óptico es un dispositivo que ofrece a los proyectistas eléctricos una mayor libertad para diseñar circuitos y sistemas. La operación está basada en la detección de luz emitida. La entrada del acoplador está conectada a un emisor de luz y la salida es una foto detectora. Los dos elementos están separados por un aislante transparente y dentro de un empaque que lo aísla de la luz exterior. Hay muchos tipos de acopladores ópticos, todos ellos tienen una fuente de luz infrarroja (LED), pero el detector puede ser: fotodiodo, fototransistor, LASCR, entre otros.

![](_page_14_Figure_0.jpeg)

**Figura 2 Componentes de un opto acoplador transistor.**

Cuando una corriente directa  $(I_F)$  pasa por el LED se emiten fotones, la potencia emitida  $(P<sub>O</sub>)$  depende de la corriente I<sub>F</sub>. Las longitudes de onda más comunes son 660, 850 y 940 manómetros (nm). El la Figura 3 se puede ver que la longitud de onda más apropiada para los detectores de silicio es 850 nm. Siendo esta la más usada.

![](_page_14_Figure_3.jpeg)

**Figura 3 Gráfica de opto acopladores apropiada para mayor conducción.**

### **2.2 OPTOACOPLADOR FOTOTRIAC**

Los fototriacs consisten en un LED infrarrojo y un triac encapsulados juntos. Ambos están acoplados ópticamente por medio de un material transparente y aislante.

Existen dos tipos de FOTOTRIACS: con o sin ZERO-CROSSING. Este circuito tiene como efecto que el FOTOTRIAC solamente esté activo mientras la tensión alterna pasa por el valor cero.

![](_page_15_Figure_3.jpeg)

**Figura 4 Optoacoplador FOTOTRIAC.**

### **2.3 TIRISTOR SCR**

El tiristor (puerta) es un componente eléctrico constituido por elementos [semiconductores](http://es.wikipedia.org/wiki/Semiconductor) que utiliza [realimentación](http://es.wikipedia.org/wiki/Realimentaci%C3%B3n) interna para producir una conmutación. Los materiales de los que se compone son de tipo semiconductor, es decir dependiendo de la temperatura a la que se encuentren pueden funcionar como aislantes o como conductores. Son dispositivos unidireccionales porque solamente transmiten la corriente en un único sentido. Se emplea generalmente para el control de [potencia eléctrica.](http://es.wikipedia.org/wiki/Potencia_el%C3%A9ctrica)

![](_page_15_Figure_7.jpeg)

**Figura 5 Simbología de un Tiristor.**

El dispositivo consta de un ánodo y un cátodo, donde las uniones son de tipo PNPN entre los mismos. Por tanto se puede modelar como 2 transistores típicos PNP y NPN, por eso se dice también que el tiristor funciona con tensión realimentada. Se crean así 3 uniones (denominadas J1, J2, J3 respectivamente), el terminal de puerta está conectado a la unión J2 (unión NP).

#### **Formas de activar un tiristor**

**Luz:** Si un haz de luz incide en las uniones de un tiristor, hasta llegar al mismo [silicio,](http://es.wikipedia.org/wiki/Silicio) el número de pares electrón-hueco aumentará pudiéndose activar el tiristor.

**Corriente de Compuerta:** Para un tiristor polarizado en directa, la inyección de una corriente de compuerta al aplicar una tensión positiva entre compuerta y [cátodo](http://es.wikipedia.org/wiki/C%C3%A1todo) lo activará. Si aumenta esta corriente de compuerta, disminuirá la tensión de bloqueo directo, revirtiendo en la activación del dispositivo.

**Térmica:** Una [temperatura](http://es.wikipedia.org/wiki/Temperatura) muy alta en el tiristor produce el aumento del número de pares electrón-hueco, por lo que aumentarán las corrientes de fuga, con lo cual al aumentar la diferencia entre ánodo y cátodo, y gracias a la acción regenerativa, esta corriente puede llegar a ser 1, y el tiristor puede activarse. Este tipo de activación podría comprender una fuga térmica, normalmente cuando en un diseño se establece este método como método de activación, esta fuga tiende a evitarse.

**Alta tensión:** Si la tensión directa desde el ánodo hacia el cátodo es mayor que la tensión de ruptura directo, se creará una corriente de fuga lo suficientemente grande para que se inicie la activación con retroalimentación. Normalmente este tipo de activación puede dañar el dispositivo, hasta el punto de destruirlo.

**Elevación de la tensión ánodo-cátodo:** Si la velocidad en la elevación de esta tensión es lo suficientemente alta, entonces la [corriente](http://es.wikipedia.org/wiki/Corriente_el%C3%A9ctrica) de las uniones puede ser suficiente para activar el tiristor. Este método también puede dañar el dispositivo.

### **2.4 RESISTORES**

Resistencia, propiedad de un objeto o sustancia que hace que se resista u oponga al paso de una corriente eléctrica. La resistencia de un circuito electrónico se determina según la ley de Ohm cuanta corriente fluye en el circuito cuando se le aplica una tensión determinada. La unidad de resistencia es el ohmio, que es la resistencia de un conductor si es recorrido por una corriente de un amperio cuando se le aplica una tensión de 1

voltio. La abreviatura habitual para la resistencia eléctrica es R, y el símbolo del ohmio es la letra griega omega, Ω. En algunos cálculos eléctricos se emplea el inverso de la resistencia, 1/R, que se denomina conductancia y se representa por G. La unidad de conductancia es siemens, cuyo símbolo es S. Aún puede encontrarse en ciertas obras la denominación antigua de esta unidad, mho.

La resistencia de un conductor viene determinada por una propiedad de la sustancia que lo compone, conocida como conductividad, por la longitud por la superficie transversal del objeto, así como por la temperatura. A una temperatura dada, la resistencia es proporcional a la longitud del conductor e inversamente proporcional a su conductividad y a su superficie transversal. Generalmente, la resistencia de un material aumenta cuando crece la temperatura.

El término resistencia también se emplea cuando se obstaculiza el flujo de un fluido o el flujo de calor. El rozamiento crea resistencia al flujo de fluido en una tubería, y el aislamiento proporciona una resistencia térmica que reduce el flujo de calor desde una temperatura más alta a una más baja.

![](_page_17_Figure_3.jpeg)

**Figura 6 Simbología de resistores.**

### **2.5 CAPACITOR CERÁMICO**

Un condensador de cerámica es un valor fijo [condensador](http://translate.googleusercontent.com/translate_c?depth=1&hl=es&prev=/search%3Fq%3DCAPACITOR%2BCERAMIC%26rlz%3D1C1CHMO_esEC567EC567&rurl=translate.google.com.ec&sl=en&u=http://en.wikipedia.org/wiki/Capacitor&usg=ALkJrhgNxrgToE_T5Mkfta95rLBUD16Czg) en el que el material de cerámica actúa como el [dieléctrico](http://translate.googleusercontent.com/translate_c?depth=1&hl=es&prev=/search%3Fq%3DCAPACITOR%2BCERAMIC%26rlz%3D1C1CHMO_esEC567EC567&rurl=translate.google.com.ec&sl=en&u=http://en.wikipedia.org/wiki/Dielectric&usg=ALkJrhgIxDsbNWQqH9RNJHpoN89CgZXDpg) . Se construye de dos o más capas alternantes de [cerámica](http://translate.googleusercontent.com/translate_c?depth=1&hl=es&prev=/search%3Fq%3DCAPACITOR%2BCERAMIC%26rlz%3D1C1CHMO_esEC567EC567&rurl=translate.google.com.ec&sl=en&u=http://en.wikipedia.org/wiki/Ceramic&usg=ALkJrhhW97sigaWfs1HOOr_3VlA93FQlSg) y un [metal de](http://translate.googleusercontent.com/translate_c?depth=1&hl=es&prev=/search%3Fq%3DCAPACITOR%2BCERAMIC%26rlz%3D1C1CHMO_esEC567EC567&rurl=translate.google.com.ec&sl=en&u=http://en.wikipedia.org/wiki/Metal&usg=ALkJrhiK8RBzhHf3s0jWqjofNm1lVmgUEg) capa que actúa como los [electrodos](http://translate.googleusercontent.com/translate_c?depth=1&hl=es&prev=/search%3Fq%3DCAPACITOR%2BCERAMIC%26rlz%3D1C1CHMO_esEC567EC567&rurl=translate.google.com.ec&sl=en&u=http://en.wikipedia.org/wiki/Electrode&usg=ALkJrhiSSPbqVqokct7SKizOVTJoEMScsQ) . La composición del material cerámico define el comportamiento eléctrico y por lo tanto las aplicaciones. Los condensadores de cerámica se dividen en dos clases de la aplicación:

Clase 1: ofrecen una alta estabilidad y bajas pérdidas para aplicaciones de circuitos resonantes.

Clase 2: ofrecen una alta [eficiencia volumétrica](http://translate.googleusercontent.com/translate_c?depth=1&hl=es&prev=/search%3Fq%3DCAPACITOR%2BCERAMIC%26rlz%3D1C1CHMO_esEC567EC567&rurl=translate.google.com.ec&sl=en&u=http://en.wikipedia.org/wiki/Volumetric_efficiency&usg=ALkJrhiB8oF58bouY7mY4GnGJXQMvo08iQ) de buffer, by-pass y las aplicaciones de acoplamiento.

Los condensadores cerámicos, de capas múltiples (MLCC), son los más producidos y usados en equipos electrónicos.

Los condensadores cerámicos de formas y estilos especiales se utilizan como condensadores para RFI /EMI supresión, como condensadores de alimentación directa y en dimensiones más grandes como condensadores de potencia para [los transmisores](http://translate.googleusercontent.com/translate_c?depth=1&hl=es&prev=/search%3Fq%3DCAPACITOR%2BCERAMIC%26rlz%3D1C1CHMO_esEC567EC567&rurl=translate.google.com.ec&sl=en&u=http://en.wikipedia.org/wiki/Transmitter&usg=ALkJrhgG0xWtnJzeQNZAhaiZ8F1uwpWn2w) .

![](_page_18_Figure_3.jpeg)

**Figura 7 Simbología de un capacitor.**

#### **Funcionamiento:**

La carga almacenada en una de las placas es proporcional a la diferencia de potencial entre esta placa y la otra, siendo la constante de proporcionalidad la llamada [capacidad](http://es.wikipedia.org/wiki/Capacitancia)  [o capacitancia.](http://es.wikipedia.org/wiki/Capacitancia) En el [Sistema internacional de unidades](http://es.wikipedia.org/wiki/Sistema_internacional_de_unidades) se mide en Faradios (F), siendo 1 [faradio](http://es.wikipedia.org/wiki/Faradio) la capacidad de un condensador en el que, sometidas sus armaduras a una d.d.p. de 1 [voltio,](http://es.wikipedia.org/wiki/Voltio) estas adquieren una carga eléctrica de 1 [culombio.](http://es.wikipedia.org/wiki/Culombio)

La capacidad de 1 [faradio](http://es.wikipedia.org/wiki/Faradio) es mucho más grande que la de la mayoría de los condensadores, por lo que en la práctica se suele indicar la capacidad en micro-  $\mu$ F = 10<sup>-</sup> <sup>6</sup>, nano- nF = 10<sup>-9</sup> o pico- pF = 10<sup>-12</sup> -faradios. Los condensadores obtenidos a partir de [súper condensadores](http://es.wikipedia.org/wiki/Supercondensador) (EDLC) son la excepción. Están hechos de [carbón activado](http://es.wikipedia.org/wiki/Carb%C3%B3n_activado) para conseguir una gran área relativa y tienen una separación [molecular](http://es.wikipedia.org/wiki/Mol%C3%A9cula) entre las "placas". Así se consiguen capacidades del orden de cientos o miles de faradios. Uno de estos condensadores se incorpora en el [reloj](http://es.wikipedia.org/wiki/Reloj) Kinetic de [Seiko,](http://es.wikipedia.org/wiki/Seiko) con una capacidad de 1/3 de Faradio, haciendo innecesaria la [pila.](http://es.wikipedia.org/wiki/Pila_%28electricidad%29) También se está utilizando en los prototipos de [automóviles](http://es.wikipedia.org/wiki/Autom%C3%B3vil) [eléctricos.](http://es.wikipedia.org/wiki/Electricidad)

El valor de la capacidad de un condensador viene definido por la siguiente fórmula:

$$
C = \frac{Q_1}{V_1 - V_2} = \frac{Q_2}{V_2 - V_1} \tag{1}
$$

En donde:

 $C =$ Capacitancia  $Q1 = \text{Carga}$  eléctrica almacenada en la placa 1.  $V1 - V2$  = Diferencia de potencial entre la placa 1 y la 2.

Nótese que en la definición de capacidad es indiferente que se considere la carga de la placa positiva o la de la negativa, ya que:

$$
Q2 = C(V2 - V1) = -C(V1 - V2 = -Q1
$$
\n(2)

Aunque por convenio se suele considerar la carga de la placa positiva.

En cuanto al aspecto constructivo, tanto la forma de las placas o armaduras como la naturaleza del material dieléctrico son sumamente variables. Existen condensadores formados por placas, usualmente de [aluminio,](http://es.wikipedia.org/wiki/Aluminio) separadas por [aire,](http://es.wikipedia.org/wiki/Aire) [materiales cerámicos,](http://es.wikipedia.org/wiki/Cer%C3%A1mica_t%C3%A9cnica) [mica,](http://es.wikipedia.org/wiki/Mica) [poliéster,](http://es.wikipedia.org/wiki/Poli%C3%A9ster) [papel](http://es.wikipedia.org/wiki/Papel) o por una capa de [óxido de aluminio](http://es.wikipedia.org/wiki/%C3%93xido_de_aluminio) obtenido por medio de la electrólisis.

### **2.6 BATERÍA ELÉCTRICA**

Se denomina batería, batería eléctrica, acumulador eléctrico o simplemente acumulador al dispositivo capaz de almacenar electricidad en forma de energía química y, posteriormente, usando procedimientos electroquímicos, producir energía eléctrica. Este ciclo puede repetirse por un determinado número de veces. Se trata de un [generador](http://es.wikipedia.org/wiki/Generador_el%C3%A9ctrico)  [eléctrico](http://es.wikipedia.org/wiki/Generador_el%C3%A9ctrico) secundario; es decir, un generador que no puede funcionar sin que se le haya suministrado electricidad previamente, mediante lo que se denomina proceso de carga.

![](_page_19_Figure_8.jpeg)

**Figura 8 Simbología de Batería.**

Las baterías, a diferencia de las [pilas,](http://es.wikipedia.org/wiki/Pila_%28electricidad%29) son recargables, aunque según países y contextos los términos pueden intercambiarse o confundirse.

### **2.7 LÁMPARA**

Las lámparas, lámparas o luminarias son aparatos que sirven de soporte y conexión a la red eléctrica a los dispositivos generadores de luz (llamados a su vez [lámparas,](http://es.wikipedia.org/wiki/L%C3%A1mpara_incandescente)  [bombillas o focos\)](http://es.wikipedia.org/wiki/L%C3%A1mpara_incandescente). Como esto no basta para que cumplan eficientemente su función, es necesario que cumplan una serie de características ópticas, mecánicas y eléctricas entre otras.

![](_page_20_Figure_3.jpeg)

**Figura 9 Simbología Lámpara.**

### **2.8 FUENTE DE ALIMENTACIÓN DE TENSIÓN ALTERNA**

En electrónica, una fuente de alimentación es un dispositivo que convierte la corriente [alterna,](http://es.wikipedia.org/wiki/Corriente_alterna) en una o varias corrientes [continuas,](http://es.wikipedia.org/wiki/Corriente_continua) que alimentan los distintos circuitos del [aparato electrónico](http://es.wikipedia.org/wiki/Aparato_electr%C3%B3nico) al que se conecta (computador, televisor, impresora, entre otros.).

### **2.8.1 CLASIFICACIÓN**

Las fuentes de alimentación, para dispositivos electrónicos, pueden clasificarse básicamente como fuentes de alimentación lineal y conmutada. Las lineales tienen un diseño relativamente simple, que puede llegar a ser más complejo cuanto mayor es la [corriente](http://es.wikipedia.org/wiki/Corriente_el%C3%A9ctrica) que deben suministrar, sin embargo su regulación de tensión es poco [eficiente.](http://es.wikipedia.org/wiki/Eficiencia) Una fuente conmutada, de la misma potencia que una lineal, será más pequeña y normalmente más eficiente pero será más complejo y por tanto más susceptible a averías.

![](_page_21_Figure_0.jpeg)

**Figura 10 Símbolo de C.A.**

### **2.9 PUENTE RECTIFICADOR**

![](_page_21_Figure_3.jpeg)

### **Figura 11 Puente Rectificador.**

El puente rectificador es un [circuito electrónico](http://es.wikipedia.org/wiki/Circuito_electr%C3%B3nico) usado en la conversión de [corriente](http://es.wikipedia.org/wiki/Corriente_alterna)  [alterna](http://es.wikipedia.org/wiki/Corriente_alterna) en [corriente continua.](http://es.wikipedia.org/wiki/Corriente_continua) También es conocido como circuito o puente de GRAETZ, en referencia a su creador, el [físico](http://es.wikipedia.org/wiki/F%C3%ADsica) [alemán](http://es.wikipedia.org/wiki/Alemania) [Leo GRAETZ](http://es.wikipedia.org/w/index.php?title=Leo_Graetz&action=edit&redlink=1) [\(1856](http://es.wikipedia.org/wiki/1856)[-1941](http://es.wikipedia.org/wiki/1941) ).

Consiste en cuatro [diodos](http://es.wikipedia.org/wiki/Diodo) comunes, que convierten una señal con partes positivas y negativas en una señal únicamente positiva. Un simple diodo permitiría quedarse con la parte positiva, pero el puente permite aprovechar también la parte negativa. El puente, junto con un [condensador](http://es.wikipedia.org/wiki/Condensador_el%C3%A9ctrico) y un [diodo ZENER,](http://es.wikipedia.org/w/index.php?title=Diodo_zener&action=edit&redlink=1) permite convertir la corriente alterna en continua. El papel de los cuatro diodos comunes es hacer que la [electricidad](http://es.wikipedia.org/wiki/Electricidad) vaya en un solo sentido, mientras que el resto de componentes tienen como función estabilizar la señal. Usualmente se suele añadir una etapa amplificadora con un [transistor](http://es.wikipedia.org/wiki/Transistor) BJT para solventar las limitaciones que estos componentes tienen en la práctica en cuanto a intensidad.

### **2.10 INTERRUPTOR**

Un interruptor eléctrico es en su acepción más básica un dispositivo que permite desviar o interrumpir el curso de una [corriente eléctrica.](http://es.wikipedia.org/wiki/Corriente_el%C3%A9ctrica) En el mundo moderno sus tipos y aplicaciones son innumerables, van desde un simple interruptor que apaga o enciende una [bombilla,](http://es.wikipedia.org/wiki/L%C3%A1mpara_incandescente) hasta un complicado selector de transferencia automático de múltiples capas, controlado por [computadora.](http://es.wikipedia.org/wiki/Computadora)

![](_page_22_Figure_1.jpeg)

#### **Figura 12 Interruptor.**

Su expresión más sencilla consiste en dos contactos de [metal](http://es.wikipedia.org/wiki/Metal) inoxidable y el actuante. Los contactos, normalmente separados, se unen mediante un actuante para permitir que la corriente circule. El actuante es la parte móvil que en una de sus posiciones hace presión sobre los contactos para mantenerlos unidos.

### **2.11 DIODO**

Un diodo es un [componente electrónico](http://es.wikipedia.org/wiki/Componente_electr%C3%B3nico) de dos terminales que permite la circulación de la [corriente eléctrica](http://es.wikipedia.org/wiki/Corriente_el%C3%A9ctrica) a través de él en un solo sentido. Este término generalmente se usa para referirse al diodo semiconductor, el más común en la actualidad; consta de una pieza de cristal [semiconductor](http://es.wikipedia.org/wiki/Semiconductor) conectada a dos terminales eléctricos. El [diodo de vacío](http://es.wikipedia.org/wiki/Diodo_de_vac%C3%ADo) (que actualmente ya no se usa, excepto para tecnologías de alta potencia) es un [tubo de](http://es.wikipedia.org/wiki/V%C3%A1lvula_termoi%C3%B3nica)  [vacío](http://es.wikipedia.org/wiki/V%C3%A1lvula_termoi%C3%B3nica) con dos [electrodos:](http://es.wikipedia.org/wiki/Electrodo) una lámina como [ánodo,](http://es.wikipedia.org/wiki/%C3%81nodo) y un [cátodo.](http://es.wikipedia.org/wiki/C%C3%A1todo)

![](_page_22_Figure_6.jpeg)

**Figura 13 Diodo y su conducción.**

### **2.12 POTENCIÓMETRO**

Un potenciómetro es un [resistor](http://es.wikipedia.org/wiki/Resistor) cuyo valor de [resistencia](http://es.wikipedia.org/wiki/Resistencia_el%C3%A9ctrica) es variable. De esta manera, indirectamente, se puede controlar la [intensidad de corriente](http://es.wikipedia.org/wiki/Intensidad_de_corriente_el%C3%A9ctrica) que fluye por un circuito si se conecta en paralelo, o la [diferencia de potencial](http://es.wikipedia.org/wiki/Diferencia_de_potencial) al conectarlo en serie.

Normalmente, los potenciómetros se utilizan en circuitos de poca corriente. Para circuitos de corrientes mayores, se utilizan los [reóstatos,](http://es.wikipedia.org/wiki/Reostato) que pueden disipar más potencia.

![](_page_23_Figure_3.jpeg)

**Figura 14 Potenciómetro Variable.**

#### **2.13 BUZZER**

Zumbador, BUZZER en inglés, es un [transductor electroacústica](http://es.wikipedia.org/wiki/Transductor_electroac%C3%BAstico) que produce un sonido o zumbido continuo o intermitente de un mismo tono. Sirve como mecanismo de señalización o aviso, y son utilizados en múltiples sistemas como en automóviles o en electrodomésticos, incluidos los [despertadores.](http://es.wikipedia.org/wiki/Despertador)

![](_page_23_Picture_7.jpeg)

**Figura 15 BUZZER.**

#### **2.14 LED**

Led se refiere a un electrónico pasivo, más concretamente, un [diodo](http://es.wikipedia.org/wiki/Diodo) que emite [luz.](http://es.wikipedia.org/wiki/Luz)

Se denomina componentes electrónicos a aquel dispositivo que forma parte de un [circuito electrónico.](http://es.wikipedia.org/wiki/Circuito_electr%C3%B3nico) Se suele [encapsular,](http://es.wikipedia.org/wiki/Encapsulado_de_un_microprocesador) generalmente en un material [cerámico,](http://es.wikipedia.org/wiki/Cer%C3%A1mica) [metálico](http://es.wikipedia.org/wiki/Metal) o [plástico,](http://es.wikipedia.org/wiki/Pl%C3%A1stico) y terminar en dos o más [terminales](http://es.wikipedia.org/wiki/Pin_%28electr%C3%B3nica%29) o patillas metálicas. Se diseñan

para ser conectados entre ellos, normalmente mediante soldadura, a un [circuito impreso,](http://es.wikipedia.org/wiki/Circuito_impreso) para formar el mencionado circuito.

![](_page_24_Figure_1.jpeg)

**Figura 16 LED.**

#### **2.15 FOTORESISTENCIA**

Una fotorresistencia es un [componente electrónico](http://es.wikipedia.org/wiki/Componente_electr%C3%B3nico) cuya [resistencia](http://es.wikipedia.org/wiki/Resistencia_el%C3%A9ctrica) disminuye con el aumento de intensidad de [luz](http://es.wikipedia.org/wiki/Luz) incidente. Puede también ser llamado foto resistor, fotoconductor, célula fotoeléctrica o resistor dependiente de la luz, cuyas siglas, LDR, se originan de su nombre en inglés LIGHT-DEPENDENT-RESISTOR. Su cuerpo está formado por una célula o celda y dos patillas. En la siguiente imagen se muestra su símbolo eléctrico.

![](_page_24_Picture_5.jpeg)

**Figura 17 Fotorresistencia.**

### **2.16 TRIAC**

Un TRIAC o TRIODO para Corriente Alterna es un dispositivo [semiconductor,](http://es.wikipedia.org/wiki/Semiconductor) de la familia de los tiristores. La diferencia con un [tiristor](http://es.wikipedia.org/wiki/Tiristor) convencional es que éste es unidireccional y el TRIAC es bidireccional. De forma coloquial podría decirse que el TRIAC es un [interruptor](http://es.wikipedia.org/wiki/Interruptor) capaz de conmutar la [corriente alterna.](http://es.wikipedia.org/wiki/Corriente_alterna)

Su estructura interna se asemeja en cierto modo a la disposición que formarían dos [SCR](http://es.wikipedia.org/wiki/Rectificador_controlado_de_silicio) en direcciones opuestas.

Posee tres [electrodos:](http://es.wikipedia.org/wiki/Electrodo) A1, A2 y G (en este caso pierden la denominación de ánodo y cátodo) y [puerta.](http://es.wikipedia.org/wiki/Puerta) El disparo del TRIAC se realiza aplicando una corriente al electrodo [puerta.](http://es.wikipedia.org/wiki/Puerta)

![](_page_25_Figure_1.jpeg)

**Figura 18 TRIAC.**

# **2.17 REGULADOR DE LA DESVIACIÓN DE PRECISIÓN AJUSTABLE TL-431.**

El TL431, y sus "familiares" como se sabe, es un ZÉNER programable el cual dependiendo de la tensión "Programado" o calculado para su entrada de referencia, entra a trabajar (entre sus terminales Ánodo y Cátodo).

En otras palabras, el ZÉNER existente entre las terminales 2 y 3 del TL431 se puede programar dependiendo de la tensión aplicado al pin de referencia que se varía con el divisor de tensión R1+ R2.

![](_page_25_Figure_6.jpeg)

**Figura 19 Partes del TL431.**

De modo que si se hace un circuito que muestre esa variación de respuesta en su salida (pin 3) de modo visual, se ha conseguido probador dinámico para el **TL431** y sus similares.

#### **2.18 TRANSFORMADOR**

Se denomina transformador a un [dispositivo eléctrico](http://es.wikipedia.org/wiki/M%C3%A1quina_el%C3%A9ctrica) que permite aumentar o disminuir la [tensión](http://es.wikipedia.org/wiki/Diferencia_de_potencial) en un circuito electrónico de [corriente alterna,](http://es.wikipedia.org/wiki/Corriente_alterna) manteniendo la [potencia.](http://es.wikipedia.org/wiki/Potencia_el%C3%A9ctrica) La [potencia](http://es.wikipedia.org/wiki/Potencia_el%C3%A9ctrica) que ingresa al equipo, en el caso de un transformador ideal (esto es, sin pérdidas), es igual a la que se obtiene a la salida. Las máquinas reales presentan un pequeño porcentaje de pérdidas, dependiendo de su diseño y tamaño, entre otros factores.

![](_page_26_Picture_3.jpeg)

**Figura 20 Símbolo del Transformador.**

### **2.19 MOTOR DC**

El motor de corriente continua (denominado también motor de corriente directa, motor C.C. o motor CD) es una máquina que convierte la [energía eléctrica](http://es.wikipedia.org/wiki/Energ%C3%ADa_el%C3%A9ctrica) en [mecánica,](http://es.wikipedia.org/wiki/Energ%C3%ADa_mec%C3%A1nica) provocando un movimiento rotatorio, gracias a la acción del campo magnético.

Una máquina de corriente continua [\(generador](http://es.wikipedia.org/wiki/Generador_el%C3%A9ctrico) o motor) se compone principalmente de dos partes. El [estator](http://es.wikipedia.org/wiki/Est%C3%A1tor) da soporte mecánico al aparato y contiene los devanados principales de la máquina, conocidos también con el nombre de polos, que pueden ser de imanes permanentes o devanados con hilo de [cobre](http://es.wikipedia.org/wiki/Cobre) sobre núcleo de hierro. El [rotor](http://es.wikipedia.org/wiki/Rotor_(m%C3%A1quina_el%C3%A9ctrica)) es generalmente de forma cilíndrica, también devanado y con núcleo, alimentado con corriente directa mediante escobillas fijas (conocidas también como carbones).

El principal inconveniente de estas máquinas es el mantenimiento, muy caro y laborioso, debido principalmente al desgaste que sufren las escobillas al entrar en contacto con las delgas.

![](_page_27_Picture_0.jpeg)

**Figura 21 Motor DC.**

### **2.20 PUESTA A TIERRA**

La toma de tierra, también denominado hilo de tierra, toma de conexión a tierra, puesta a tierra, pazo a tierra, polo a tierra, conexión a tierra, conexión de puesta a tierra, o simplemente tierra, se emplea en las instalaciones eléctricas para llevar a tierra cualquier derivación indebida de la corriente eléctrica a los elementos que puedan estar en contacto con los usuarios (carcasas, aislamientos,...) de aparatos de uso normal, por un fallo del aislamiento de los conductores activos, evitando el paso de [corriente](http://es.wikipedia.org/wiki/Corriente_el%C3%A9ctrica) al posible usuario.

La puesta a tierra es una unión de todos los elementos metálicos que mediante [cables](http://es.wikipedia.org/wiki/Cables) de [sección](http://es.wikipedia.org/wiki/Secci%C3%B3n) suficiente entre las partes de una instalación y un conjunto de [electrodos,](http://es.wikipedia.org/wiki/Electrodo) permite la desviación de [corrientes](http://es.wikipedia.org/wiki/Corriente_el%C3%A9ctrica) de falta o de las descargas de tipo atmosférico, y consigue que no se pueda dar una diferencia de potencial peligrosa en los edificios, instalaciones y superficie próxima al terreno.

![](_page_27_Picture_5.jpeg)

**Figura 22 Símbolo Puesta a Tierra.**

#### **2.21 DIODO ZENER**

El diodo Zener es un [diodo](http://es.wikipedia.org/wiki/Diodo) de [cromo](http://es.wikipedia.org/wiki/Cromo) que se ha construido para que funcione en las zonas de rupturas, recibe ese nombre por su inventor, el Dr. [Clarence Melvin Zener.](http://es.wikipedia.org/wiki/Clarence_Melvin_Zener) El diodo Zener es la parte esencial de los [reguladores de tensión](http://es.wikipedia.org/wiki/Regulador_de_tensi%C3%B3n) casi constantes con independencia de que se presenten grandes variaciones de la tensión de red, de la [resistencia](http://es.wikipedia.org/wiki/Resistencia_el%C3%A9ctrica) de carga y [temperatura.](http://es.wikipedia.org/wiki/Temperatura)

Son mal llamados a veces [diodos de avalancha,](http://es.wikipedia.org/wiki/Diodo_avalancha) pues presentan comportamientos similares a estos, pero los mecanismos involucrados son diferentes. Además si la tensión de la fuente es inferior a la del diodo éste no puede hacer su regulación característica.

![](_page_28_Figure_2.jpeg)

**Figura 23 Diodo Zener.**

### **2.22 OSCILOSCOPIO**

Un osciloscopio es un instrumento de medición electrónico para la representación gráfica de señales eléctricas que pueden variar en el tiempo. Es muy usado en electrónica de señal, frecuentemente junto a un [analizador de espectro.](http://es.wikipedia.org/wiki/Analizador_de_espectro)

Presenta los valores de las señales eléctricas en forma de coordenadas en una pantalla, en la que normalmente el eje X (horizontal) representa tiempos y el eje Y (vertical) representa tensiones. La imagen así obtenida se denomina oscilograma. Suelen incluir otra entrada, llamada "eje THRASHER" o "Cilindro de WEHNELT" que controla la luminosidad del haz, permitiendo resaltar o apagar algunos segmentos de la traza.

Los osciloscopios, clasificados según su funcionamiento interno, pueden ser tanto [analógicos](http://es.wikipedia.org/wiki/Circuito_anal%C3%B3gico) como [digitales,](http://es.wikipedia.org/wiki/Circuito_digital) siendo el resultado mostrado idéntico en cualquiera de los dos casos, en teoría.

![](_page_28_Picture_8.jpeg)

**Figura 24 Osciloscopio.**

### **2.23 VOLTÍMETRO**

Un voltímetro es un instrumento que sirve para medir la [diferencia de potencial](http://es.wikipedia.org/wiki/Voltaje) entre dos puntos de un circuito electrónico.

![](_page_29_Picture_2.jpeg)

**Figura 25 Voltímetro.**

### **2.24 AMPERÍMETRO**

Un amperímetro es un instrumento que se utiliza para medir la [intensidad de corriente](http://es.wikipedia.org/wiki/Intensidad_de_corriente_el%C3%A9ctrica) que está circulando por un [circuito](http://es.wikipedia.org/wiki/Circuito_%28electricidad%29) electrónico. Un micro amperímetro está calibrado en millonésimas de amperio y un miliamperímetro en milésimas de amperio.

En términos generales, el amperímetro es un simple [galvanómetro](http://es.wikipedia.org/wiki/Galvan%C3%B3metro) (instrumento para detectar pequeñas cantidades de corriente), con una resistencia en paralelo, llamada "resistencia SHUNT". Disponiendo de una gama de resistencias SHUNT, se puede disponer de un amperímetro con varios rangos o intervalos de medición. Los amperímetros tienen una resistencia interna muy pequeña, por debajo de 1 [ohmio,](http://es.wikipedia.org/wiki/Ohmio) con la finalidad de que su presencia no disminuya la corriente a medir cuando se conecta a un circuito electrónico.

El aparato descrito corresponde al diseño original, ya que en la actualidad los amperímetros utilizan un [conversor analógico/digital](http://es.wikipedia.org/wiki/Conversor_anal%C3%B3gico-digital) para la medida de la [caída de](http://es.wikipedia.org/wiki/Voltaje)  [tensión](http://es.wikipedia.org/wiki/Voltaje) en un [resistor](http://es.wikipedia.org/wiki/Resistor) por el que circula la corriente a medir. La lectura del conversor es leída por un [microprocesador](http://es.wikipedia.org/wiki/Microprocesador) que realiza los cálculos para presentar en un DISPLAY numérico el valor de la corriente eléctrica circulante.

![](_page_30_Picture_0.jpeg)

**Figura 26 Amperímetro.**

### **2.25 COMPUTADORA**

Ordenador o Computadora, dispositivo electrónico capaz de recibir un conjunto de instrucciones y ejecutarlas realizando cálculos sobre los datos numéricos, o bien compilando y correlacionando otros tipos de información.

![](_page_30_Picture_4.jpeg)

**Figura 27 Computadora.**

### **3. MATERIALES Y EQUIPOS**

### **3.1 MATERIALES**

- **•** RESISTENCIA
- CAPACITOR
- SCR TIRISTOR
- BATERÍA D.C.
- LÁMPARA
- LED
- FUENTE A.C.
- INTERRUPTOR
- PUENTE RECTIFICADOR
- POTENCIÓMETRO
- DIODO
- TRANSISTOR
- BUZZER
- OPTO ACOPLADOR FOTO TRIAC
- OPTO ACOPLADOR TRANSISTOR

![](_page_31_Figure_17.jpeg)

- DIODO ZENER
- **FOTORRESISTENCIA**
- REGULADOR DE LA DESVIACIÓN DE PRECISIÓN AJUSTABLE
- TRANSFORMADOR MONOFÁSICO
- MOTOR D.C.
- PUESTA TIERRA
- **3.2 EQUIPOS**
	- OSCILOSCOPIO.
	- MULTÍMETRO D.C.
	- AMPERÍMETRO D.C.
	- COMPUTADORA.
	- SOFTWARE PROTEUS V8 PROFESSIONAL.

![](_page_32_Figure_12.jpeg)

 $\pm$ 

### **4. PROCESO METODOLÓGICO**

EL simulador PROTEUS V8 PROFESSIONAL sirve como simulador de circuitos electrónicos. Para realizar cualquier circuito de simulación es importante que el usuario sepa o cuente con los conocimientos básicos del programa ISIS que forma parte de PROTEUS en conclusión es la herramienta importante para realizar los dibujos de los esquemas eléctricos. El modulo ISIS es un programa que permite dibujar sobre un área de trabajo Figura 4.1 el circuito que posteriormente se podrá simular.

![](_page_33_Figure_2.jpeg)

Para poder apreciar el proceso desarrollado en cada práctica se detallará a continuación la simulación de una práctica en PROTEUS PROFESSIONAL V.8. El tema de la práctica se denomina PROBADOR DE OPTO ACOPLADORES Y EL TL-431 REGULADOR DE LA DESVIACIÓN DE PRECISIÓN AJUSTABLE PARA SU COMPROBACIÓN.

Para el desarrollo de la práctica se plantearon los siguientes objetivos:

- $\triangleright$  Simular el funcionamiento del TL-431 y sus características.
- Mediante simulación comprobar cómo funciona el opto transistor.

Los materiales que se utilizaran para el desarrollo de la práctica de simulación son los siguientes:

![](_page_34_Picture_125.jpeg)

A continuación se presenta el circuito completo para la simulación como se observa en la figura 4.2.

![](_page_34_Figure_3.jpeg)

**Figura 4.2 Circuito eléctrico completo.**

PROTEUS, posee la ventana *PICK DEVICES* Figura 4.3 mediante la cual se puede seleccionar los elementos necesarios y ubicarlos en la ventana de trabajo para la construcción del esquema a desarrollar.

|                                                                                                    | □ 广周翊 台西西 4 我日5 …   ?<br><b>Comparison Schematic Capture <math>\times</math></b>                                                                                                    |                                                                                                    |                                                                                                    | 90 ※中国天天国网 4# # 2                                                                                                    |                  | 8 图 日 路 图 图                    |
|----------------------------------------------------------------------------------------------------|----------------------------------------------------------------------------------------------------|----------------------------------------------------------------------------------------------------|----------------------------------------------------------------------------------------------------|----------------------------------------------------------------------------------------------------|------------------|--------------------------------|
| ķ<br>$\overline{\triangleright}$<br>$\overline{\phantom{a}}$<br>IB.<br>H <sub>11</sub><br>P<br><b>DEVICES</b><br>t<br>旨<br>=\><br>ΙŅ<br>Ö<br>$\odot$<br>p<br>曾<br>$\blacksquare$<br>D<br>$\infty$<br>A<br>目<br>$\ddot{}$ | $\frac{1}{2}$ $\frac{1}{2}$<br><b>LEG</b> Pick Devices                                                                                                    |                                                                                                    |                                                                                                    |                                                                                                    |                  |                                |
|                                                                                                    | Keywords:                                                                                                    | Results (146):                                                                                                    |                                                                                                    |                                                                                                    |                  | <b>LED-GREEN Preview:</b>      |
|                                                                                                    | <b>LED</b><br>Match Whole Words?<br>Show only parts with models?<br>Category:<br><b>IAII Categories</b><br>Analog ICs<br>Diodes<br>Electromechanical<br>Inductors<br>Microprocessor ICs<br>Modelling Primitives<br>Operational Amplifiers<br><b>Optoelectronics</b><br>Switches & Relays<br>Switching Devices<br>TTL 74 series<br>TTL 74LS series | Device<br>G6B-2214P-US-DC-12<br>G6B-2214P-US-DC-24<br>G6B-2214P-US-DC-5<br>HDG12864L-4<br>HDG12864L-6<br>HDM32GS12-B<br>HDM32GS12Y-3<br>ICL8038<br>IND-AIR<br>LED<br>LED-BARGRAPH-GRN DISPLAY<br>LED-BARGRAPH-RED DISPLAY<br>LED-BIBY | Library<br><b>RELAYS</b><br><b>BELAYS</b><br>RELAYS<br>DISPLAY<br>DISPLAY<br>DISPLAY<br>DISPLAY<br>ANALOG<br><b>DEVICE</b><br>DEVICE<br><b>ACTIVE</b>                                         | Description<br>SEALED HIGH CAPACITY, HIGH ISOLATED POWER RELAY, DPNO, 12V COIL<br>SEALED HIGH CAPACITY, HIGH ISOLATED POWER RELAY, DPNO, 24V COIL<br>SEALED HIGH CAPACITY. HIGH ISOLATED POWER RELAY. DPNO. 5V COIL<br>128x64 Graphical LCD with SED1565 controller, Parallel data input, LED Backlight<br>128x64 Graphical LCD with SED1565 controller, Selectable Interface, LED Backlight<br>122x32 Graphical LCD with SED1520 controllers. LED Backlight<br>122x32 Graphical LCD with SED1520 controllers, Selectable Interface, VAC LED Backlight<br>Precision Waveform Generator/Voltage Controlled Oscillator<br>Air filled inductor<br>Generic light emitting diode (LED)<br>Green LED Bargraph Display<br>Red LED Bargraph Display<br>Animated BI-Colour LED model (Blue/Yellow) with Self-flashing | $\blacktriangle$ | Schematic Model [LEDA]         |
|                                                                                                    | TTI 74S series<br>Sub-category:<br>Manufacturer                                                                                                    | LED-BIGY<br>LED-BIBG<br><b>LED-RIBY</b><br>LED-BLUE<br>LED-GREEN<br>LED-RED<br>LED-YELLOW<br>LM3914<br>LM3915<br>LM3916<br>LMC835<br>LT1251<br>LT1256<br>LUMILED<br>MATRIX-5X7-BLUE                                                   | ACTIVE<br><b>ACTIVE</b><br><b>ACTIVE</b><br><b>ACTIVE</b><br><b>ACTIVE</b><br><b>ACTIVE</b><br><b>ACTIVE</b><br>ANALOG<br>ANALOG<br>ANALOG<br>ANALOG<br>LINTEC<br>LINTEC<br>DEVICE<br>DISPLAY | Animated BI-Colour LED model (Green/Amber) with Self-flashing<br>Animated BI-Colour LED model (Red/Green) with Self-flashing<br>Animated BI-Colour LED model (Red/Yellow) with Self-flashing<br>Animated LED model (Blue)<br>Animated LED model (Green)<br>Animated LED model (Red)<br>Animated LED model (Yellow)<br>Linear Dot/Bar Display Driver (Drives LEDs, LCDs Or Vacuum Fluorescents)<br>Logarithmic Dot/Bar Display Driver (Drives LEDs, LCDs Dr Vacuum Fluorescents),<br>VU scaled Dot/Bar Display Driver (Drives LEDs, LCDs Or Vacuum Fluorescents).<br>Digital-Controlled Graphic Equalizer<br>40MHz Video Fader and DC Gain Controlled Amplifier<br>40MHz Video Fader and DC Gain Controlled Amplifier<br>Power LED generic model<br>5x7 Blue LED Dot Matrix Display                           |                  | PCB Preview.<br>No PCB Package |
|                                                                                                    |                                                                                                    | MATRIX-5X7-GREEN<br>MATRIX-5X7-DRANGE DISPLAY<br>$\leftarrow$                                                                                                    | DISPLAY                                                                                                    | 5x7 Green LED Dot Matrix Display<br>5x7 Orange LED Dot Matrix Display<br>$\mathbf{m}$                                                                                                    |                  | OK<br>Cancel                   |

**Figura 4.3 Elementos de PROTEUS V.8.**

Una vez que se han seleccionado los elementos necesarios de acuerdo al esquema de la práctica correspondiente se procede a la construcción del circuito en la ventana de trabajo *SCHEMATIC CAPTURE* Figura 4.4.

![](_page_35_Figure_3.jpeg)

**Figura 4.4 Conectado de los elementos.**

Una vez construido el circuito según el esquema correspondiente se procede a la simulación para la comprobación de su funcionamiento Figura 4.5. Para ello en primer lugar se realiza una depuración del mismo para comprobar algún error de conexión o configuración de los elementos, y luego se procede a simular el circuito desarrollado.
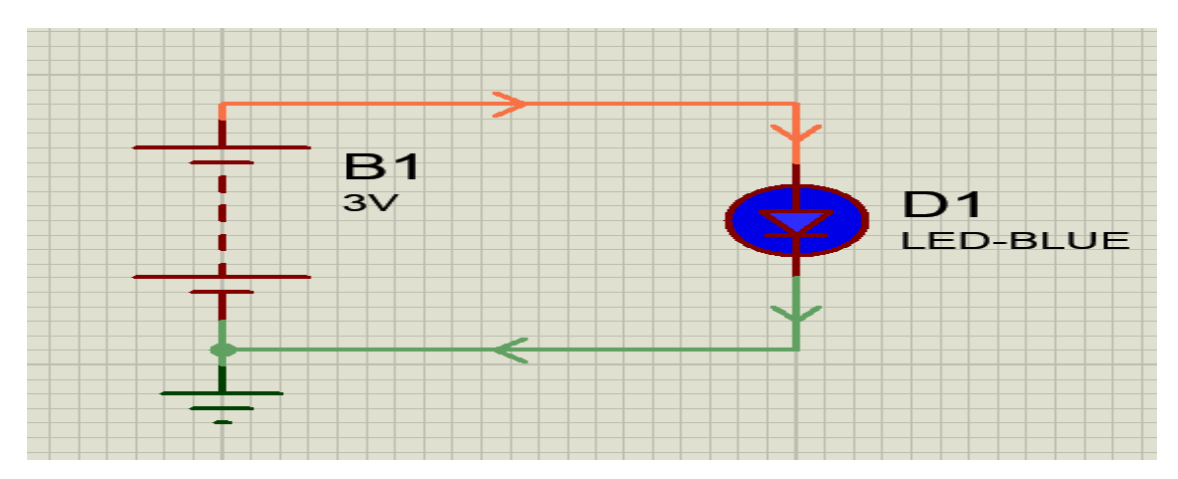

**Figura 4.5 Funcionamiento del circuito en PROTEUS V.8.**

A continuación se detalla el proceso de desarrollo y simulación de un circuito correspondiente a práctica diseñada.

El software PROTEUS V8 PROFESSIONAL da la facilidad en cuanto al armado del circuito propuesto. En la figura 4.6 se puede observar los elementos ya seleccionados en el área de trabajo, los cuales han sido conectados de acuerdo al esquema de trabajo propuesto en la PRÁCTICA en desarrollo.

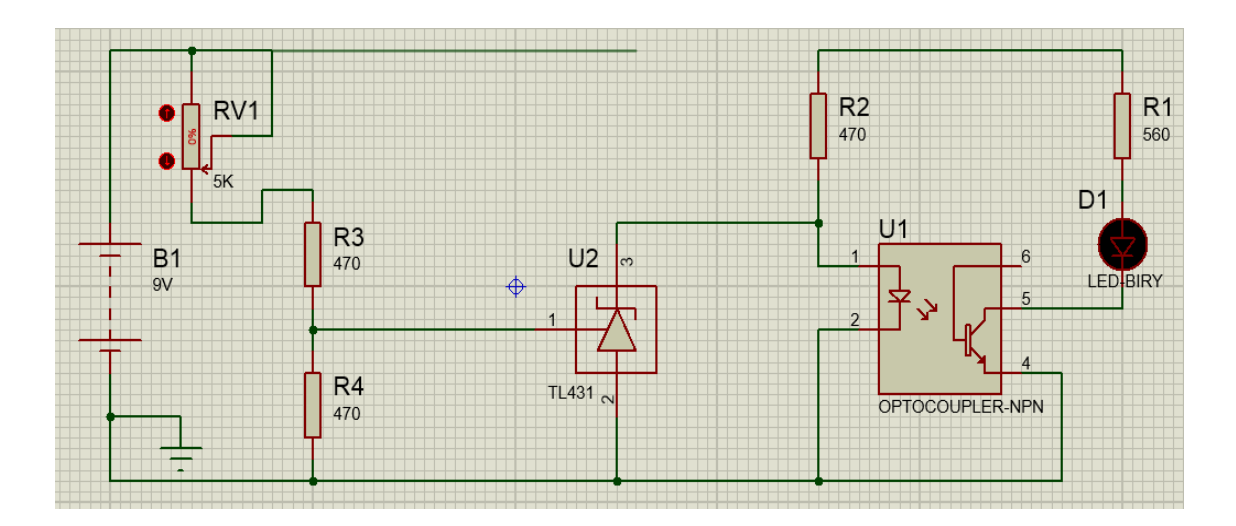

#### **Figura 4.6 Conexión de cada elemento.**

Para el circuito se utiliza una fuente de 9V y se alimenta mediante una resistencia limitadora de 470 ohmios de la siguiente manera: Como el pin 1 corresponde al Ánodo del LED aquí se conecta el polo + de la fuente; y el pin 2 se lo conecta al polo negativo como se muestra en la figura 4.7.

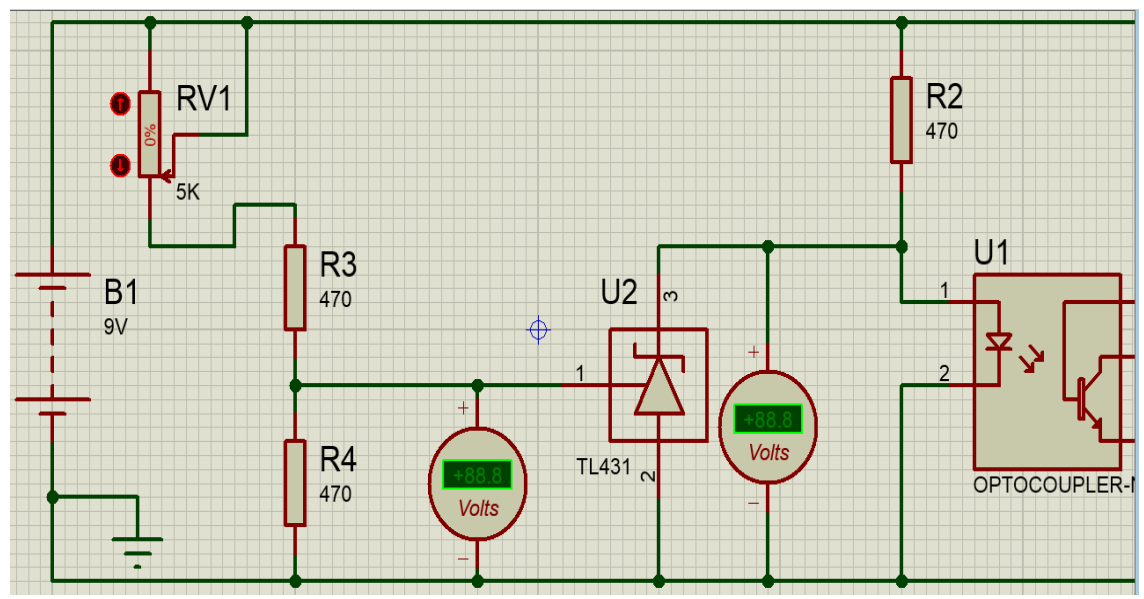

**Figura 4.7 Alimentación del opto acoplador pin 1 y 2.**

Con esta conexión se comprueba el estado del transistor o componente que se encuentre entre los pines 3 y 4.Cuando se trata de un transistor, el pin 4 corresponde al Colector, y el pin 3 al Emisor. Esto cuando el Opto-acoplador es de cuatro terminales como se observa en la figura 4.8.

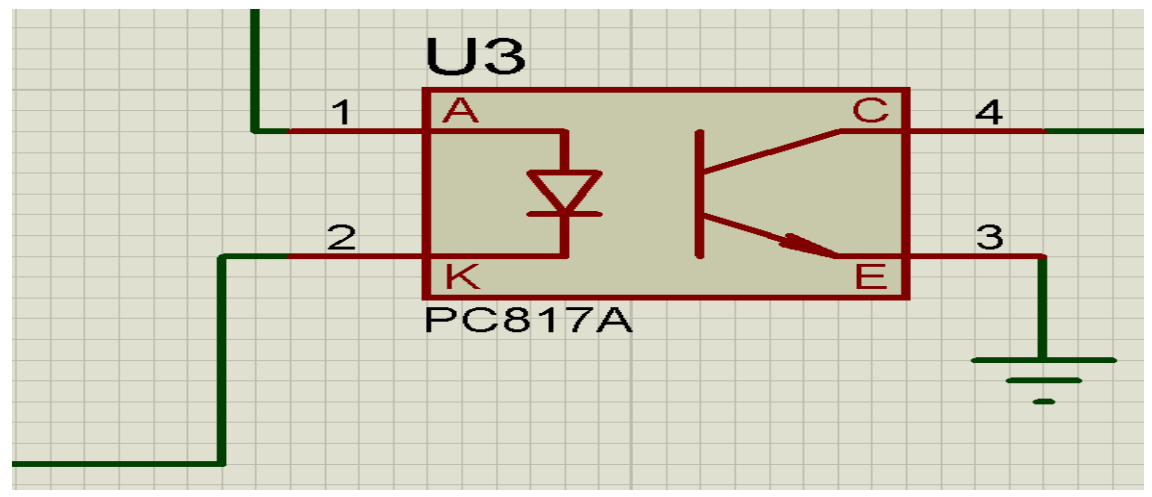

**Figura 4.8 Conexión del colector 4 y el pin 3 al emisor.**

Los pines 1 y 2 igual al anterior, el 3 no tiene conexión (NC), pin 4 corresponde al Emisor del transistor interno, el pin 5 al Colector y el 6 a la Base que en muchos casos no se usa. Se coloca un LED que este comandado por el transistor del Opto-acoplador, para que cada vez que se energice el LED interno del Opto-acoplador, se ilumine o

apague; incluso su intensidad también pueda variar dependiendo de la intensidad de la luz emitida por el LED interno como se muestra en la figura 4.9.

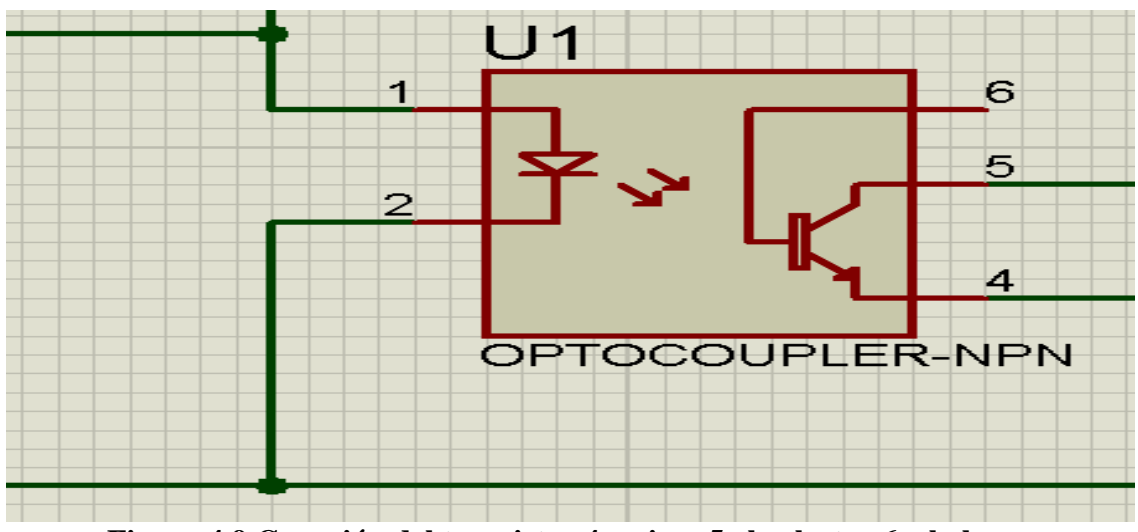

**Figura 4.9 Conexión del transistor 4 emisor 5 al colector 6 a la base.**

En la figura 4.10 se indica el control del led con el TL-431.

PROTEUS incorpora equipos como multímetros, amperímetros, osciloscopios, etc. Para la práctica se utiliza multímetros y se coloca para comprobar caída de tensión en cada elemento del circuito en la simulación.

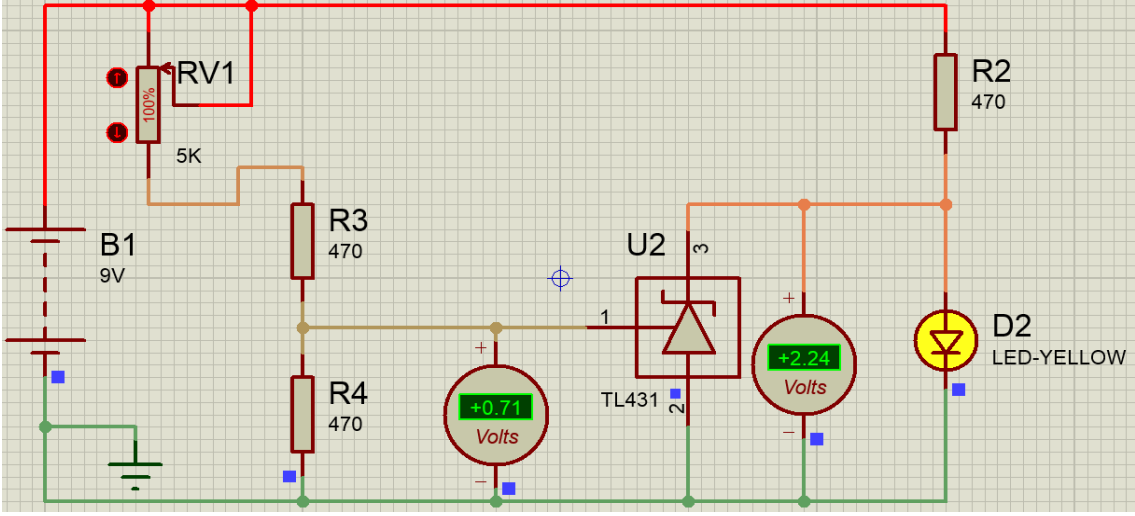

**Figura 4.10 Desviación TL-431 led encendido.**

Se coloca tres voltímetros en el circuito figura 4.11 que indica las tensiones en los puntos más importantes de este, se obtiene el siguiente resultado:

+1,56V entre los pines 1 y 2 del LED interno del Opto-acoplador, es decir que este está iluminando al Foto-transistor y por lo tanto hay conducción entre sus terminales 5 (Colector) y 4 (Emisor) lo que resultara que el LED1 también encenderá. Esto lo confirma el voltímetro instalado entre sus terminales que indica que está recibiendo +2.14V el LED1, haciendo correr el circuito con el simulador.

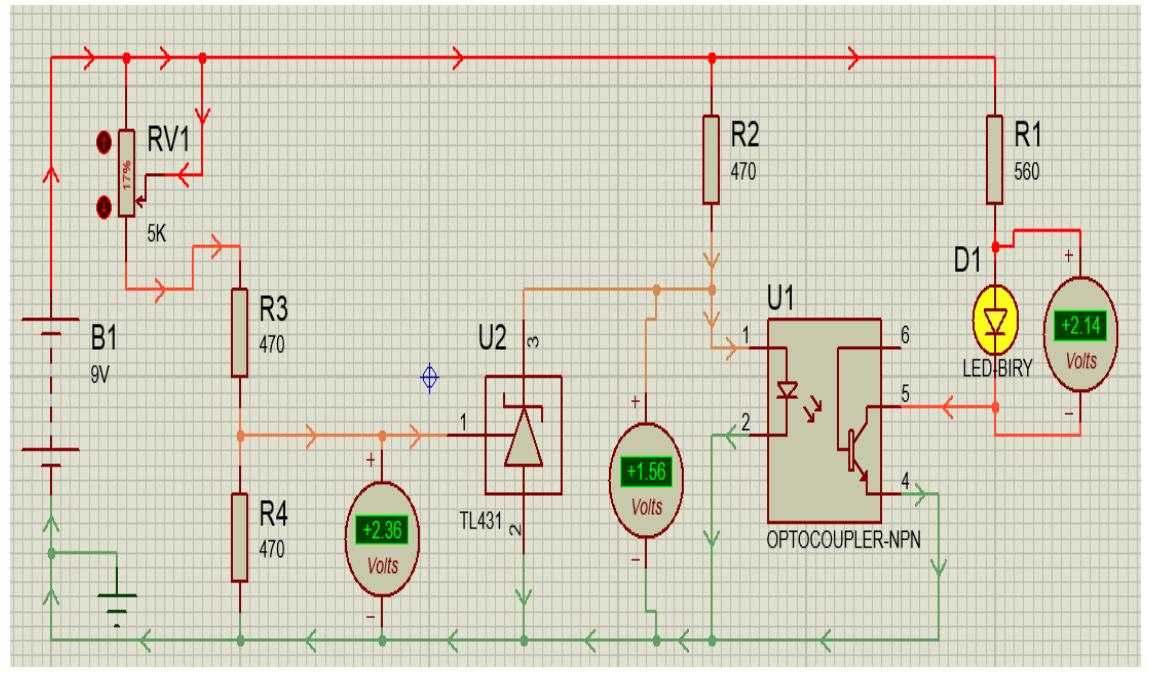

**Figura 4.11 Paso de tensión a través del opto acoplador.**

Al aplicar toda la tensión al TL-431.Las tensiones cambiaron. Ahora el LED interno recibe 1.06V, porque la tensión aplicado a la terminal 1 del TL-431 hace que este conduzca reduciendo la tensión de sus terminales 2 y 3.Como la tensión se redujo, la luz dentro del Opto-acoplador también y en consecuencia la conducción del Foto-transistor que ahora hará que el LED1 reduzca su luz.

Al aumentar la tensión de salida también aumenta en el terminal 1 del TL-431, esto genera mayor conducción del TL-431 por lo cual genera una mayor caída de tensión en R3 lo que hace que disminuya el encendido del diodo emisor del opto acoplador, disminuyendo a su vez la conducción del foto transistor del opto acoplador, esto modificara el encendido del led d1 sin iluminación como se muestra en la figura 4.12.

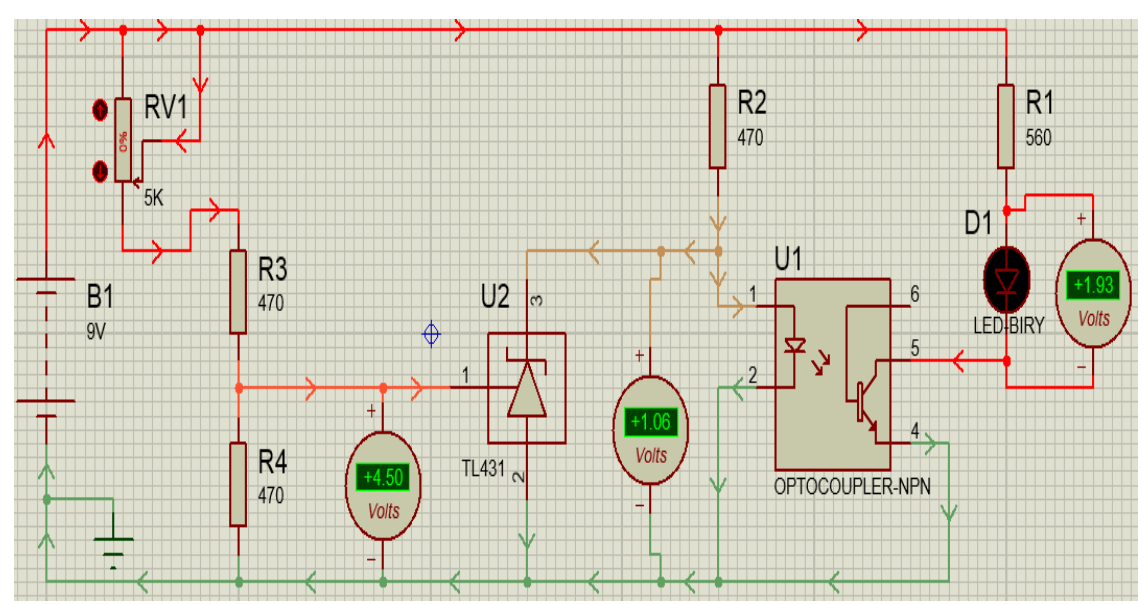

**Figura 4.12 Funcionamiento del TL 431 para probar el opto acoplador.**

A la inversa, si la tensión disminuye en el secundario, la red divisora lo detectará aplicando la diferencia al terminal 1 del TL-431, esta disminución de tensión genera una menor conducción del TL-431 y por lo tanto una menor caída de tensión en R3, incrementando el encendido del diodo emisor de luz del opto acoplador, lo que genera una mayor conducción del foto transistor del opto acoplador, esto modificara el encendido del led con iluminación de D1.

Pero lo más importante de todo este laboratorio, es que pudo comprobar el correcto funcionamiento tanto del TL-431 como del Opto-acoplador como se muestra en la figura 4.13.

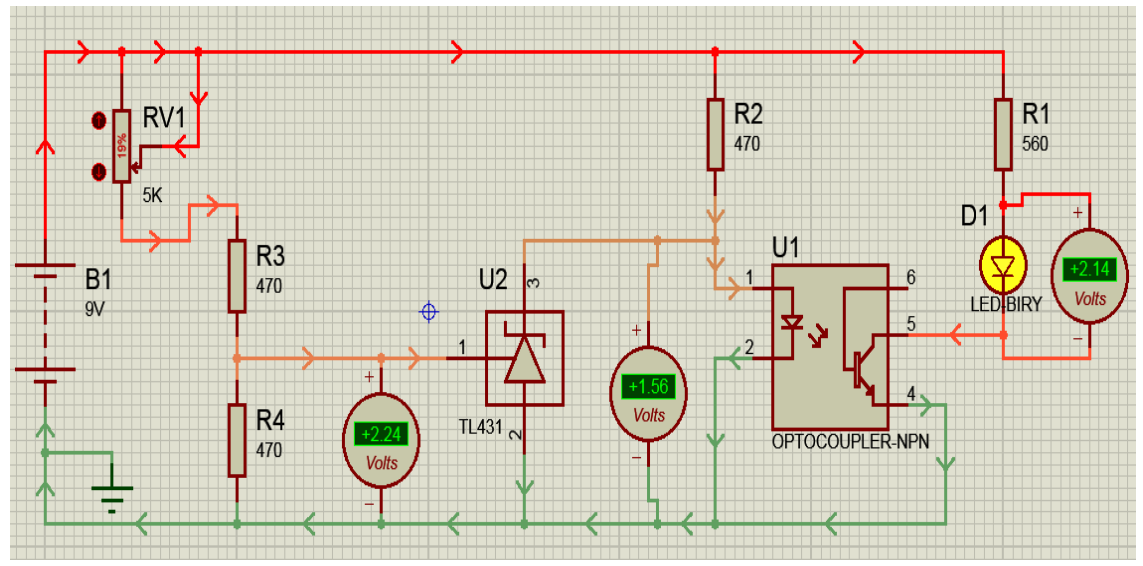

**Figura 4.13 Comprobando el opto acoplador.**

 Como se pudo apreciar mediante el programa PROTEUS se pudo simular el circuito planteado en la práctica. Logrando comprobar el funcionamiento tanto del TL-431 como del opto acoplador y su incidencia sobre el circuito.

Una vez terminada con la simulación se desarrollarán preguntas de control como refuerzo teórico de la práctica realizada.

#### **5. RESULTADOS**

El software PROTEUS V8 PROFESSIONAL sirve como simulador de circuitos electrónicos. Para realizar cualquier circuito de simulación es importante que el usuario sepa o cuente con los conocimientos básicos del programa ISIS. El programa PROTEUS V.8 posee una versatilidad en cuanto a la ubicación, cambio de características, configuración de componentes electrónicos y construcción de circuitos dentro de su área de trabajo.

En el proyecto en sí se propusieron algunas prácticas que fueron desarrolladas, armadas y puestas en funcionamiento para la observación de dichos circuitos y ser analizados mediante simulación.

Mediante simulación se pudo apreciar de forma gráfica el funcionamiento y operación de circuitos con opto acopladores y elementos de mando, de manera relativamente sencilla, con la ayuda de las herramientas de visualización con las que cuenta el programa, tal como osciloscopios, medidores de tensión y corriente, entre otros.

El desarrollo de las prácticas dentro del simulador ayudo a entender de mejor manera como se conduce las tensiones, la alimentación a cada uno de los elementos.

#### **6. CONCLUSIONES**

- $\triangleright$  Se desarrollaron varias prácticas con opto acopladores y elementos de mando para ser simuladas en el software PROTEUS V8. Los contenidos de cada una de las prácticas permitirán que los estudiantes relacionen adecuadamente la parte teórica con la práctica.
- $\triangleright$  Mediante simulación se pudo comprobar el funcionamiento de varios circuitos conformados por opto acopladores y elementos de mando.
- El programa PROTEUS gracias a sus herramientas de simulación y visualización permitió observar el comportamiento de los diferentes elementos electrónicos que conforman cada uno de los circuitos desarrollados en las prácticas.
- La simulación de circuitos electrónicos o sistemas es una herramienta muy importante ya que permite predecir su comportamiento, aspecto fundamental para su análisis y diseño.

#### **7. RECOMENDACIONES**

- Verificar la conexión de los elementos que conforman el circuito antes de realizar la simulación.
- $\triangleright$  Se debe configurar de forma adecuada los elementos que conforman cada uno de los circuitos a realizar, las fuentes de alimentación, tiempos de simulación, entre otros.
- Se debe tener en cuenta que la simulación es una aproximación a la realidad, en la práctica pueden haber resultados que difieren un poco a la simulación.
- Es importante tener un previo análisis del circuito a simular, para que durante el desarrollo se pueda corregir cualquier error de funcionamiento.

## **8. BIBLIOGRAFÍA**

#### **SITIOS WEB:**

- 1. http://www.electronicsworkbench.com
- 2. http://www.labcenter.com
- 3. <http://www.physicsbox.com/indexsolveelec2en.htm>
- 4. http://espice.ugr.es
- 5. http://www.labcenter.co.uk/index.cfm
- 6. http://www.cadence.com/products/orcad/pages/default.aspx

**ANEXOS**

## **PRÁCTICA Nº1**

**1. TEMA:** INTERRUPTOR ELÉCTRICO CON SCR EN CORRIENTE CONTINUA, UTILIZANDO UN OPTO ACOPLADOR COMO AISLAMIENTO DE SU ALIMENTACIÓN.

#### **2. OBJETIVOS:**

- Visualizar la señal de CA y su rectificación.
- Analizar el funcionamiento y utilidad del SCR mediante simulación.
- Visualizar la forma de disparo y corte de conducción del SCR mediante simulación.
- Analizar el funcionamiento del opto acoplador mediante simulación.

### **3. MATERIALES:**

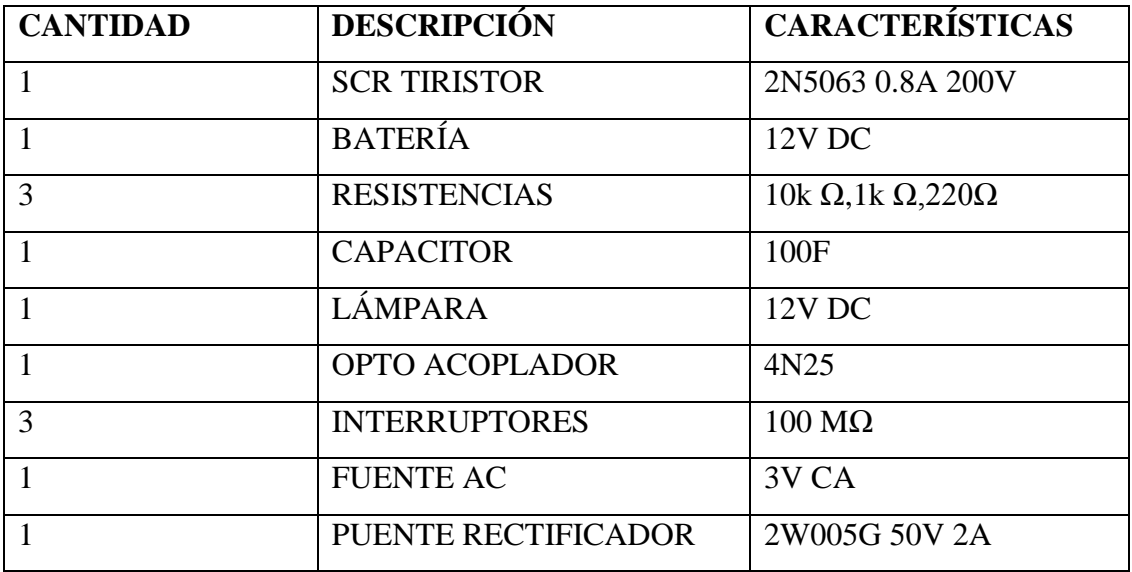

# **4. ESQUEMAS:**

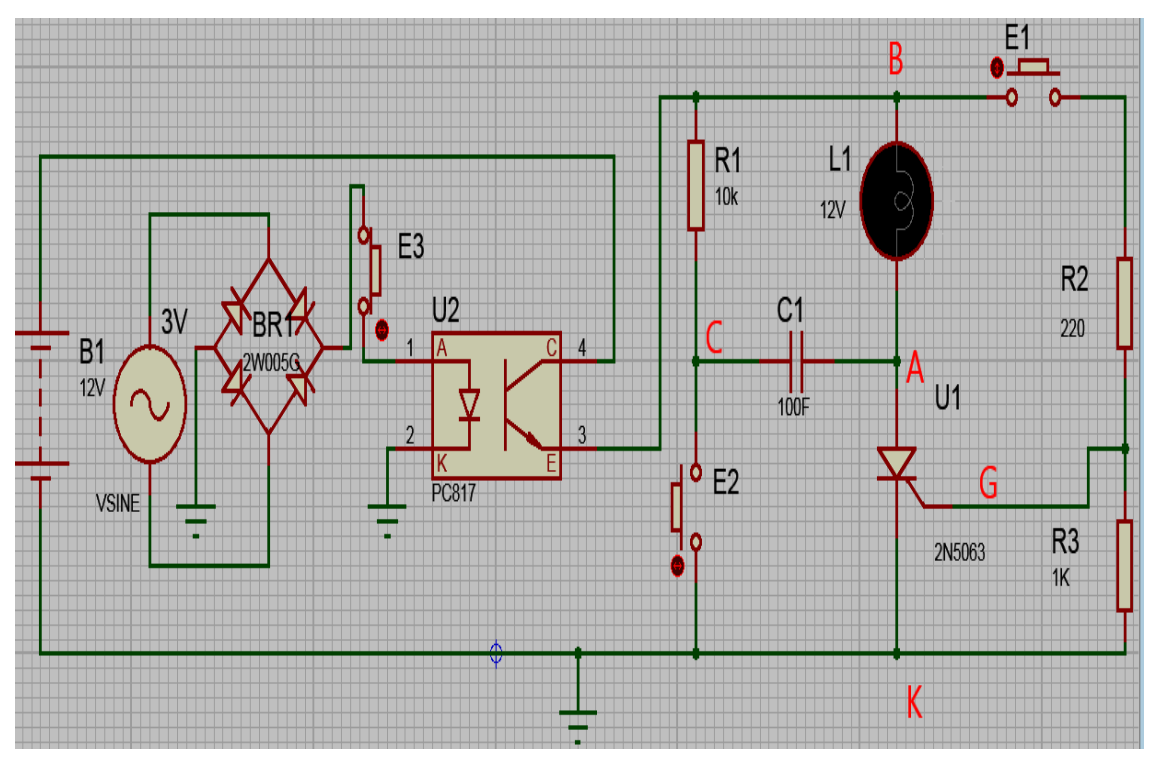

**Figura 1 Circuito eléctrico.**

#### **5. DESARROLLO**

**1.** Montar el circuito eléctrico.

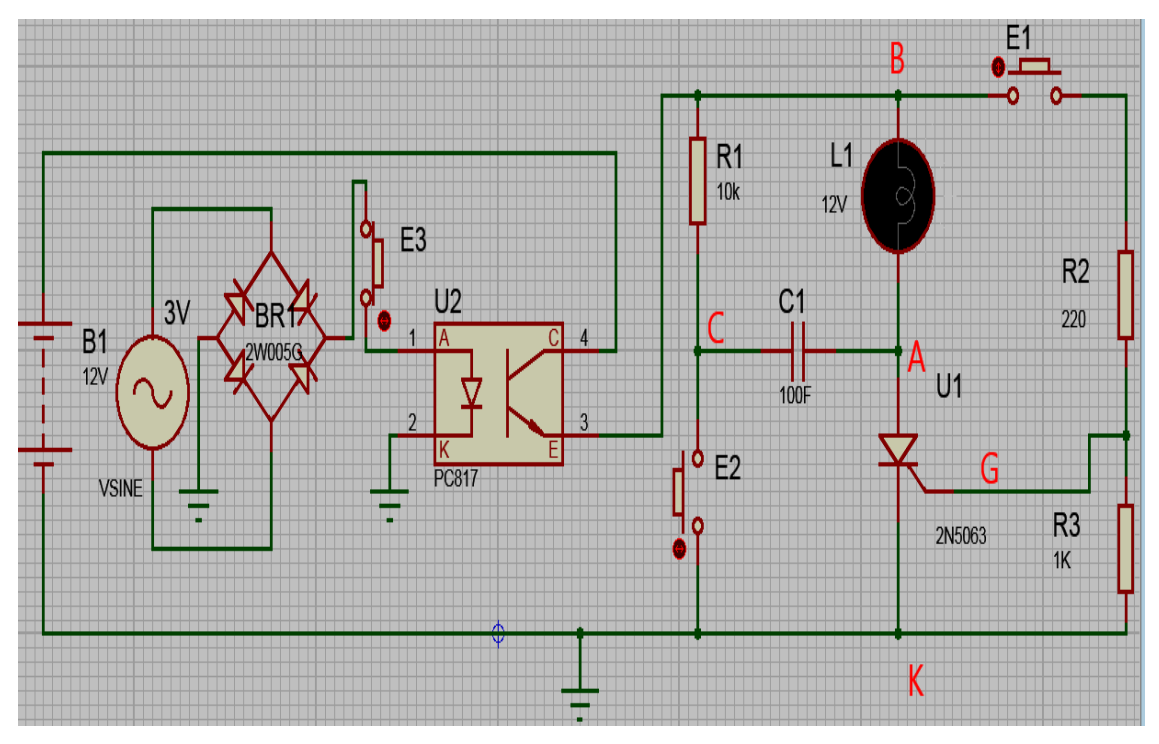

**Figura 2 Circuito eléctrico de simulación.**

**2.** Con el interruptor E3 cerrado alimentaremos el opto acoplador para permitir el paso de B1 hacia todo el circuito, el opto transistor internamente se activara gracias a su alimentación independiente**.**

Aplicaremos una tensión de 15V DC, luego cerramos el interruptor de encendido E1 comprobando que la lámpara se encienda y continuara encendida cuando se abra el interruptor E1 figura 3.

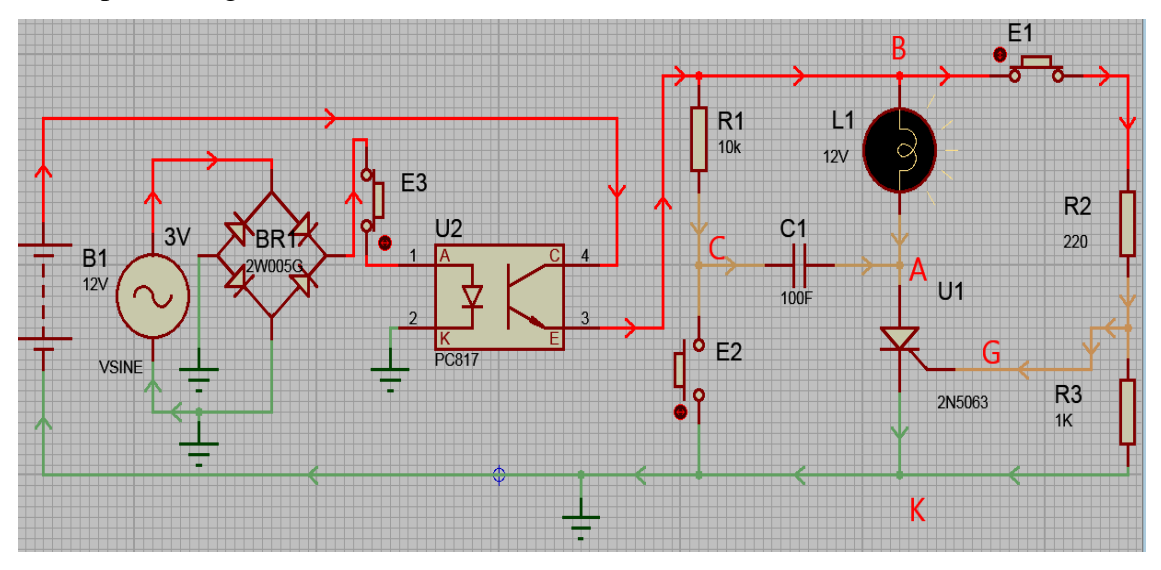

**Figura 3 Circuito activado.**

**3.** A continuación cerramos el interruptor de apagado E2 y observaremos que la lámpara se apaga. Cuando se alimenta con el interruptor E1 permitirá el paso de tensión a U1 el cual se activara el tiristor y permitirá el paso para el encendido de la lámpara, luego cuando se cierra el interruptor E2 se le dará una tensión negativa a través de C1 cortando la tensión de conducción del tiristor figura 4.

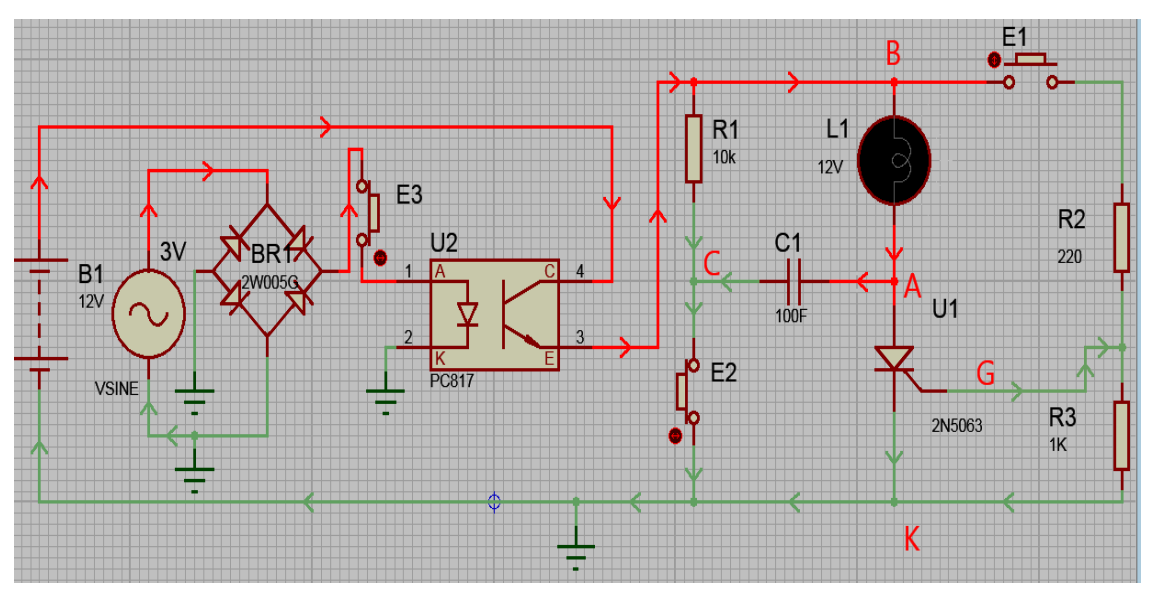

**Figura 4 Circuito desactivado.**

**4.** Medir los siguientes valores figura 5.

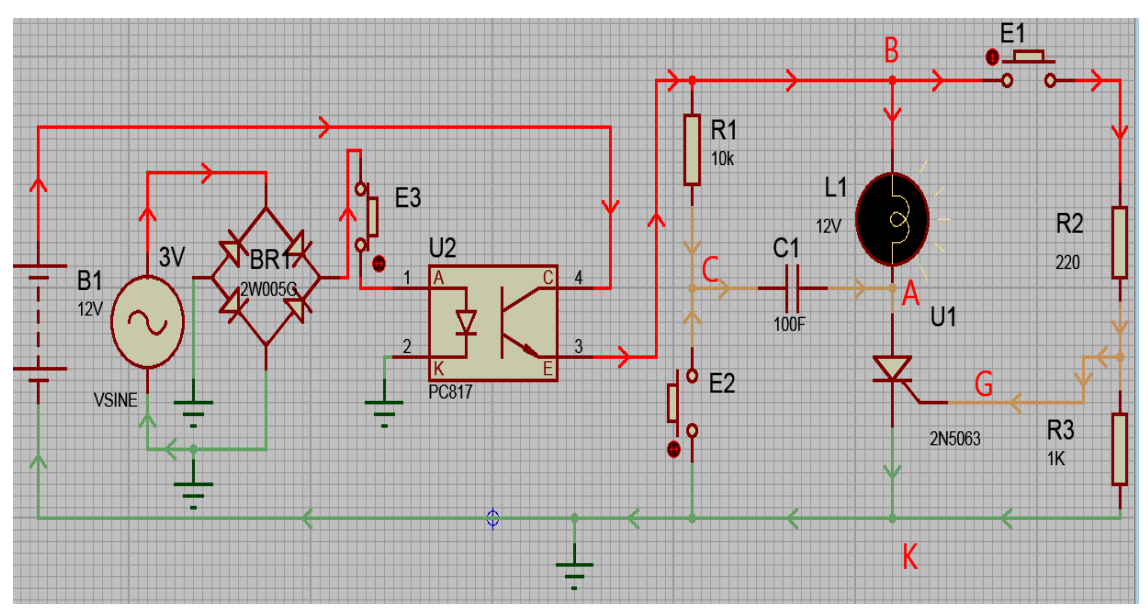

**Figura 5 Mediciones de valores lámpara encendida.**

 **Medir con el multímetro, cuando la lámpara está encendida con E1 cerrado y E2 abierto entre:**

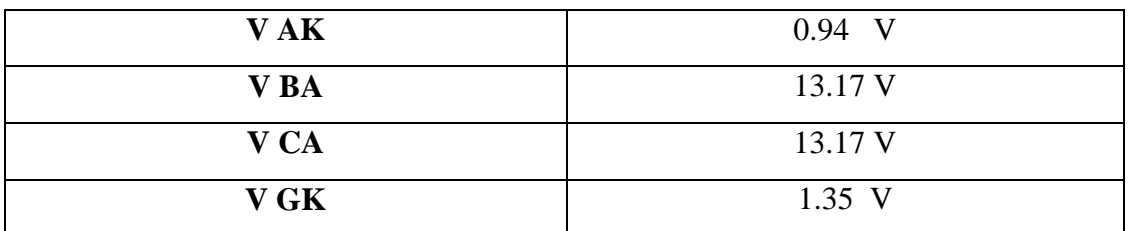

 **Medir con el multímetro, cuando la lámpara está encendida y E2 abierto entre:**

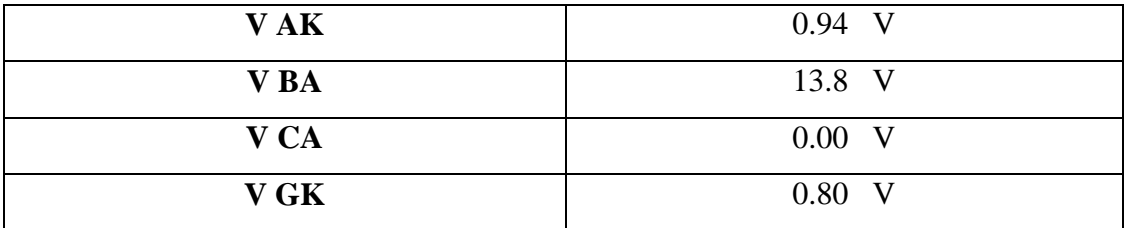

**Medir con el multímetro, cuando la lámpara está apagada y E2 cerrado:**

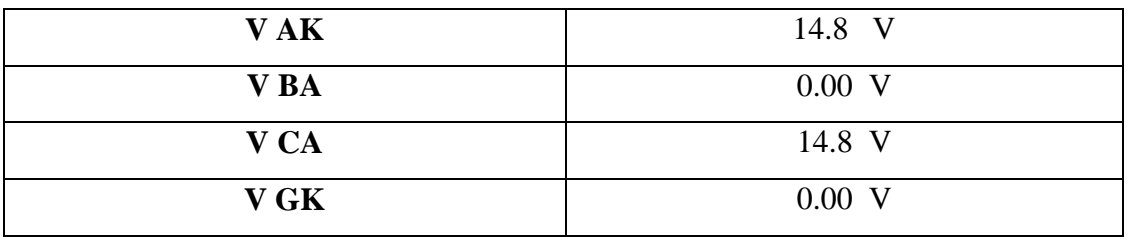

**5.** Ahora mostraremos la gráfica de onda completa y rectificada de alimentación del opto acoplador figura 6.

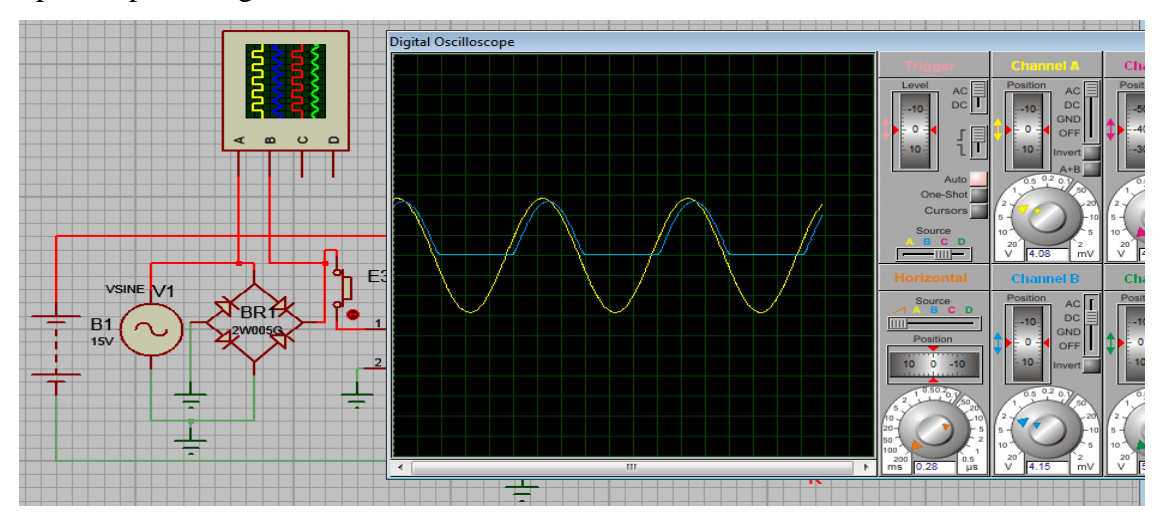

**Figura 6 Salida de señal.**

**6.** Gráfica de encendido de la lámpara cuando se activa el SCR E1 cerrado figura 7.

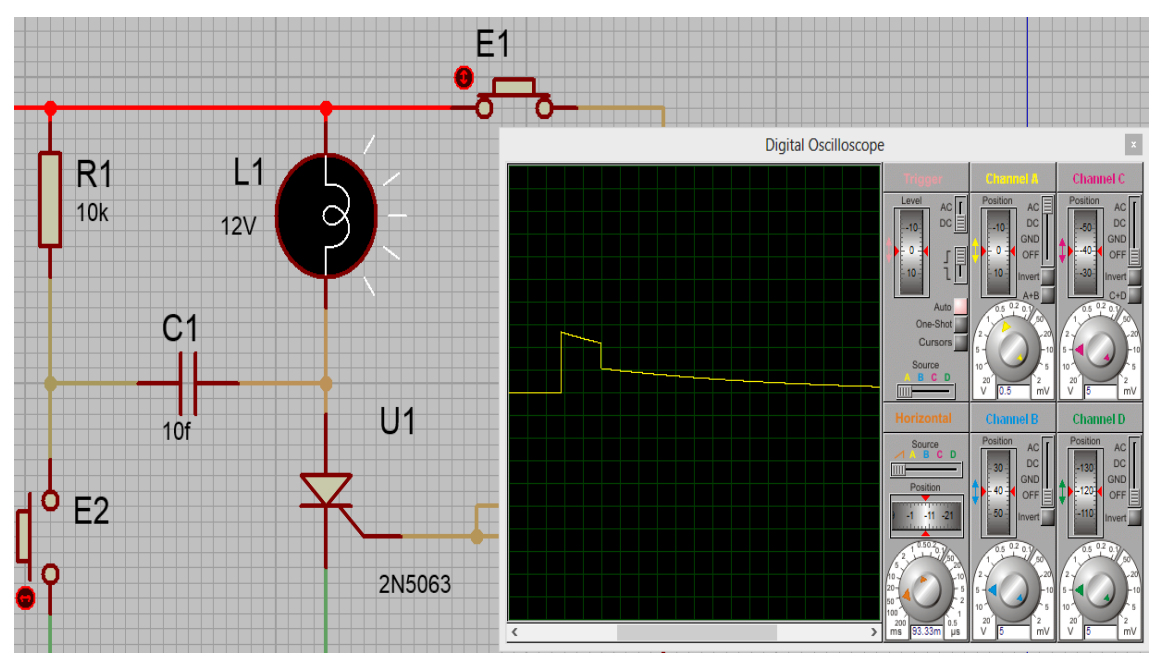

## **Figura 7 Activación del SCR.**

**7.** Gráfica de apagado de la lámpara cuando se desactiva el SCR E2 cerrado y luego abierto figura 8.

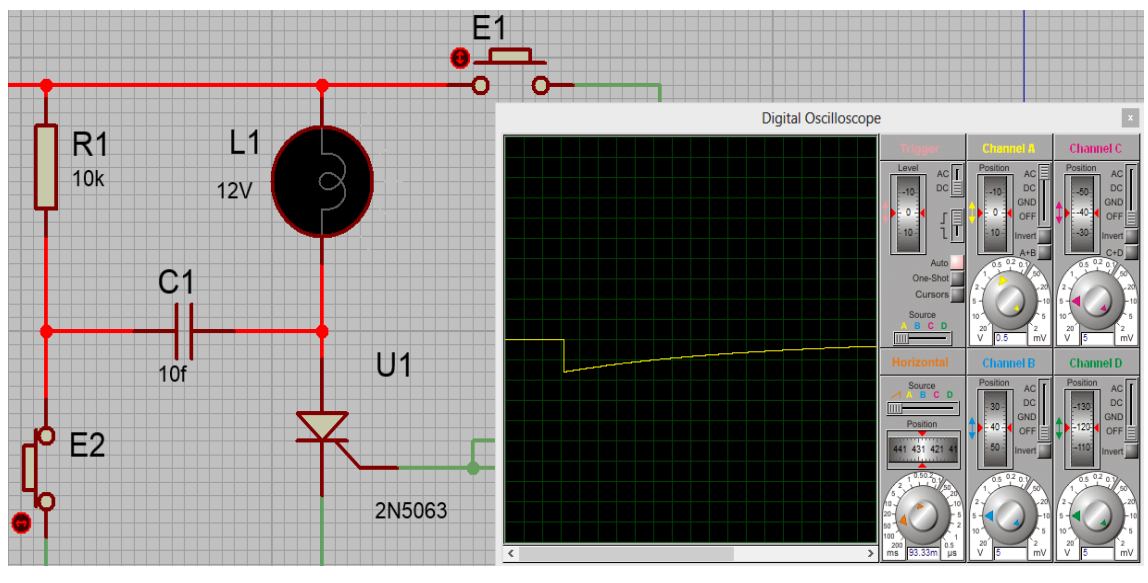

**Figura 8 Desactivación del SCR.**

## **6. CONCLUSIONES**

 Mediante la simulación de la práctica en el programa PROTEUS y sus herramientas de visualización se pudo apreciar la rectificación de la señal de CA.

- A partir de la simulación se pudo comprobar el funcionamiento del SCR y su utilidad como interruptor electrónico.
- Gracias a las herramientas de visualización del software de simulación se pudo observar las etapas de corte y conducción del SCR.
- $\triangleright$  Se comprobó mediante simulación el funcionamiento del opto acoplador y su utilidad como aislamiento eléctrico.

#### **7. PREGUNTAS DE CONTROL**

#### **1¿Cuál es el principio de funcionamiento del opto acoplador?**

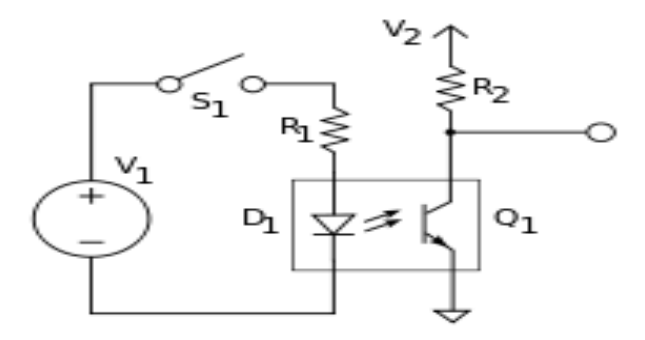

**Figura 9 Funcionamiento de opto acoplador.**

#### **El opto acoplador combina un LED y un fototransistor**

La figura 9 muestra un opto acoplador 4N35 formado por un LED y un fototransistor. La tensión de la [fuente](http://es.wikipedia.org/wiki/Fuente_el%C3%A9ctrica) de la izquierda y la [resistencia](http://es.wikipedia.org/wiki/Resistor) en serie establecen una corriente en el LED emisor cuando se cierra el [interruptor](http://es.wikipedia.org/wiki/Interruptor) S1. Si dicha corriente proporciona un nivel de luz adecuado, al incidir sobre el fototransistor lo saturará, generando una corriente en R2. De este modo la tensión de salida será igual a cero con S1 cerrado y a V2 con S1 abierto.

Si la tensión de entrada varía, la cantidad de luz también lo hará, lo que significa que la tensión de salida cambia de acuerdo con la tensión de entrada. De este modo el dispositivo puede acoplar una señal de entrada con el circuito de salida, aunque hay que tener en cuenta que las curvas tensión/luz del LED no son lineales, por lo que la señal puede distorsionarse. Se venden opto acopladores especiales para este propósito,

diseñados de forma que tengan un rango en el que la señal de salida sea casi idéntica a la de entrada.

La ventaja fundamental de un opto acoplador es el [aislamiento eléctrico](http://es.wikipedia.org/wiki/Aislamiento_el%C3%A9ctrico) entre los circuitos de entrada y salida. Mediante el opto acoplador, el único contacto entre ambos circuitos es un haz de luz. Esto se traduce en una resistencia de aislamiento entre los dos circuitos del orden de miles de [MΩ.](http://es.wikipedia.org/wiki/Ohmio) Estos aislamientos son útiles en aplicaciones de alta tensión en las que los potenciales de los dos circuitos pueden diferir en varios miles de voltios.

#### **2¿Qué beneficios tenemos al utilizar un opto acoplador?**

- También conocido como opto-aislador, foto acoplador o FOTOMOS, es una pieza de un circuito electrónico que transfiere energía eléctrica entre dos otras partes sin que les permita hacer una conexión directa.
- Un transmisor óptico y un receptor óptico conectado por una barrera no conductora. Es un dispositivo de emisión y recepción que funciona como un interruptor activado mediante la luz emitida por un diodo LED. Un rayo de luz para transferir energía de un elemento de circuito a otro y puede manejar tensiones de entrada de hasta 7500 V.
- Los opto acopladores son capaces de convertir una señal eléctrica en una señal luminosa modulada y volver a convertirla en una señal eléctrica. Eficiencia para transferir electricidad.
- La mayoría de los opto acopladores trabajan a un CTR Entre 10 y 50 por ciento. Juegan un papel integral en muchos artículos comunes del hogar, tales como teléfonos, teléfonos celulares, circuitos de computadoras, módems de Internet e incluso el circuito electrónico de la casa entera.
- Los opto acopladores son mejor utilizados al asociarse con interruptores de encendido/apagado y la transferencia de datos digitales.

#### **3¿Cuál es el principio de funcionamiento del SCR?**

Es un dispositivo de tres terminales que se comporta como un disco rectificador figura 10.

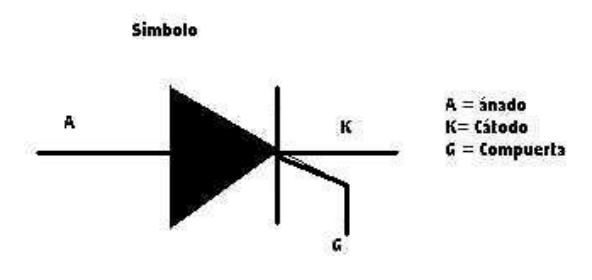

**Figura 10 Tiristor.**

Conduce en directo y no conduce en inverso, pero adicionalmente para entrar en conducción debe inyectarse en el compuerta una corriente mayor que una corriente de compuerta mínima (IGmin) que es diferente para cada referencia de SCR, la aplicación de la corriente de compuerta cuando el SCR está en directo para que entre en conducción se llama el disparo del SCR.

Una vez que el SCR ha entrado en conducción, se mantiene así todo el tiempo que el circuito externo mantenga una corriente a través del SCR mayor que una corriente mínima de sostenimiento.

Cuando la corriente del SCR se hace menor que la corriente de sostenimiento éste deja de conducir, a este proceso se llama conmutación apagado.

## **PRÁCTICA Nº2**

**1. TEMA:** RECTIFICADOR CONTROLADO DE MEDIA ONDA CON SCR MEDIANTE DIVISOR RESISTIVO UTILIZANDO UN OPTO TRIAC EN SU ALIMENTACIÓN.

#### **2. BJETIVOS:**

- Simular un rectificador de media onda con SCR, mediante un divisor de tensión para obtener la tensión entre G y K para su disparo.
- Analizar el funcionamiento del rectificador de media onda con SCR.

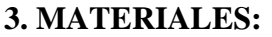

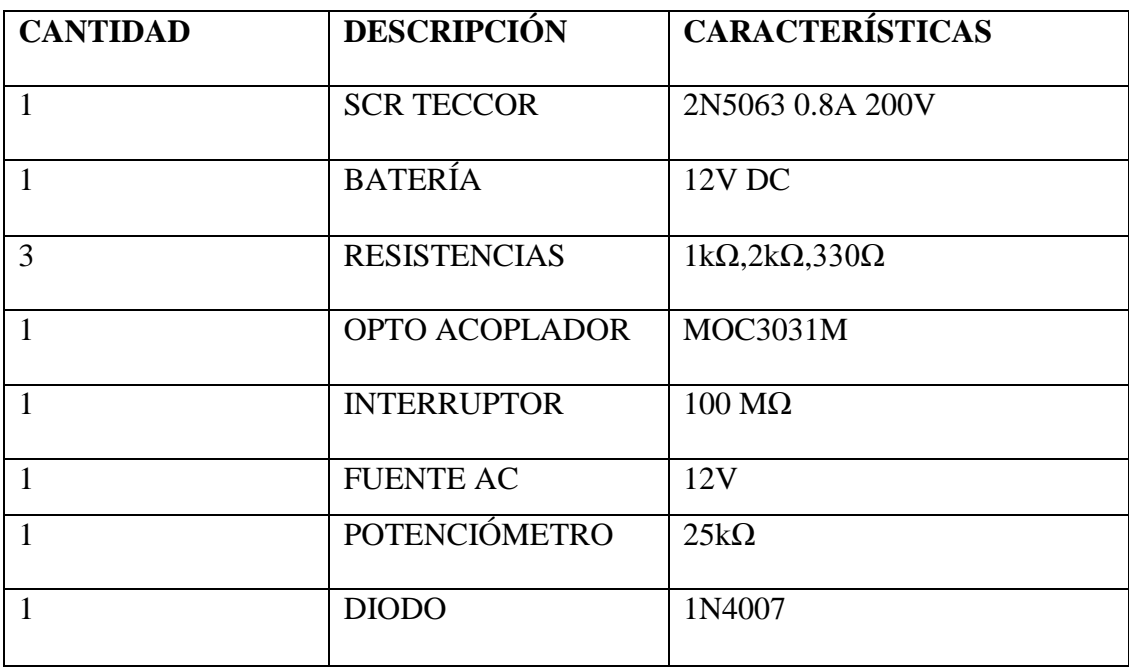

# **4. ESQUEMAS:**

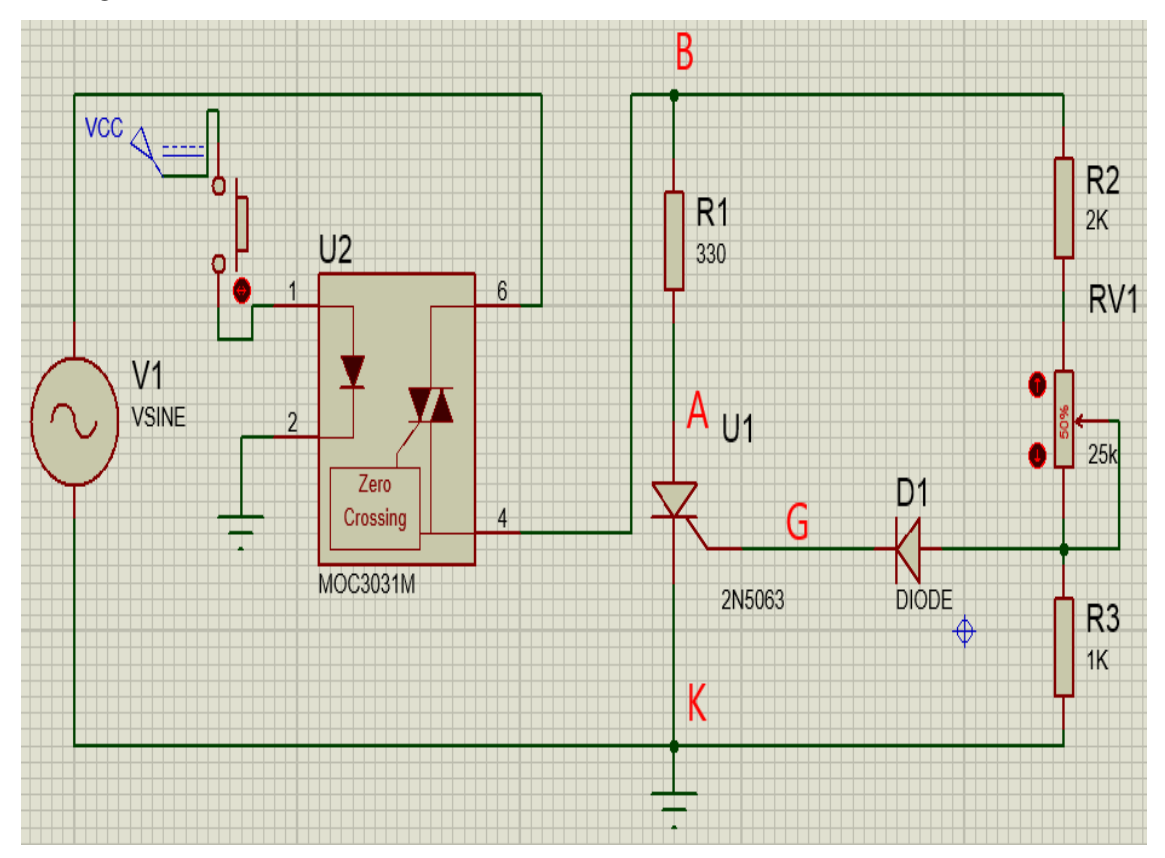

**Figura 11 Circuito eléctrico.**

### **5 DESARROLLO**

#### **1. Montar el circuito**

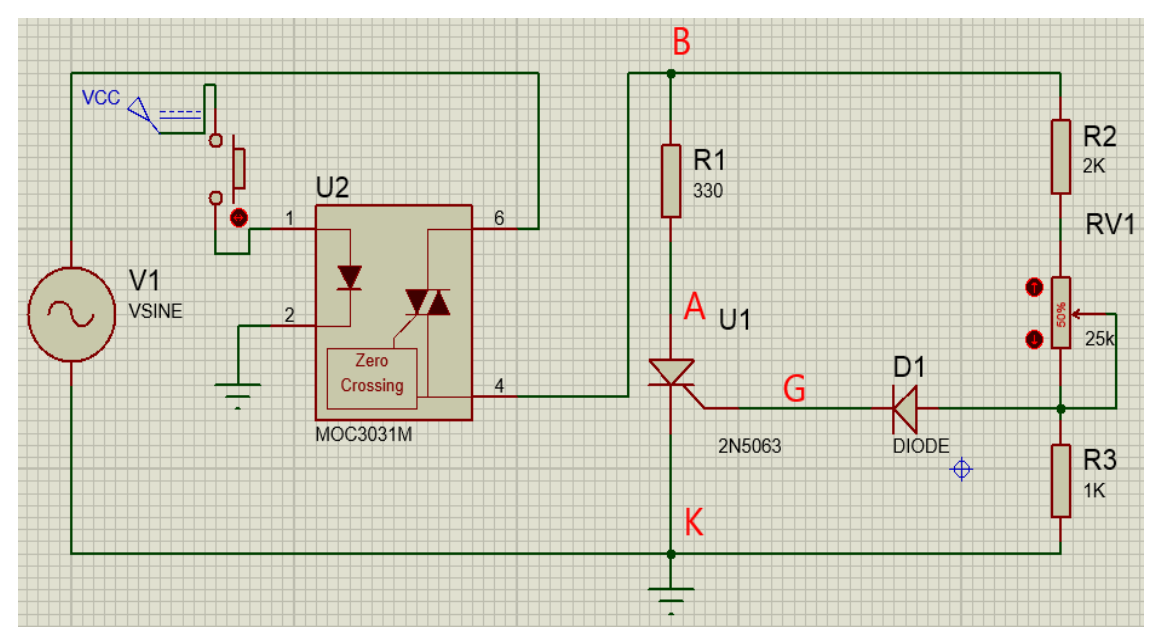

**Figura 12 Circuito eléctrico de simulación.**

**2.** Con el osciloscopio ubicado entre los puntos del circuito **BA AK y GK** ir ajustando el potenciómetro hasta que aparezca una señal mediante la simulación.

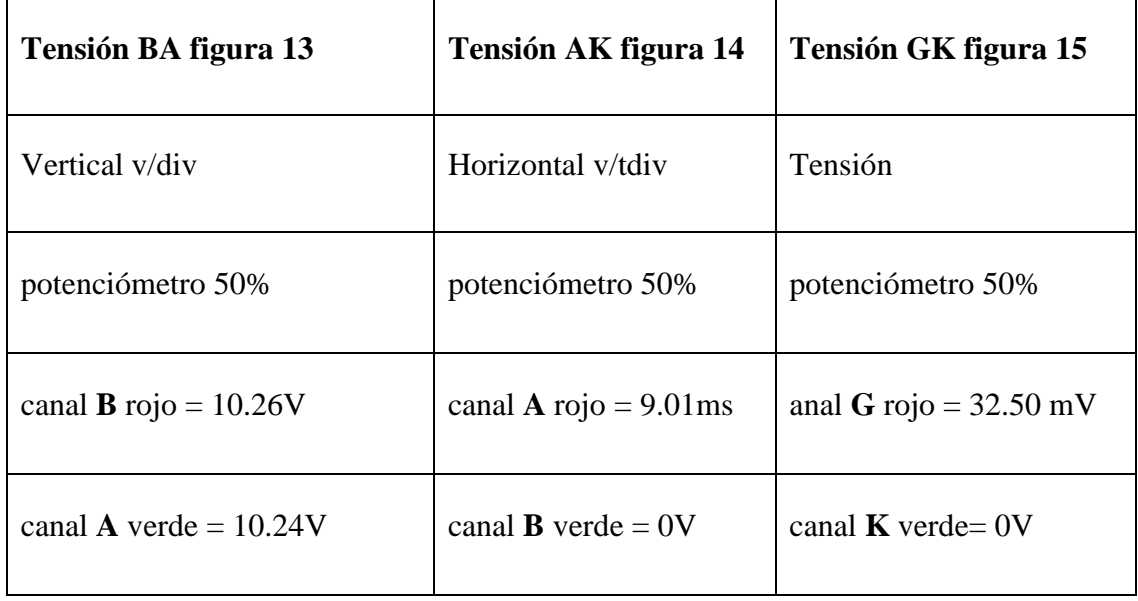

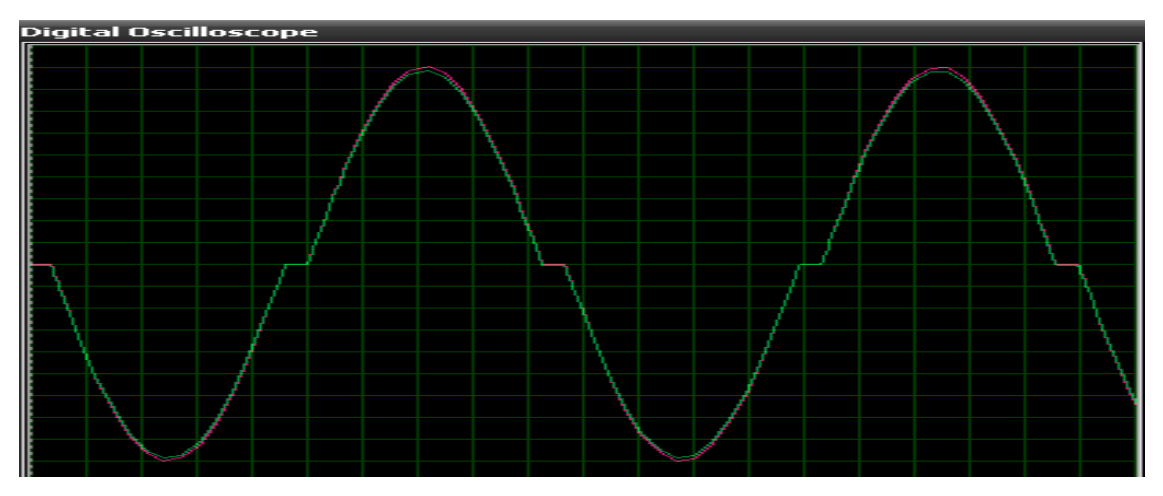

**Figura 13 Tensión entre canal B y A**

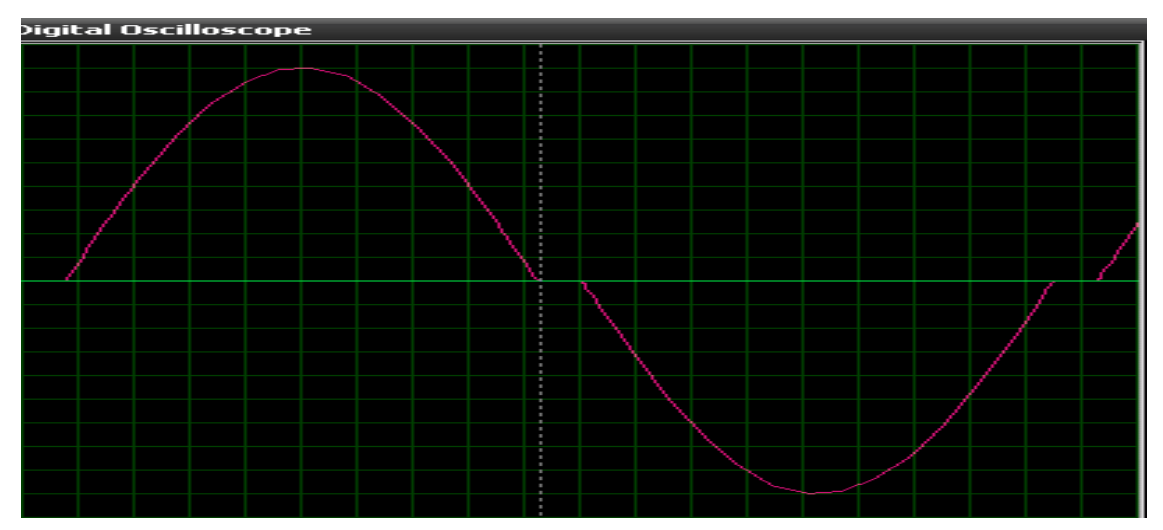

**Figura 14 Tensión entre canal A y K.**

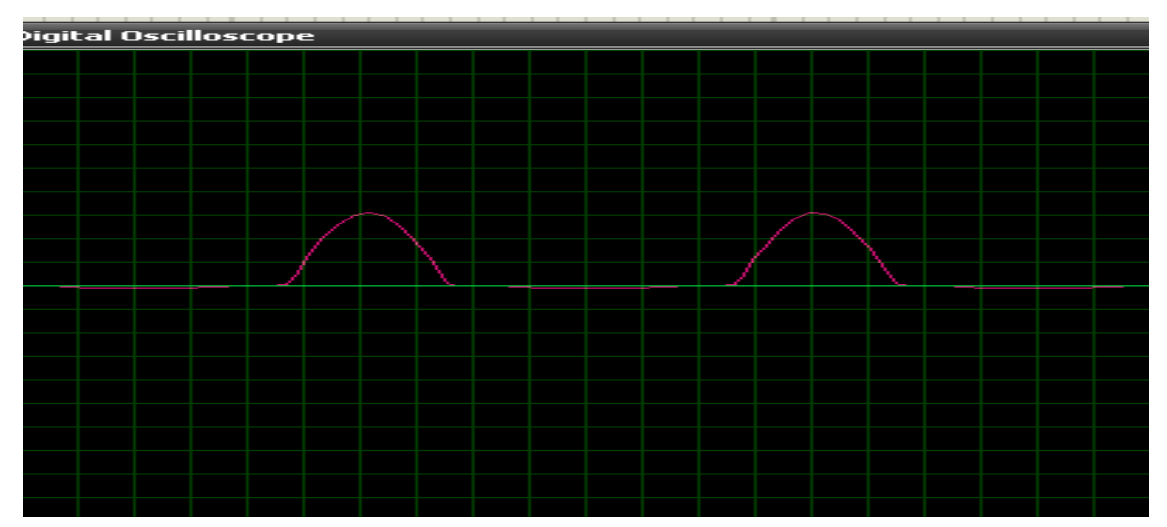

**Figura 15 Tensión entre canal G y K.**

**3.** Con el osciloscopio entre los puntos del circuito **BA AK y GK** con el potenciómetro al máximo observar q el ángulo de conducción es siempre mayor a 90º simular las señales.

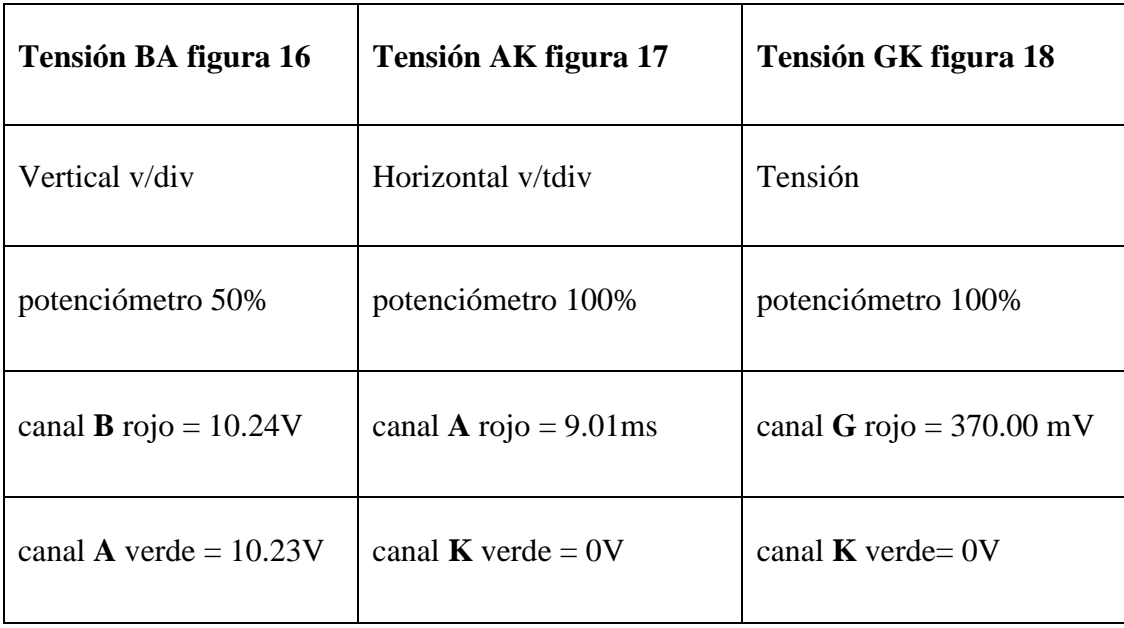

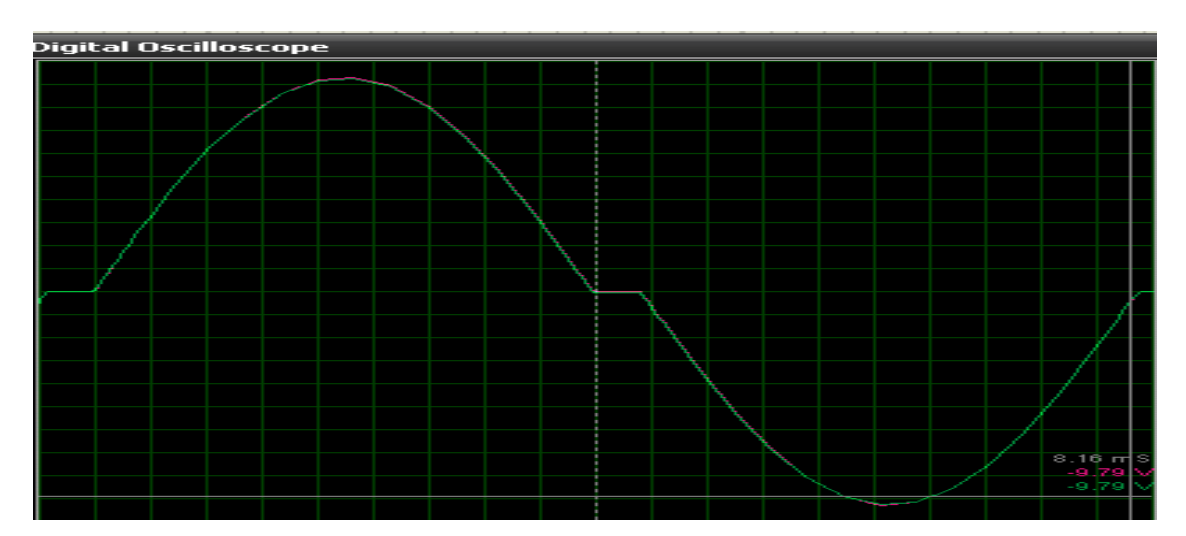

**Figura 16 Tensión B y A.**

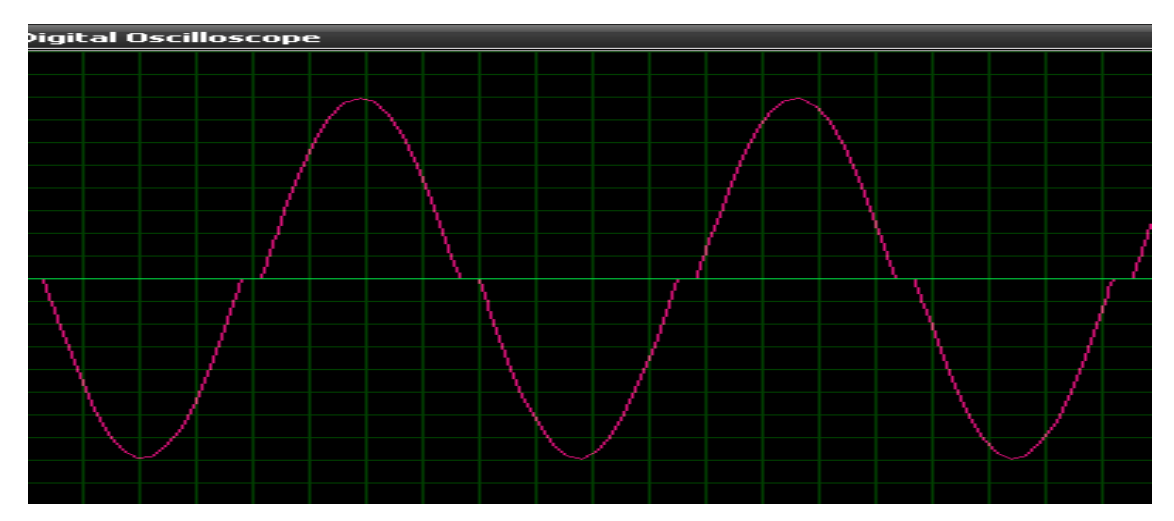

**Figura 17 Tensión A y K.**

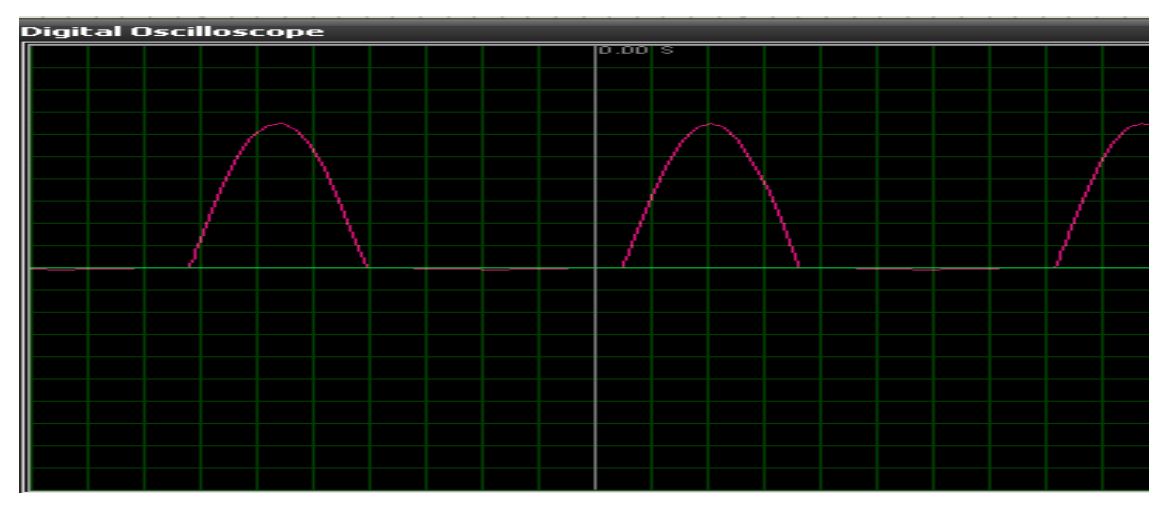

**Figura 18 Tensión G y K.**

**4.** Tensión de entrada y salida del opto acoplador figura 19 forma de ondas.

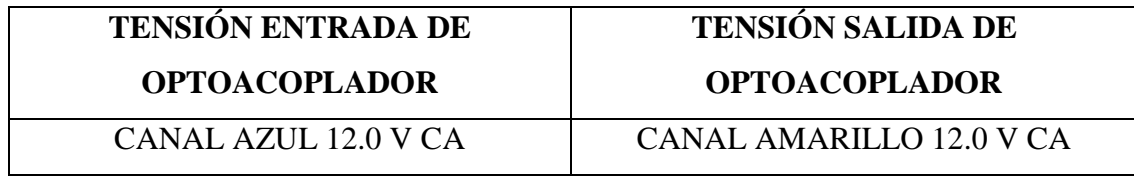

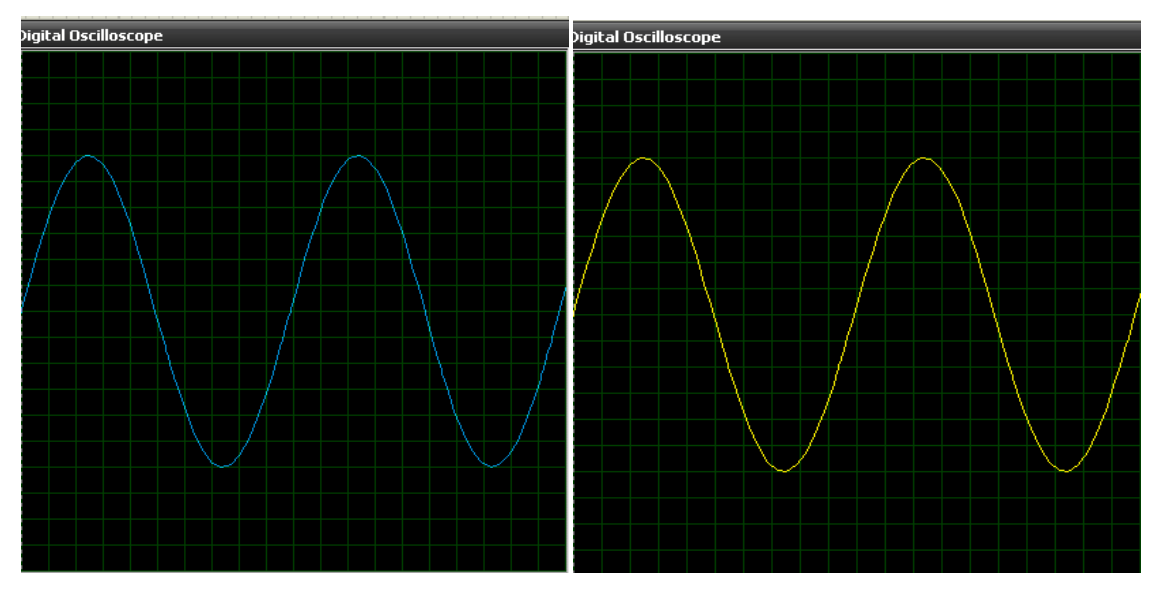

**Figura 19 Señal de entrada y salida del opto acoplador**

#### **6. CONCLUSIONES**

- Es posible obtener una rectificación de media onda con activación de un SCR mediante su disparo.
- > La tensión de entrada del opto acoplador tiene que ser casi igual al de salida.
- Mediante la simulación se pudo observar el ángulo de conducción es siempre mayor a 90º.

#### **7. PREGUNTAS DE CONTROL**

#### **1¿Qué es un rectificador de media onda?**

El rectificador de media onda es un circuito empleado para eliminar la parte negativa o positiva de una señal de [corriente alterna](http://es.wikipedia.org/wiki/Corriente_alterna) de lleno conducen cuando se polarizan inversamente. Además su tensión es positiva figura 20.

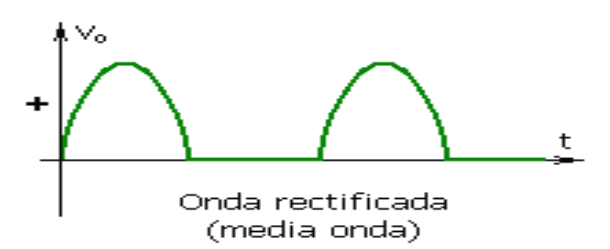

**Figura 20 Onda rectificada.**

#### **2¿A qué se refiere con divisor resistivo?**

Un divisor resistivo es un caso especial donde ambas impedancias,  $Z_1$  y  $Z_2$ , son puramente resistivas.

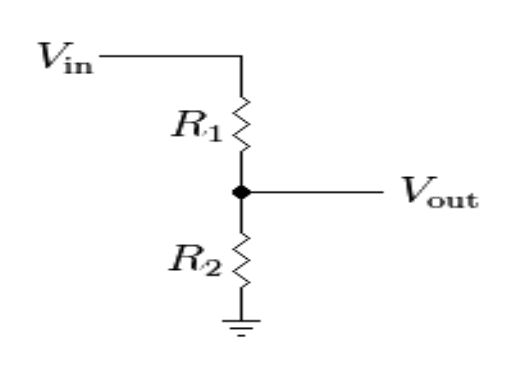

**Figura 21 Divisor resistivo.**

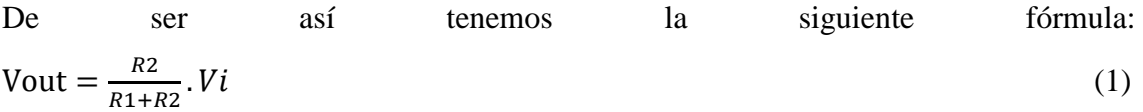

R<sup>1</sup> y R<sup>2</sup> pueden ser cualquier combinación de resistencias en serie o paralelo figura 21.

### **3¿Cómo se activa el OPTOACOPLADOR?**

Este dispositivo tiene una alimentación de tensión continua DC el cual al activarlo se activara un LED infrarrojo que permitirá activar a un FOTOTRIAC que se encuentran encapsulados juntos ambos están acoplados ópticamente por medio de un material transparente y aislante y de esta manera permitirá el paso de la tensión.

## **PRÁCTICA Nº3**

**1. TEMA:** RECTIFICADOR CONTROLADO DE MEDIA ONDA CON SCR MEDIANTE RED DESFASA DORA R-C CON PASO DE TENSIÓN A TRAVÉS DEL OPTO ACOPLADOR.

#### **2. OBJETIVOS:**

- Simular un rectificador de media onda con SCR, mediante una red desfasa dora de tensión para obtener la tensión entre G y K para su disparo.
- Analizar el funcionamiento de un rectificador de media onda con SCR.
- Determinar el funcionamiento del opto acoplador como aislamiento eléctrico.

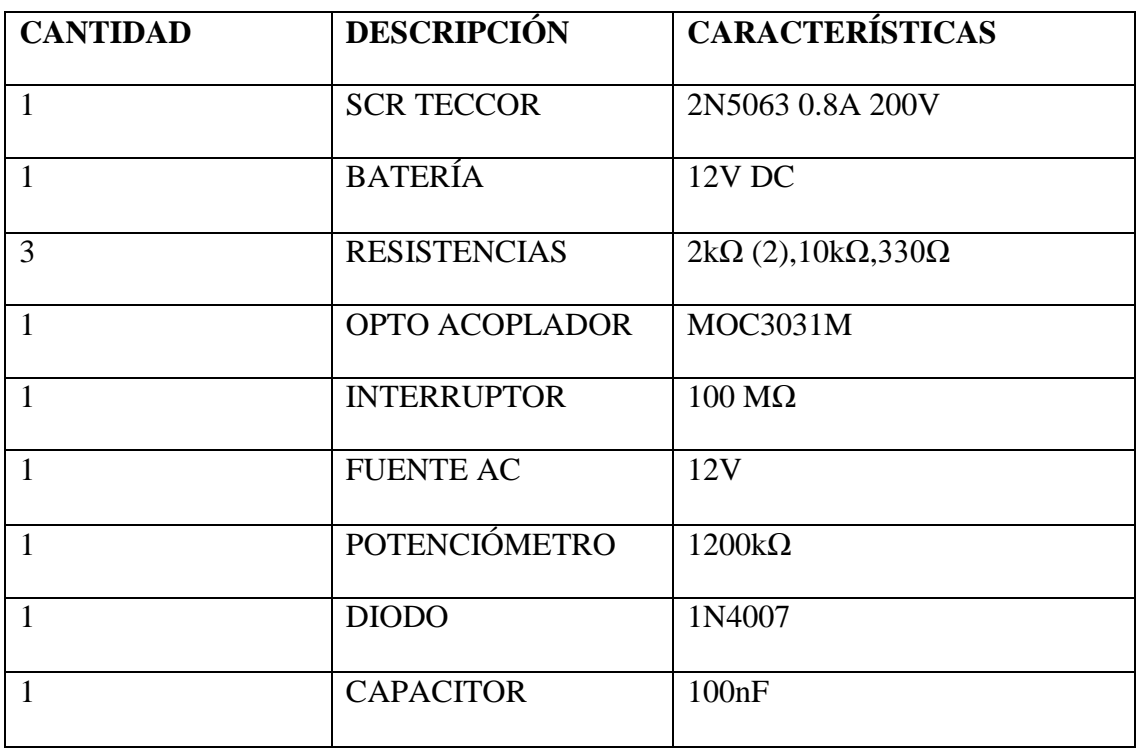

#### **3. MATERIALES:**

# **4. ESQUEMAS:**

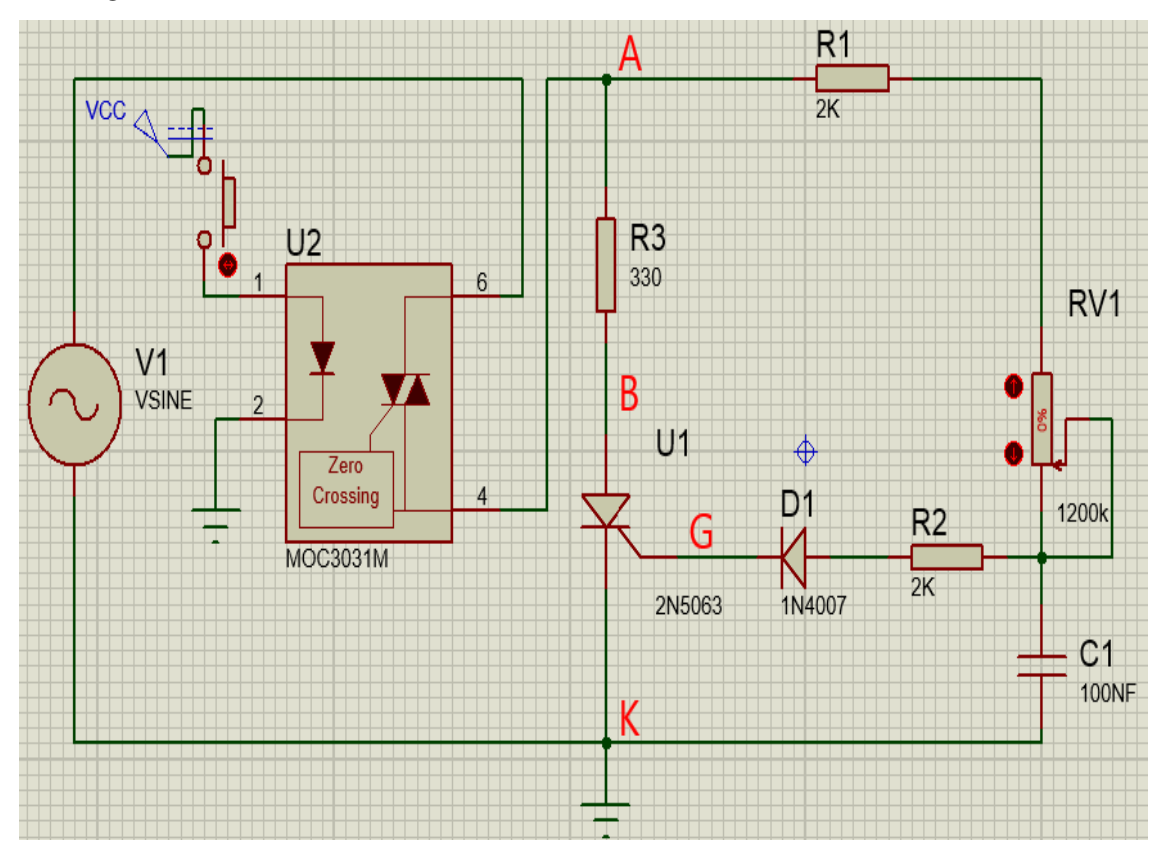

**Figura 22 Circuito eléctrico.**

#### **5. DESARROLLO**

#### **1 Montar el circuito.**

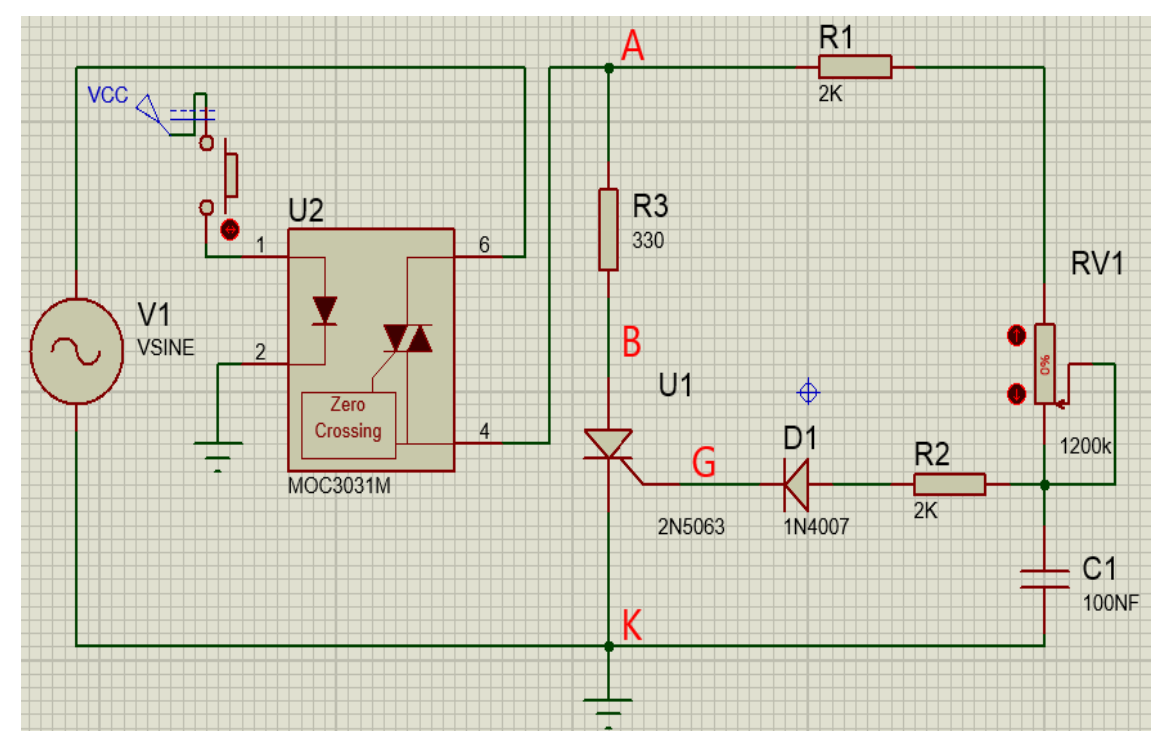

**Figura 23 Circuito eléctrico de simulación.**

**2.** Con el osciloscopio ubicado entre los puntos del circuito **BA AK y GK** ir ajustando el potenciómetro a su valor mínimo hasta que aparezca una señal en el simulador y tomar los siguientes valores.

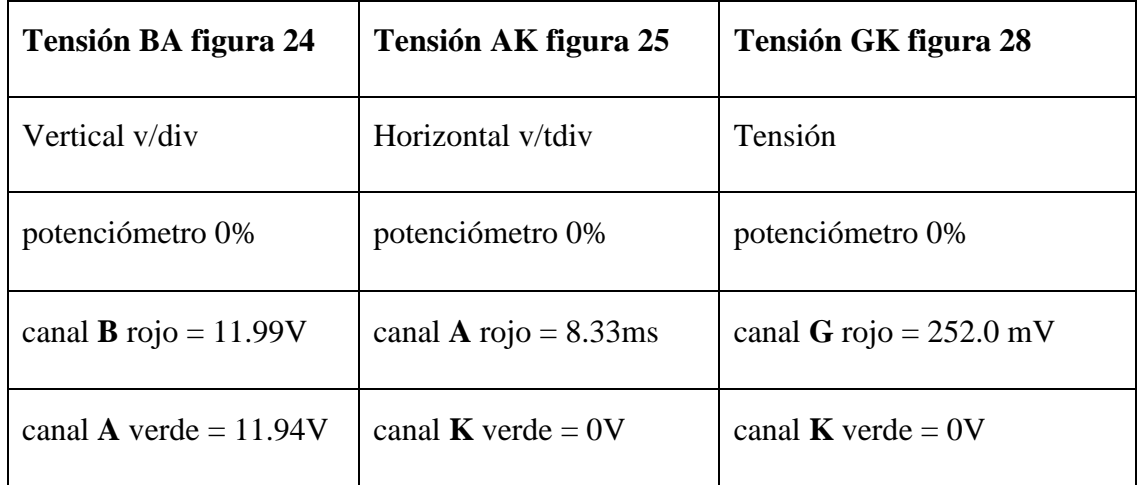

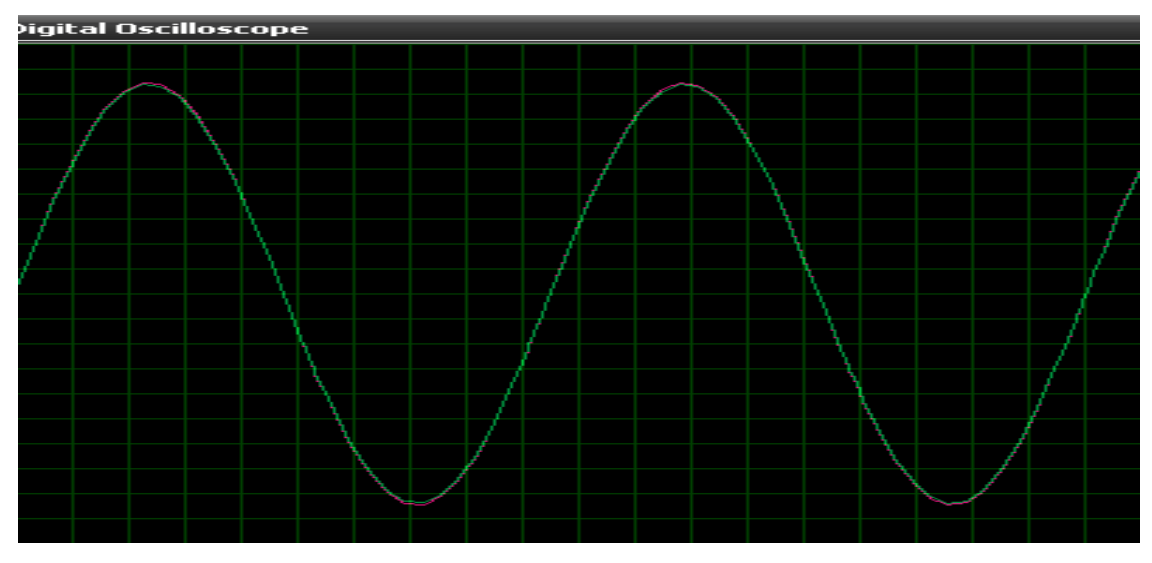

**Figura 24 Tensión entre canal B y A.**

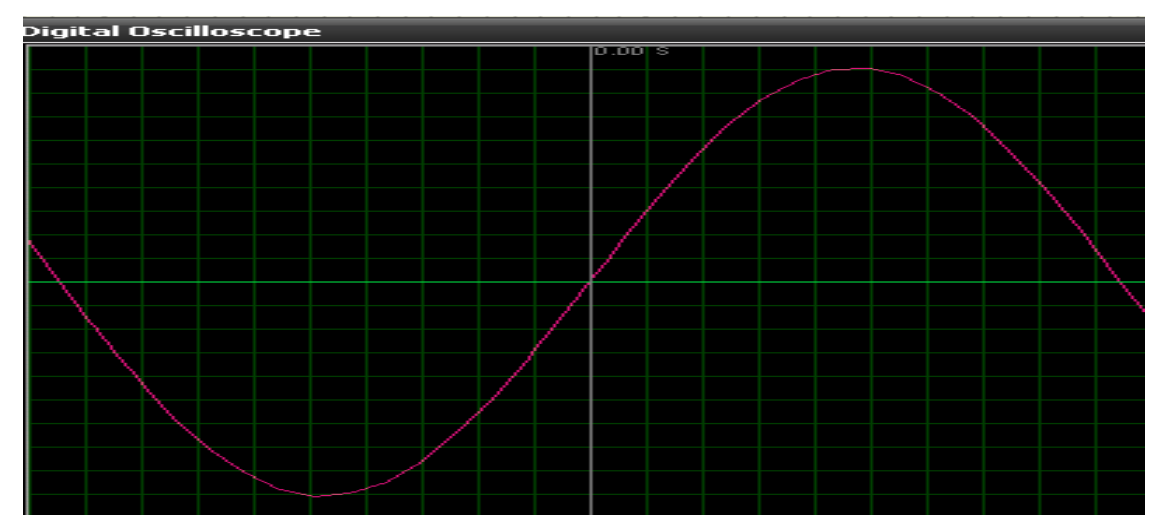

**Figura 25 Tensión entre canal A y K.**

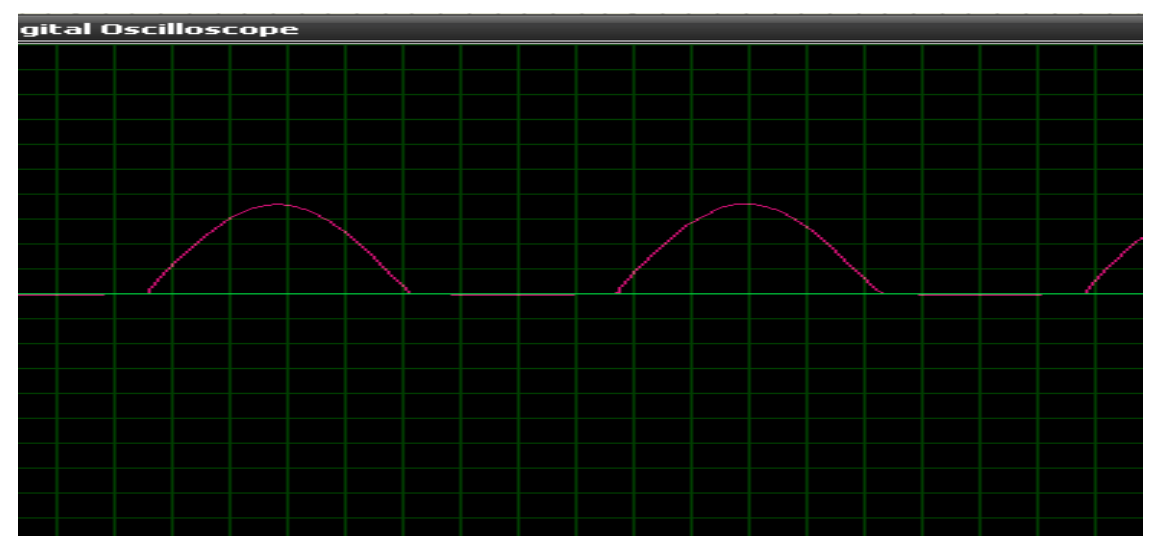

**Figura 26 Tensión entre canal G y K.**

**3.** Con el osciloscopio de nuevo entre los puntos del circuito **BA AK y GK** con el potenciómetro al máximo y observar el ángulo de conducción simular las señales siguientes.

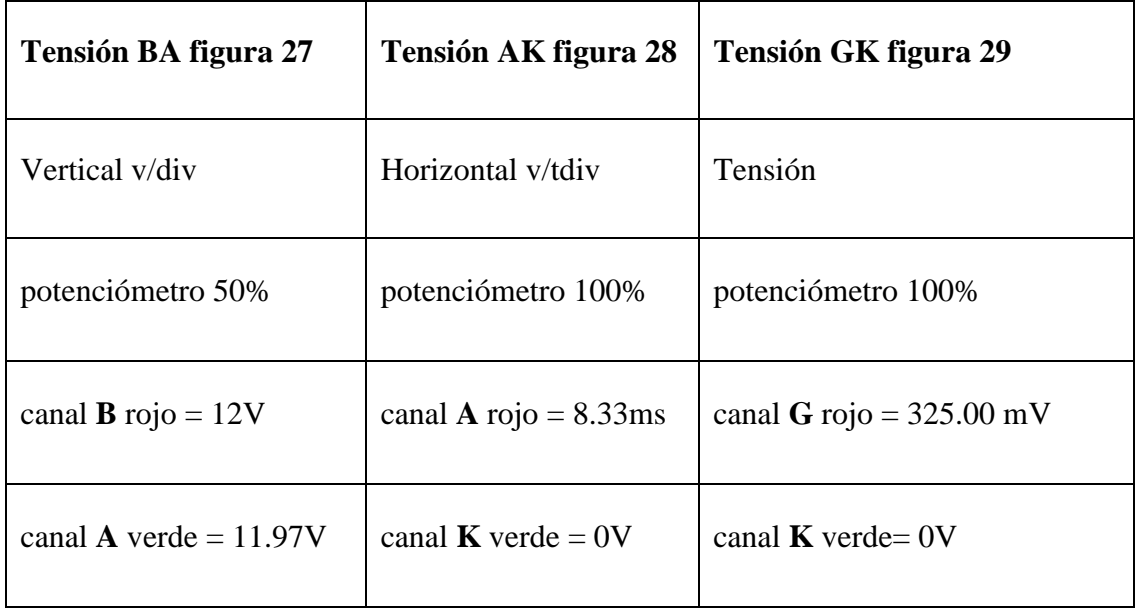

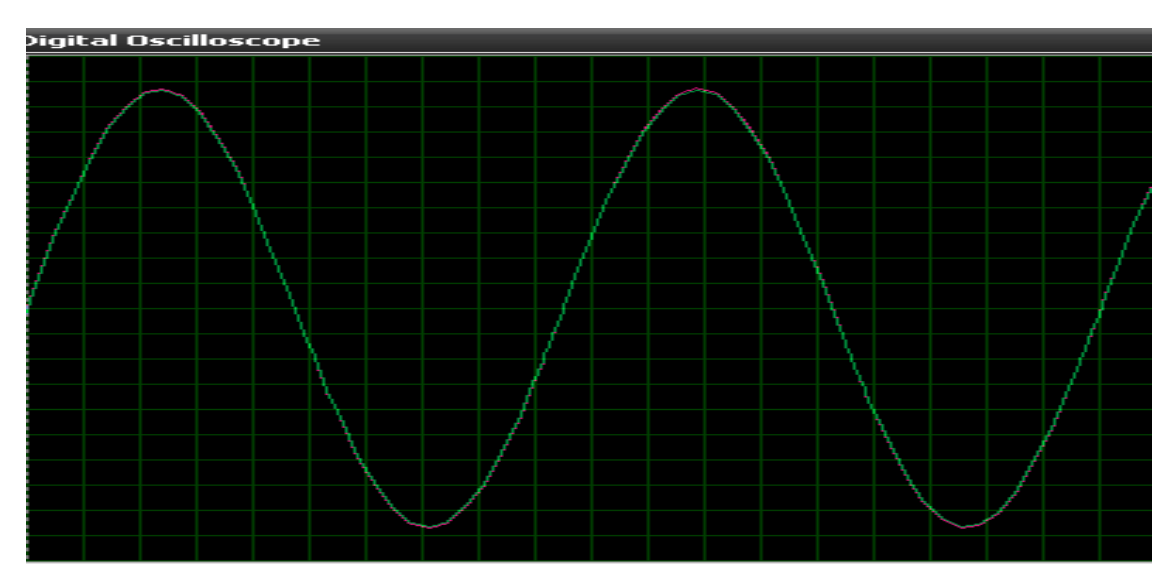

**Figura 27 Tensión B y A.**

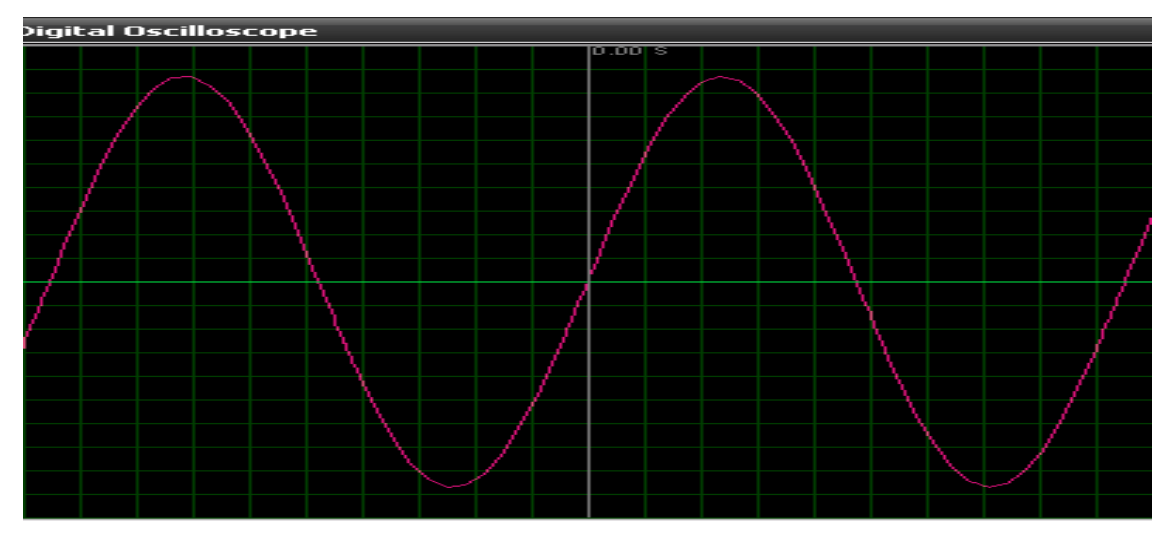

**Figura 28 Tensión A y K.**

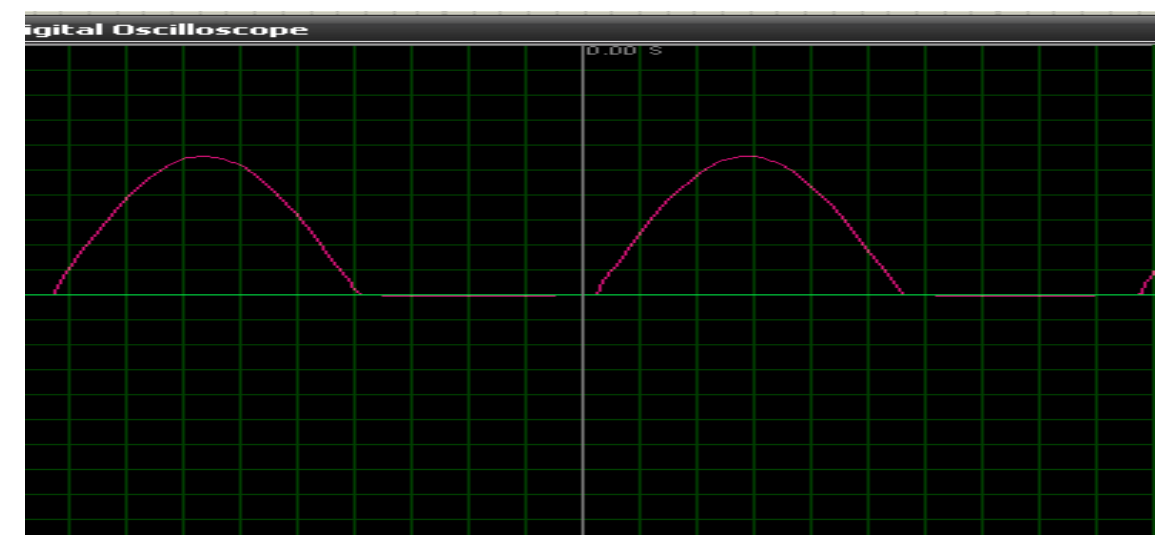

**Figura 29 Tensión G y K.**

**4.** Tensión de entrada y salida del opto acoplador forma de onda figura 30.

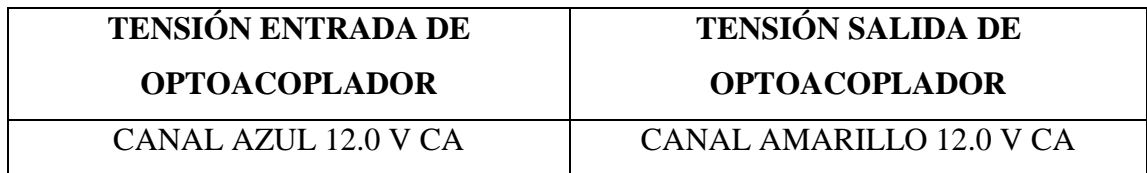

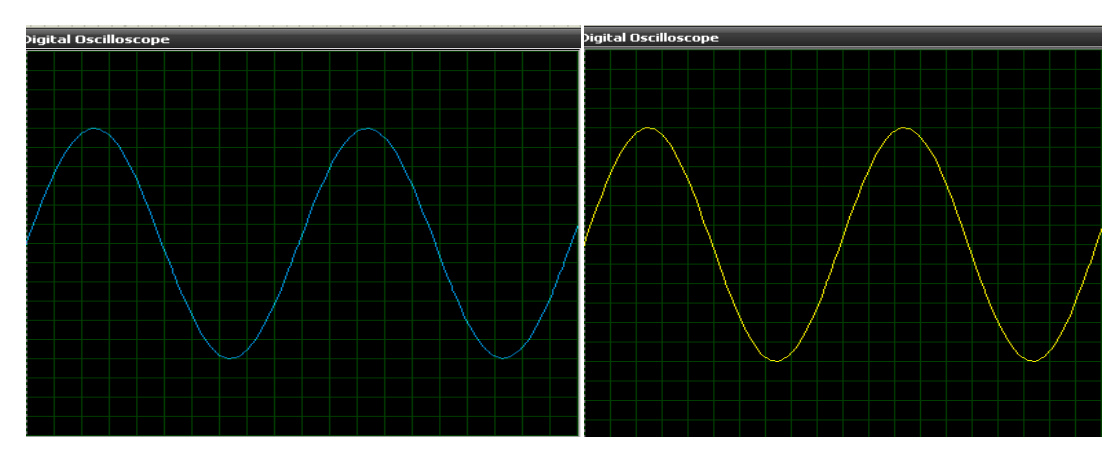

**Figura 30 Señal de entrada y salida del opto acoplador.**

#### **6. CONCLUSIONES**

- $\triangleright$  Con la simulación se pudo observar que las frecuencias bajas encuentran una gran reactancia en el condensador en serie lo que disminuye la señal tensión de salida decrece.
- $\triangleright$  En cambio en la simulación las frecuencias altas encuentran una reactancia pequeña en el condensador en paralelo lo que origina una corriente muy intensa.

#### **7. PREGUNTAS DE CONTROL**

#### **1.- ¿Qué es una red desfasadora?**

Las [redes](http://www.monografias.com/Computacion/Redes/) RC pasivas o DESFASADORAS y determinantes de frecuencia, apropiadas para osciladores de [cambio](http://www.monografias.com/trabajos2/mercambiario/mercambiario.shtml) de fase y con puente de Wien modificado, son muy usuales en realización de osciladores controlados directa o indirectamente por tensión.

Y se las puede utilizar mediante resistencias o capacitancias variables con la tensión.

#### **2¿De qué manera trabaja el OPTOACOPLADOR?**

El OPTOACOPLADOR consisten en un LED infrarrojo y un FOTOTRIAC encapsulados juntos. Ambos están acoplados ópticamente por medio de un material transparente y aislante y de esta manera permitirá el paso de la tensión.

## **PRÁCTICA Nº4**

## **1. TEMA:** OSCILADOR DE RELAJACIÓN CON UJT CON OPTO ACOPLADOR PARA ACTIVACIÓN DEL CIRCUITO.

### **2. OBJETIVOS:**

- Analizar un transistor UJT y su aplicación como oscilador.
- Visualizar la señal producida en E1 B1 B2
- Determinar el funcionamiento del opto TRIAC.

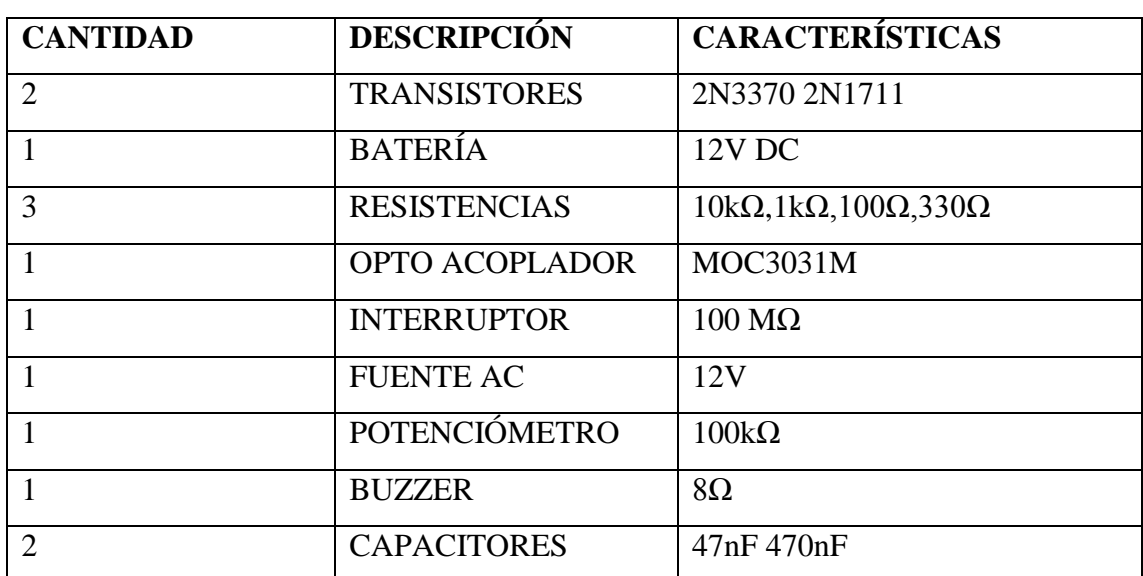

#### **3. MATERIALES:**
## **4. ESQUEMAS:**

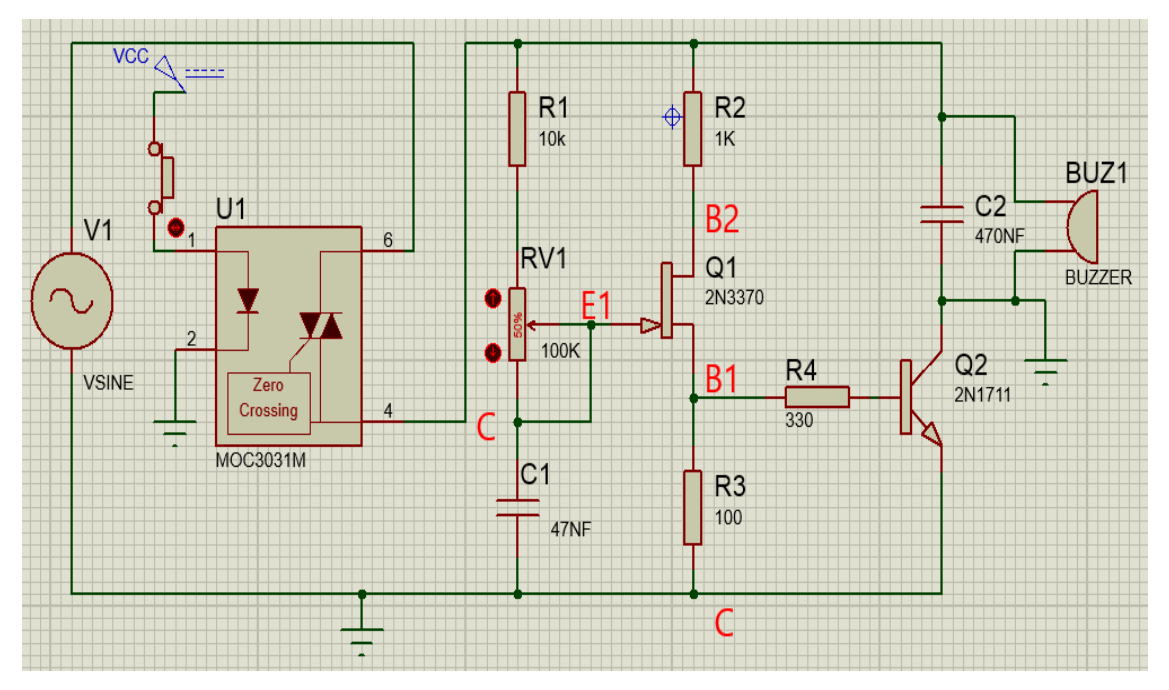

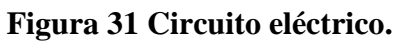

## **5. DESARROLLO**

#### **1. Montar el circuito.**

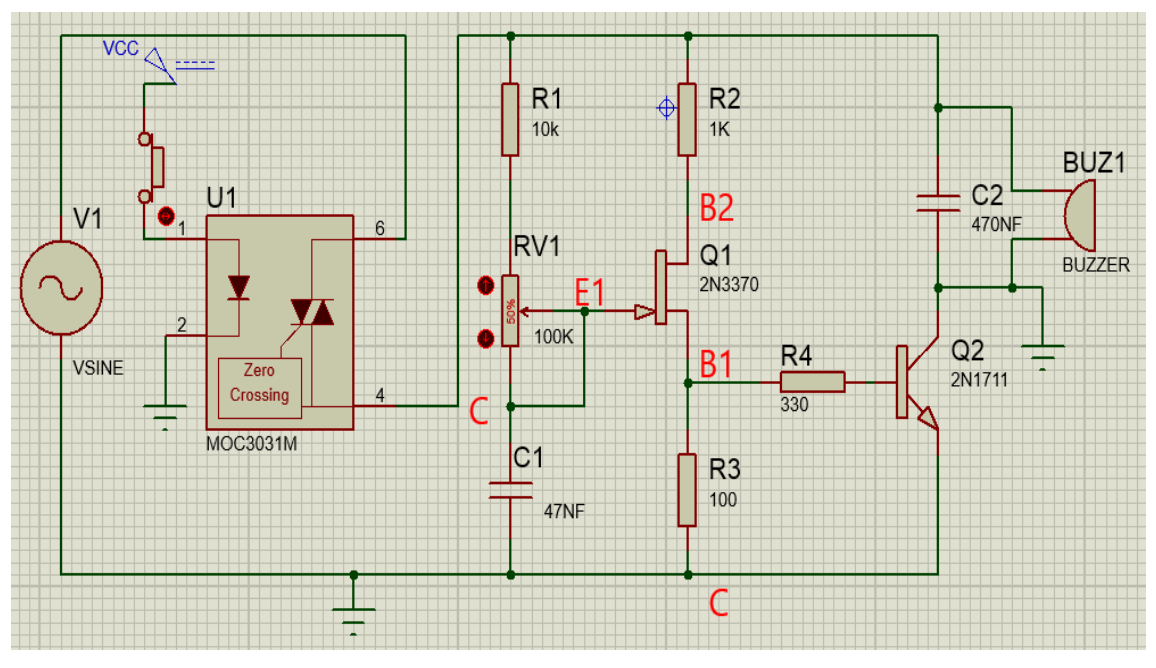

**Figura 32 Circuito eléctrico de simulación.**

**2.** Con el osciloscopio dispuesto entre los siguientes puntos **E1 Y C B1 Y C B2 Y C** tomar y dibujar los siguientes valores.

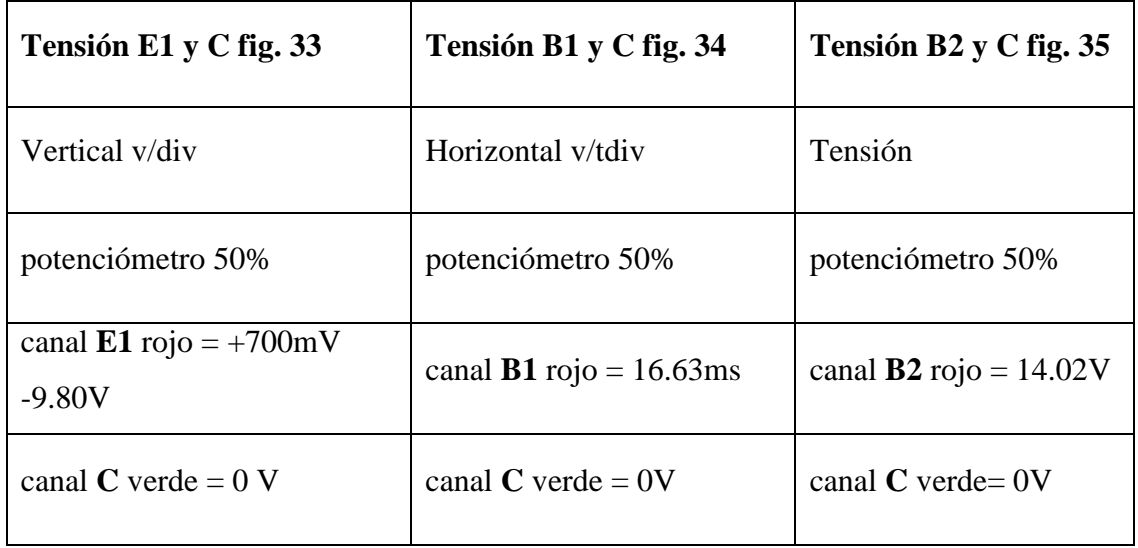

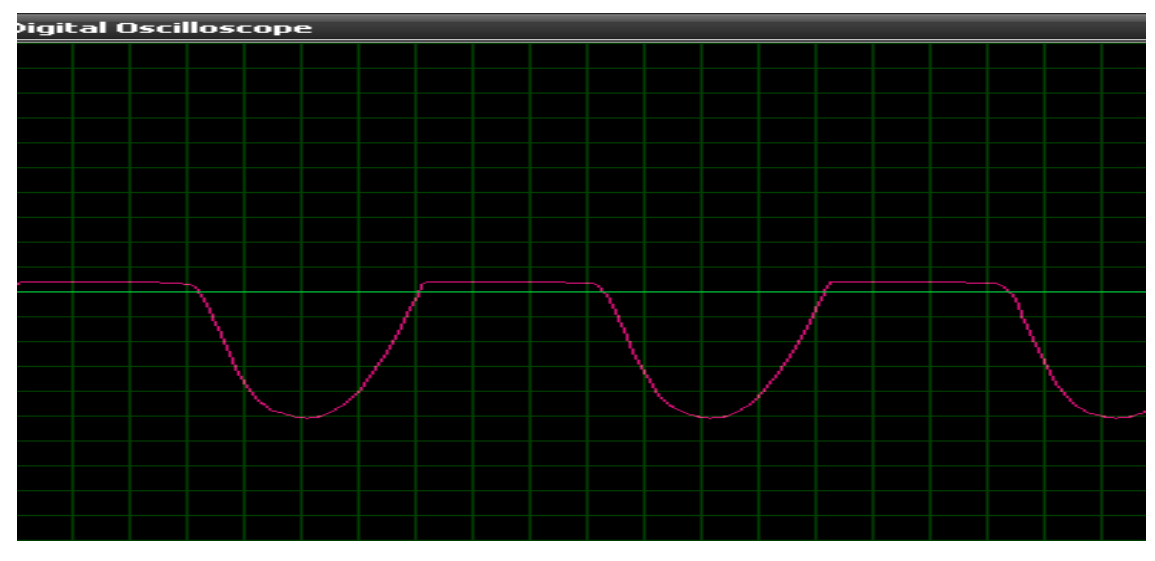

**Figura 33 Tensión entre canal E1 y C.**

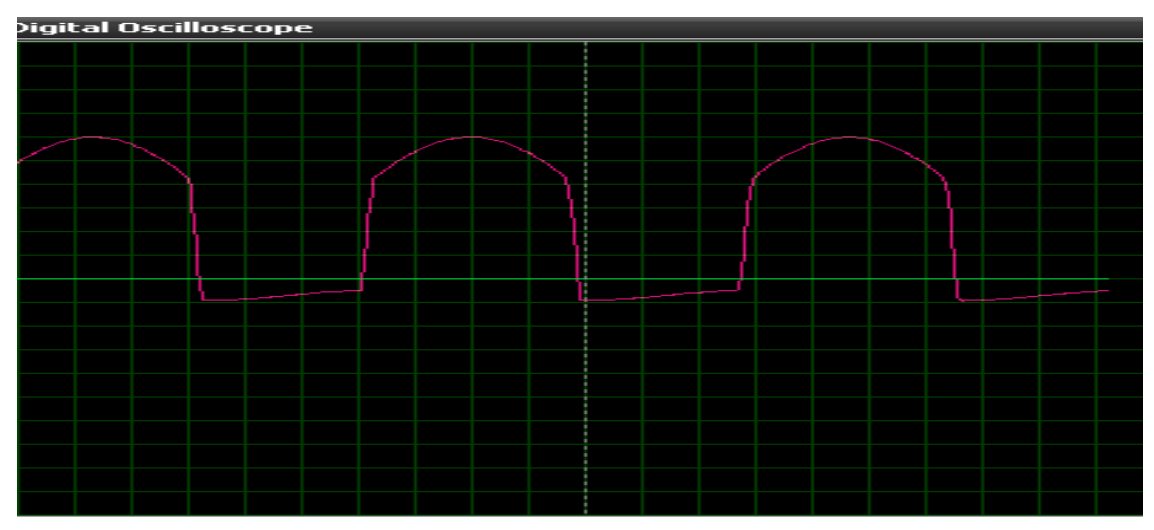

**Figura 34 Tensión entre canal B1 y C.**

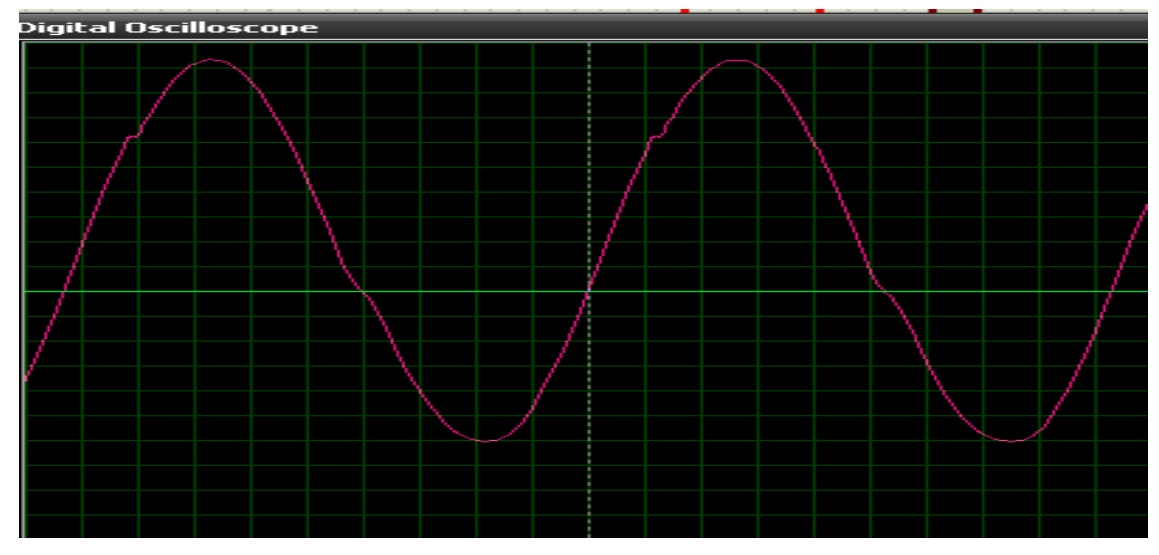

**Figura 35 Tensión entre canal B2 y C.**

## **3.** Tensión de entrada y salida del opto acoplador forma de onda figura 36.

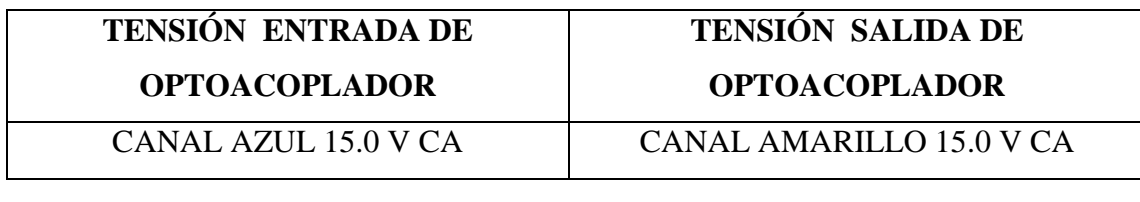

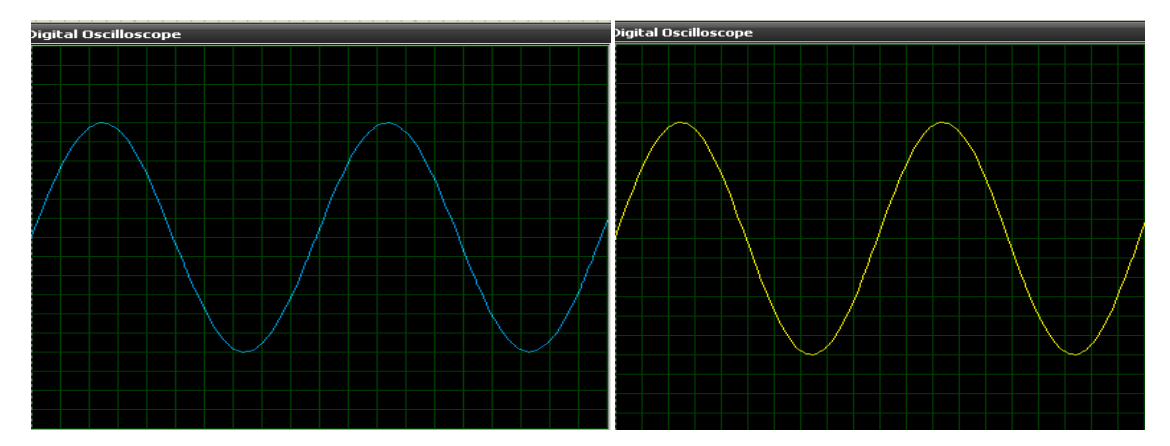

**Figura 36 Señal de entrada y salida del opto acoplador.**

## **6. CONCLUSIONES**

- Gracias a la simulación se pudo determinar la saturación y corte del transistor.
- Este dispositivo sirve como señal para dispositivos de control como tiristores o TRIACS.
- Mediante la simulación se determinó el funcionamiento del opto acoplador como aislamiento eléctrico.

## **7. PREGUNTAS DE CONTROL**

## **1¿A qué se refiere con saturación y corte del transistor?**

1.- El capacitor se carga hasta llegar al punto de disparo del transistor y este se descarga a través de 1 y 2.

2.- El capacitor se descarga hasta que llegue a una tensión de 2.5Vcon esta tensión el transistor se apaga deja de conducir entre 1 y 2 y el capacitor inicia su carga otra vez figura 37.

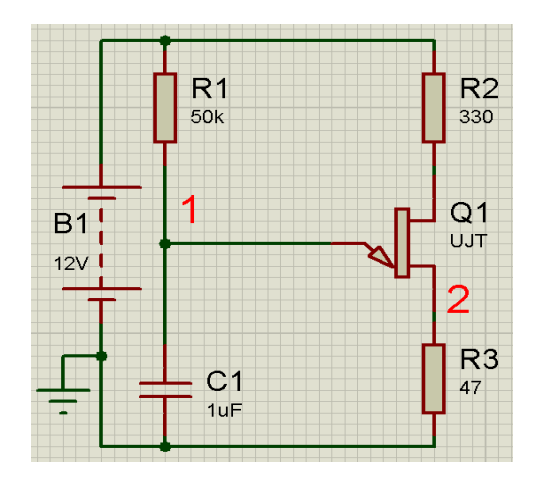

**Figura 37 Conexión y desconexión del transistor UJT**

## **2¿Cuál es el funcionamiento del OPTOTRIAC?**

Solamente esté se activa mientras la tensión alterna pasa por el valor cero y dará el funcionamiento hacia el circuito determinado.

## **PRÁCTICA Nº5**

# **1. TEMA:** RECTIFICADOR CONTROLADO DE DOBLE CON SCR, DISPARADO POR UJT, PASÓ DE TENSIÓN DE C.A. A TRAVÉS DE UN OPTO TRANSISTOR. **2. OBJETIVOS:**

- Analizar un rectificador de doble con SCR, disparado por los impulsos que proporciona un UJT Transistor.
- Observar mediante simulación la entrada y salida de tensión en el opto acoplador.

## **3. MATERIALES:**

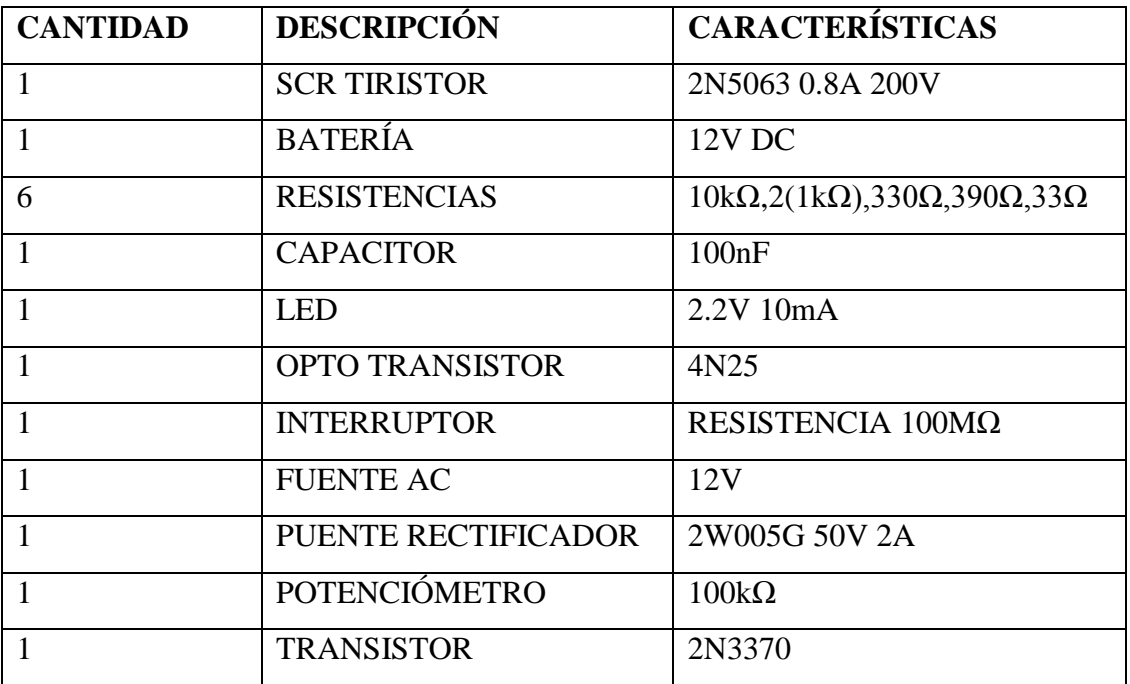

## **4. ESQUEMAS:**

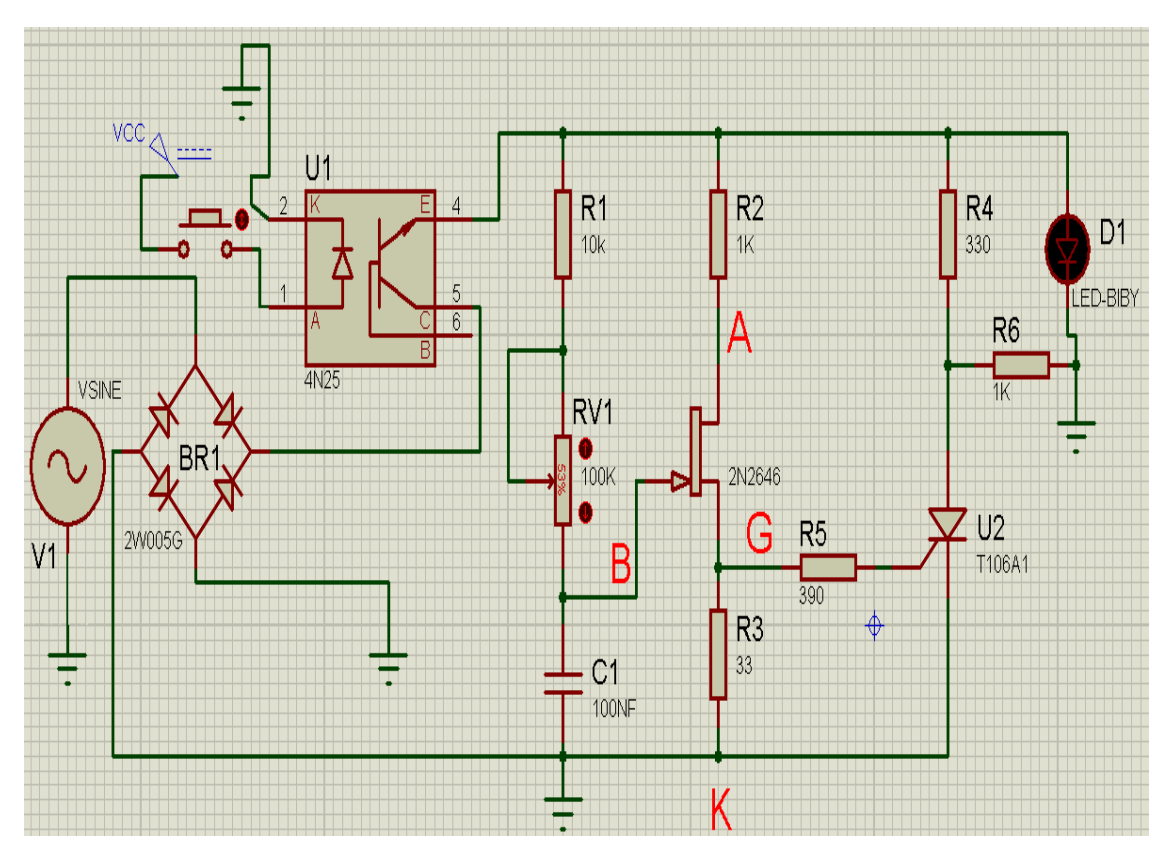

**Figura 38 Circuito eléctrico.**

## **5. DESARROLLO**

**1.** Montar el circuito eléctrico.

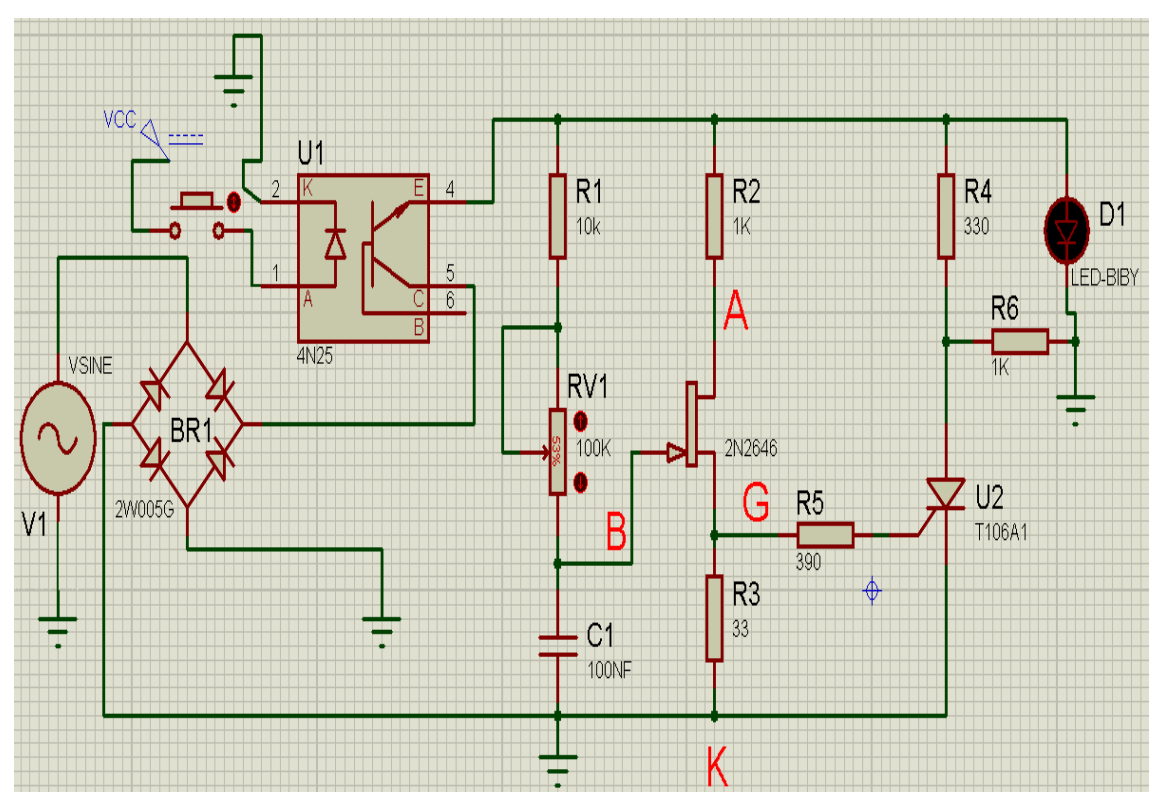

**Figura 39 Circuito electrónico de simulación.**

**2.** Con el osciloscopio dispuesto entre los siguientes puntos ajustar el potenciómetro a 50k simular las formas de ondas su tensión y tiempo en:

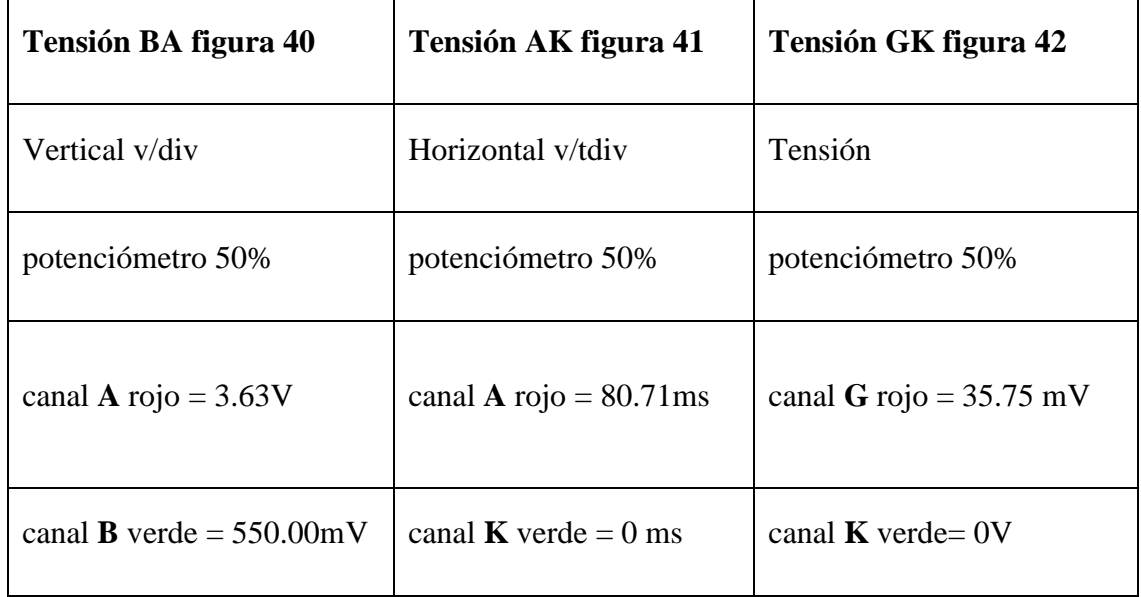

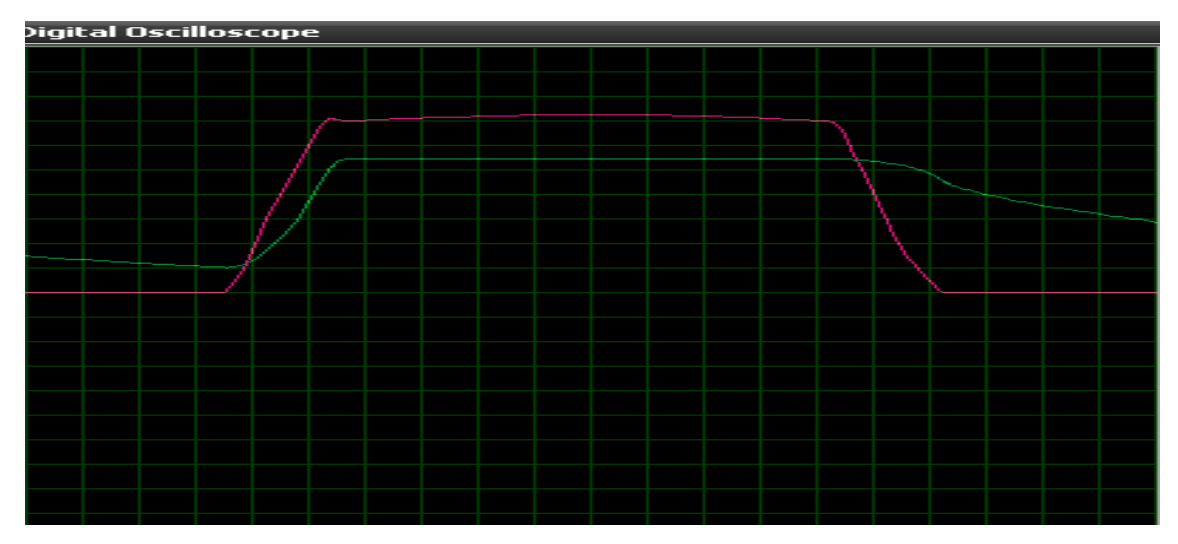

**Figura 40 Canal A y B.**

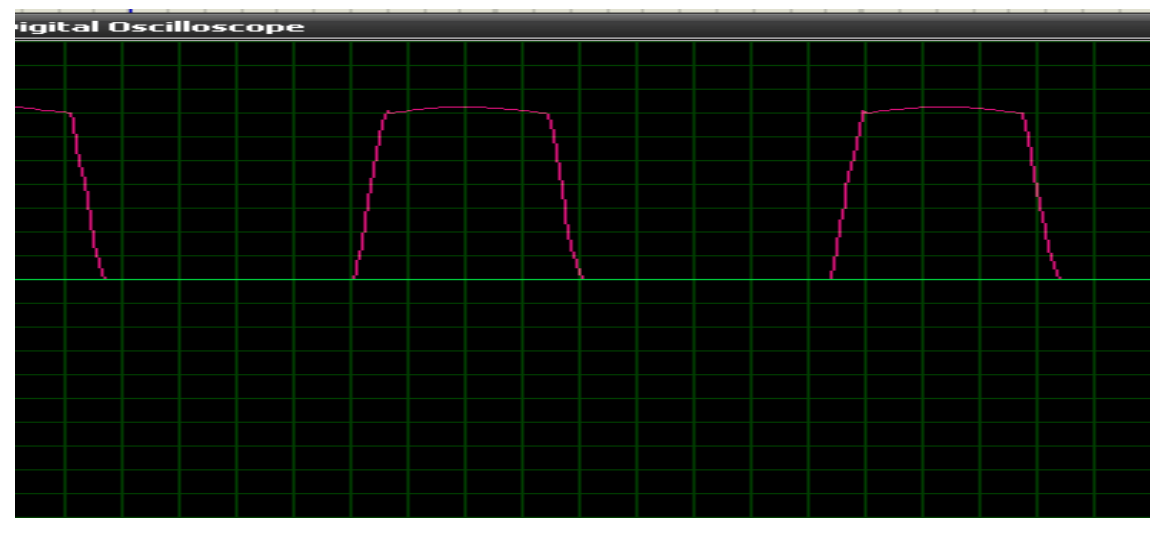

**Figura 41 Canal A y K.**

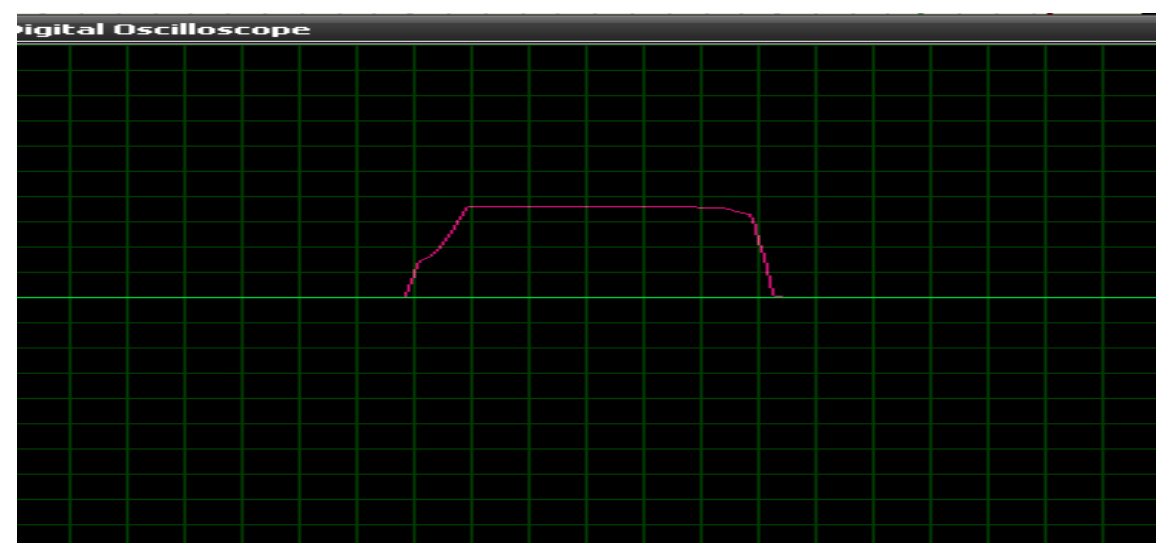

**Figura 42 Canal G y K.**

**3.** Con el osciloscopio entre B y A ir aumentando el Potenciómetro hasta su valor máximo y observar cómo se modifica el ángulo de conducción observar figura 43.

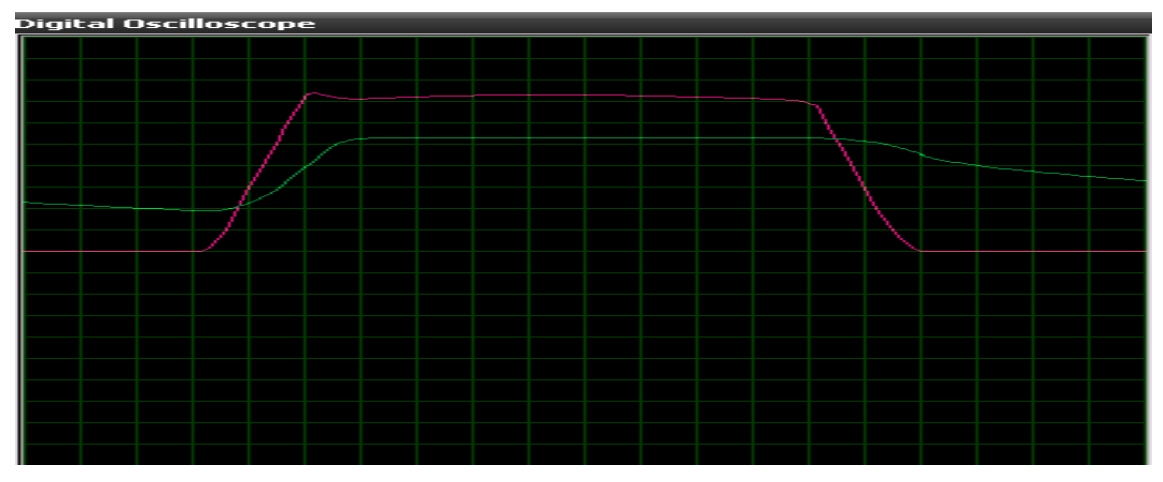

**Figura 43 Cambio de ángulo canal B.**

**4.** Con el osciloscopio de entre B y A ir aumentando el potenciómetro hasta su valor mínimo y observar cómo se modifica el ángulo de conducción ver figura 44.

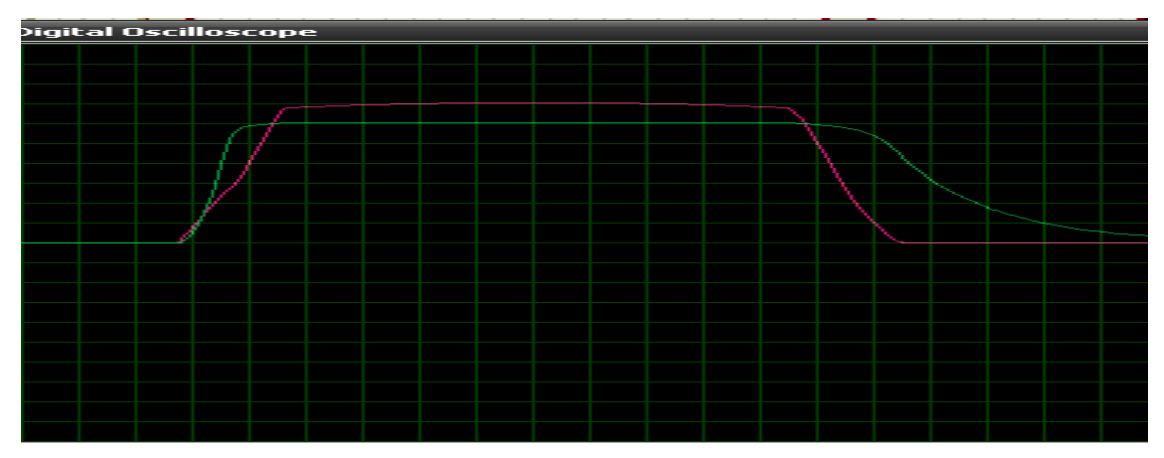

**Figura 44 Cambio de ángulo canal B.**

**5.** Entrada y salida de tensión del opto transistor forma de onda figura 45.

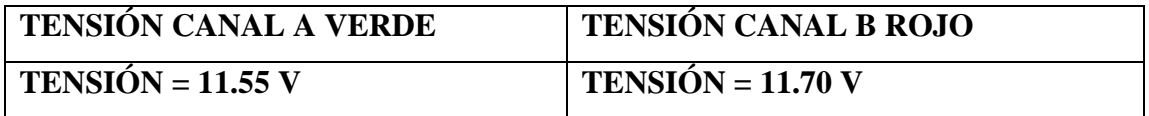

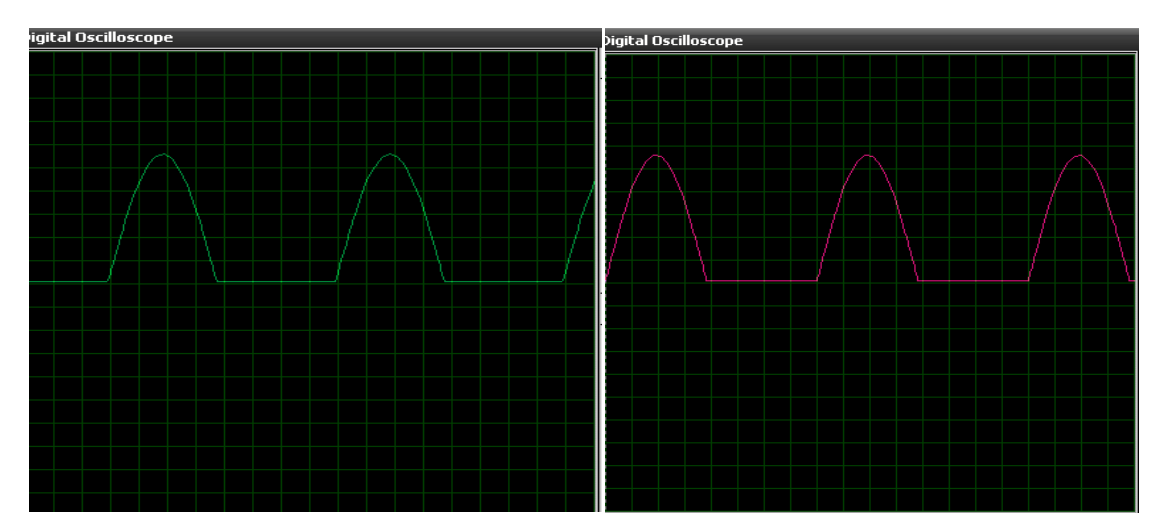

**Figura 45 Entrada y salida del opto transistor.**

## **6. CONCLUSIONES**

- Mediante la simulación se pudo verificar la rectificación de doble con SCR por impulsos de UJT.
- $\geq$  Con la simulación se pudo observar el ángulo de disparo del UJT en mayor y mínima tensión gracias al potenciómetro.
- $\triangleright$  Se pudo determinar la conducción a través del opto acoplador.

#### **7. PREGUNTAS DE CONTROL**

#### **1¿Definir el ángulo de disparo de un de un UJT?**

Este método de control, consiste en cargar en forma rápida (RC bajo) al capacitor exponencialmente hasta la tensión de disparo Vp. De esta forma, la tensión de disparo queda determinada por el divisor de tensión resistivo de potenciómetro, ver figura 46.

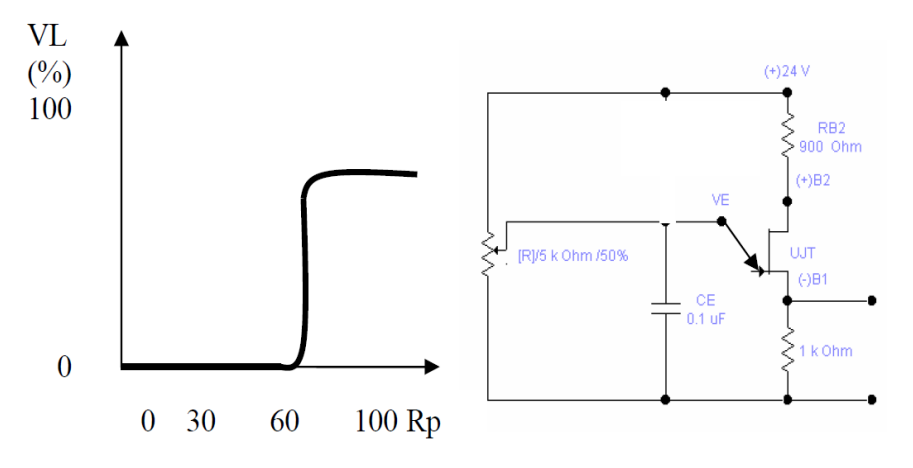

**Figura 46 Esquema de disparo UJT.**

#### **2¿Cómo es el paso de tensión a través del opto transistor?**

Un opto acoplador, también llamado opto-aislador, es un componente electrónico que transfiere una señal eléctrica o la tensión de una parte de un circuito a otro, o de un circuito a otro, mientras que el aislamiento eléctrico de los dos circuitos el uno del otro. Consta de un chip LED emisor de infrarrojos que es ópticamente en línea con un chip semiconductor de silicio sensible a la luz, todos encerrados en el mismo paquete. El chip de silicio podría ser en forma de un fotodiodo, fototransistor, foto Darlington, o foto SCR en este caso fototransistor ver la figura 47.

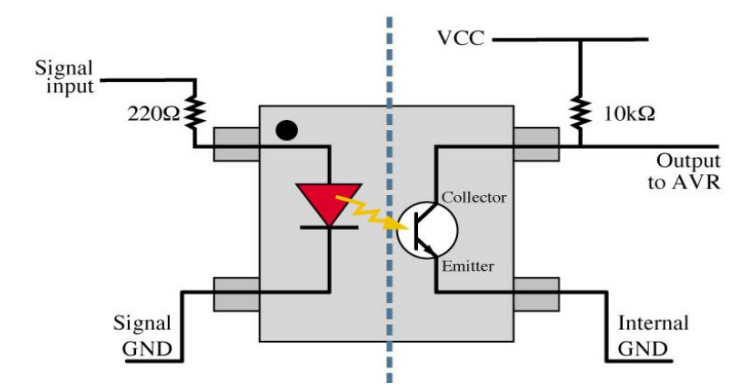

**Figura 47 Esquema paso de tensión a través de foto transistor.**

## **PRÁCTICA Nº 6**

**1. TEMA:** RECTIFICADOR DE DOBLE CON SCR, CON DESCONEXIÓN AUTOMÁTICA EN CORRIENTE CONTINUA POR LDR CON PASO DE TENSIÓN A TRAVÉS DE UN OPTO TRANSISTOR.

## **2. objetivos:**

- Analizar un rectificador de doble con SCR.
- Determinar su desconexión en D.C. mediante LDR.
- $\triangleright$  Simular la conexión del opto acoplador para su paso de tensión.

#### **3. MATERIALES:**

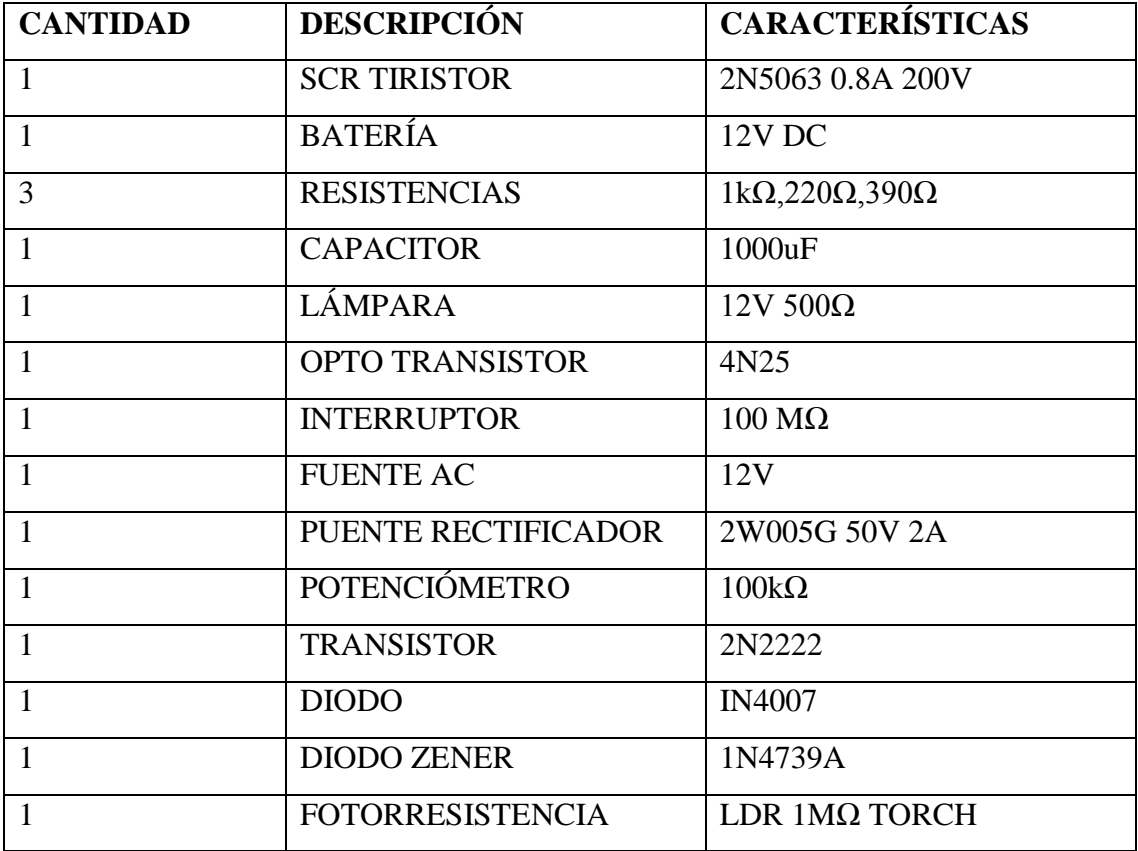

# **4. ESQUEMAS:**

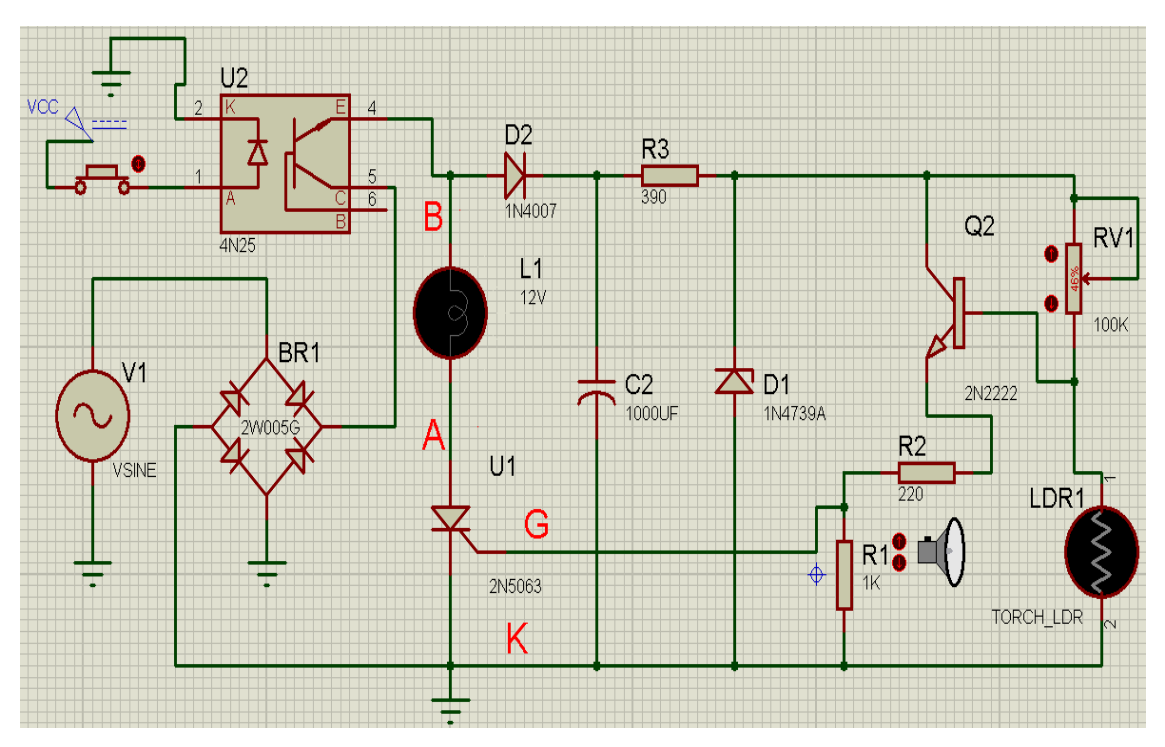

**Figura 48 Circuito eléctrico.**

## **5. DESARROLLO**

**1.** Montar el circuito eléctrico.

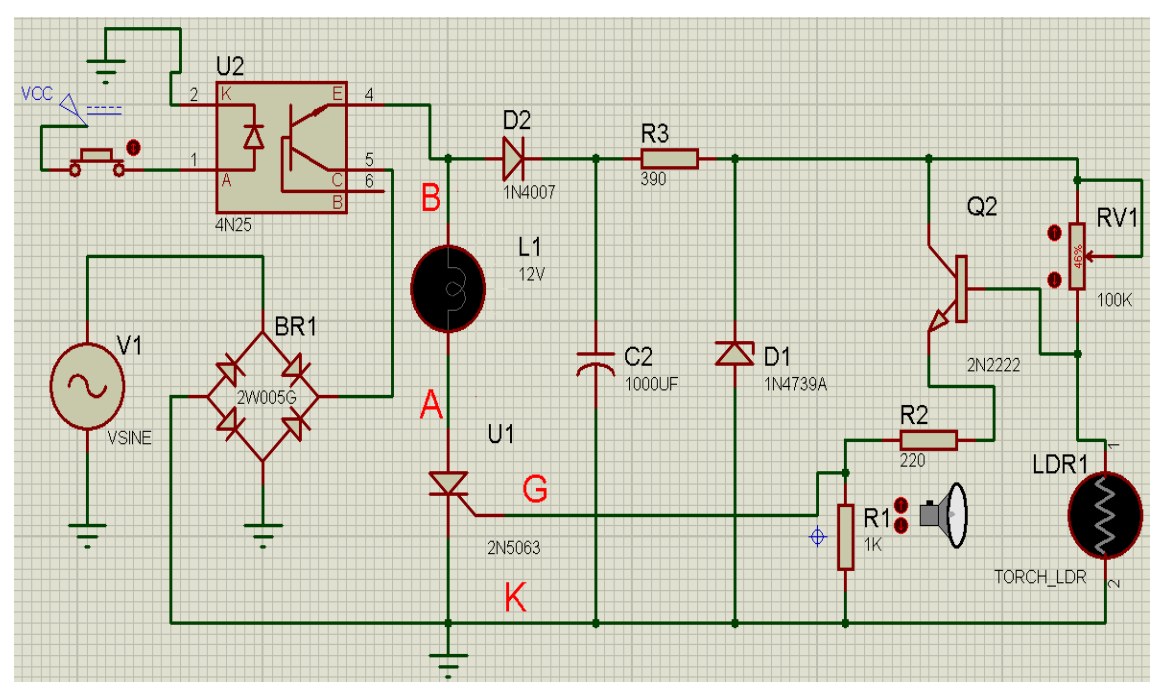

**Figura 49 Circuito eléctrico de simulación.**

**2.** Con el osciloscopio dispuesto en los siguientes puntos ajustando el potenciómetro a 50K y con la LDR sin tensión tomar las siguientes tensiones, y simular la onda que aparece en la pantalla.

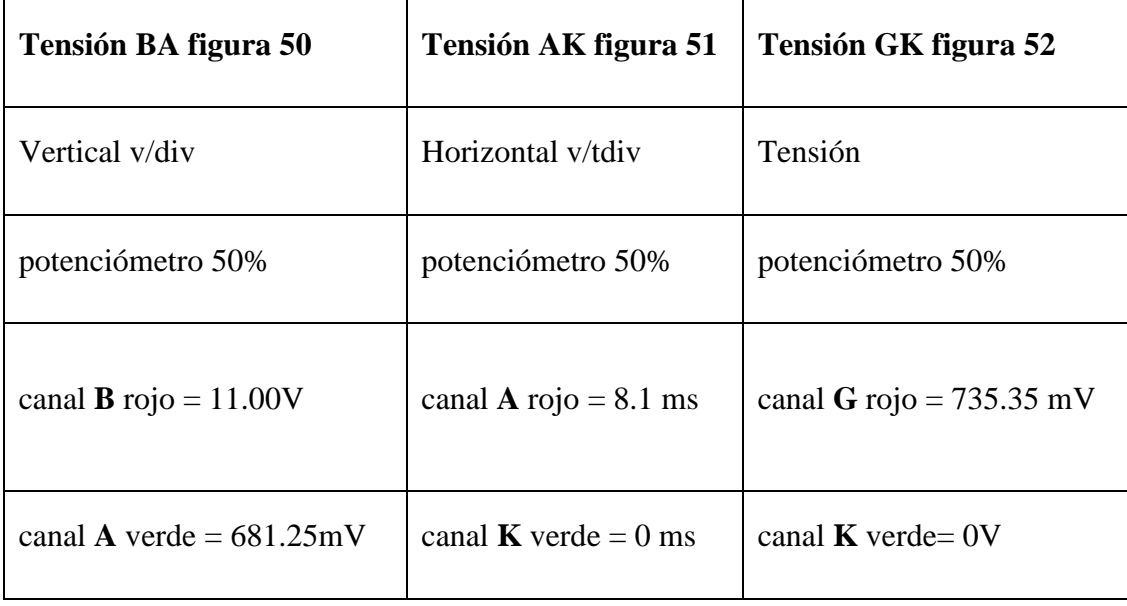

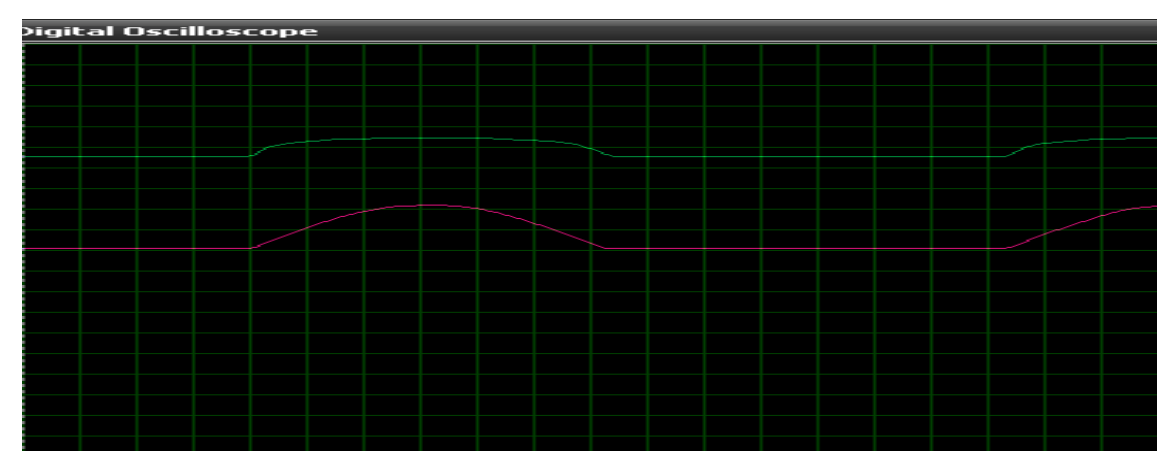

**Figura 50 canal B y A.**

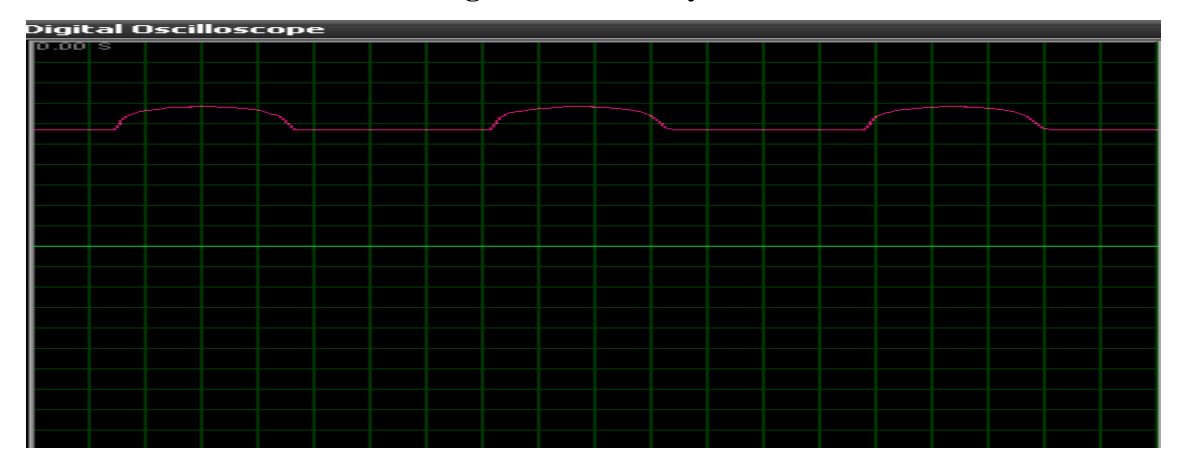

**Figura 51 canal A y K.**

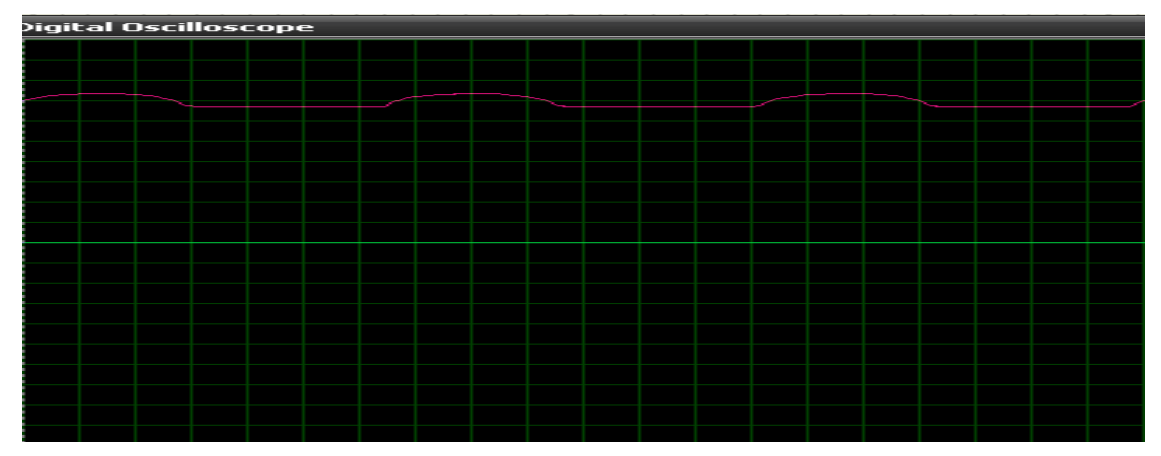

**Figura 52 canal G y K.**

**3.** Con el osciloscopio dispuesto entre los siguientes puntos ajustando el potenciómetro a 50kΩ y con la LDR activada, tomar las tensiones y simular la onda que aparece en la pantalla.

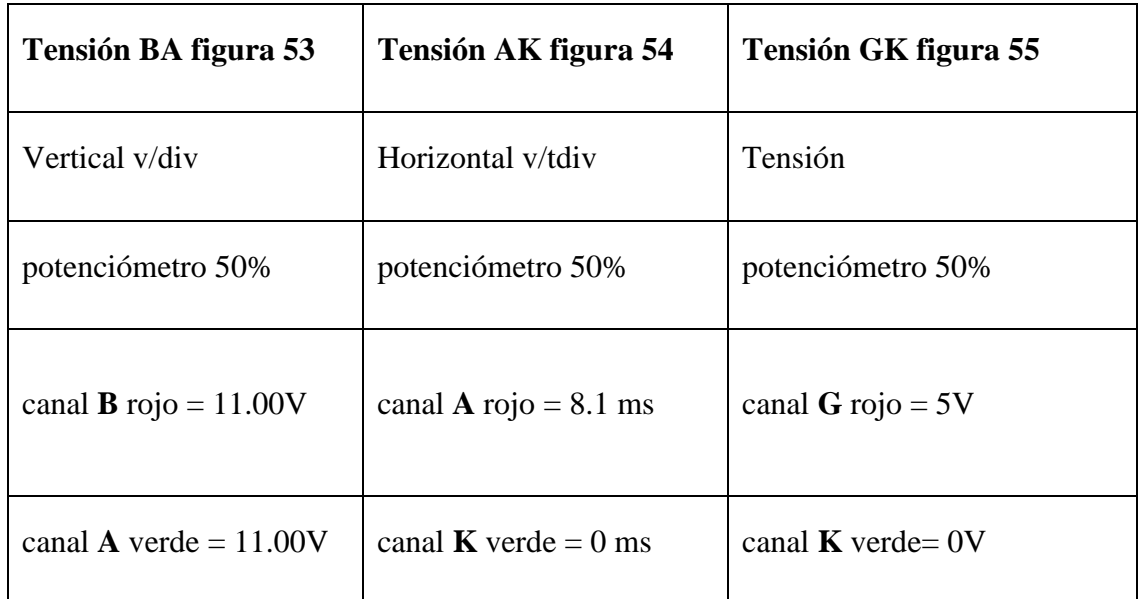

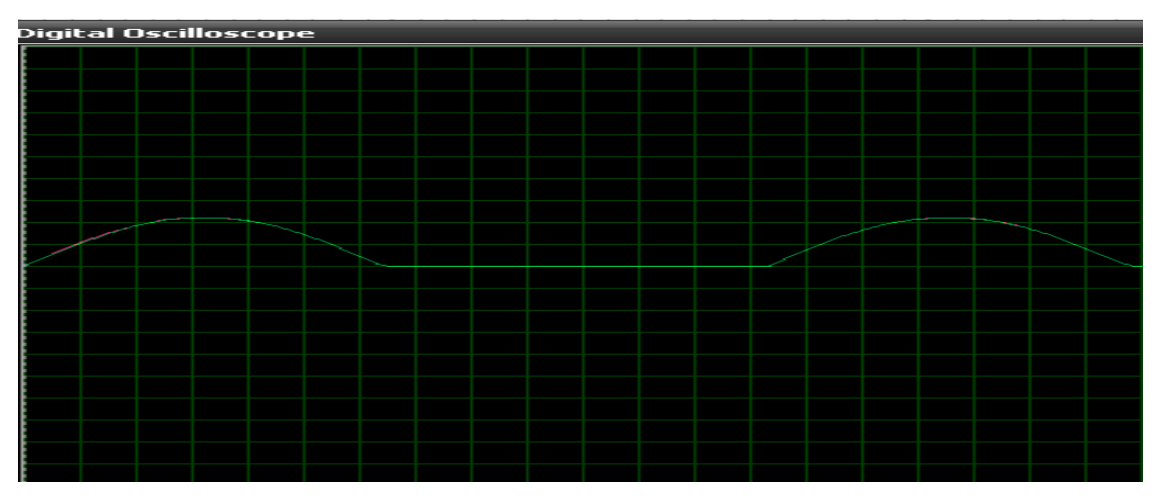

**Figura 53 canal B y A.**

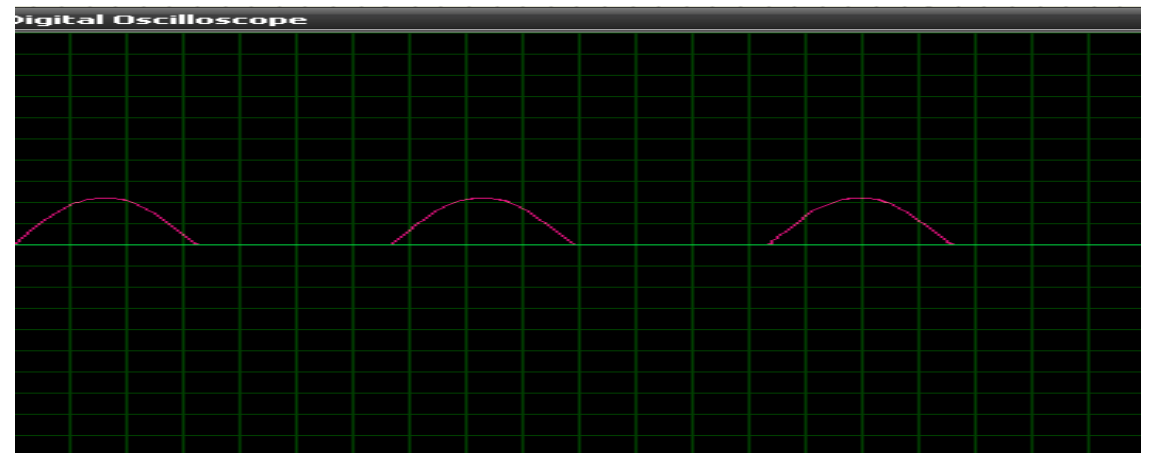

**Figura 54 canal A y K.**

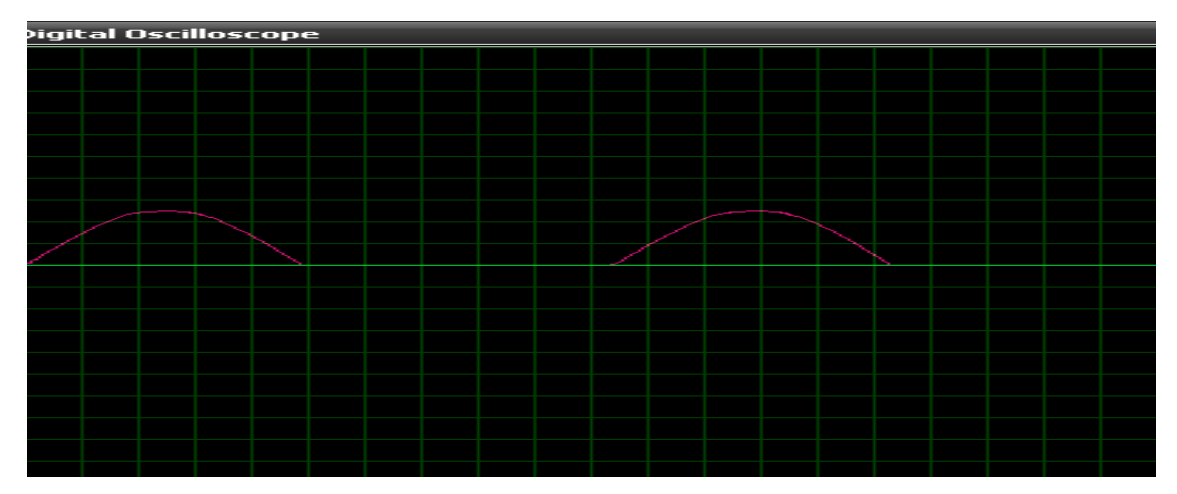

**Figura 55 canal G y K.**

**4.** Entrada y salida de tensión del opto transistor y su forma de onda figura 56.

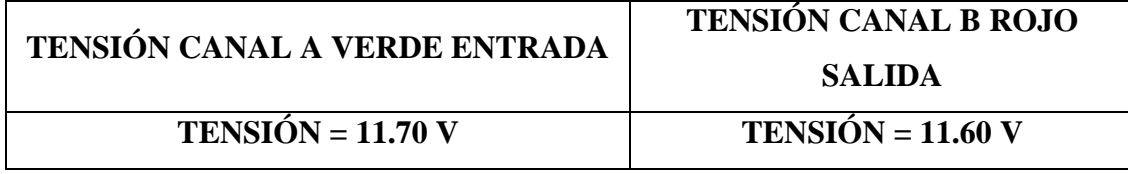

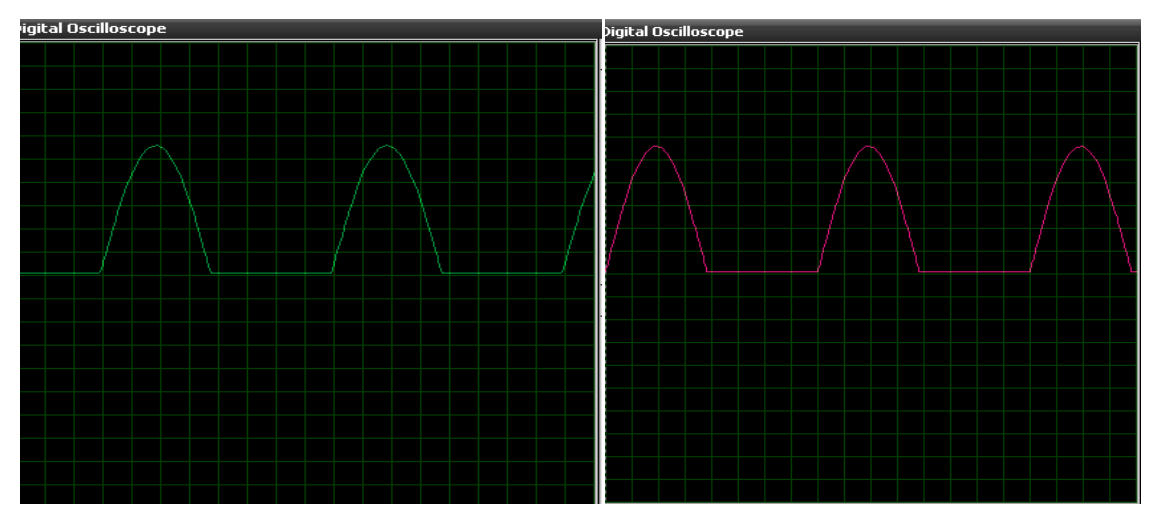

**Figura 56 entrada y salida del opto transistor.**

## **6. CONCLUSIONES**

- Mediante la simulación se pudo verificar la rectificación de doble con SCR por impulsos del transistor 2N2222.
- Con la simulación se pudo observar el paso de tensión a través de la fotorresistencia y formas de onda.
- $\triangleright$  Se pudo determinar la conducción atreves del opto acoplador y su aislamiento eléctrico.

#### **7. PREGUNTAS DE CONTROL**

#### **1¿Cómo funciona una foto resistencia?**

Se caracteriza cuando su resistencia disminuye al incidir una luz en ella figura 57.

El electrón libre que resulta, y su hueco asociado, conducen la electricidad, de tal modo que disminuye la resistencia figura 58.

Los valores típicos varían entre 1 MΩ, o más, en la oscuridad y 100 Ω con luz brillante.

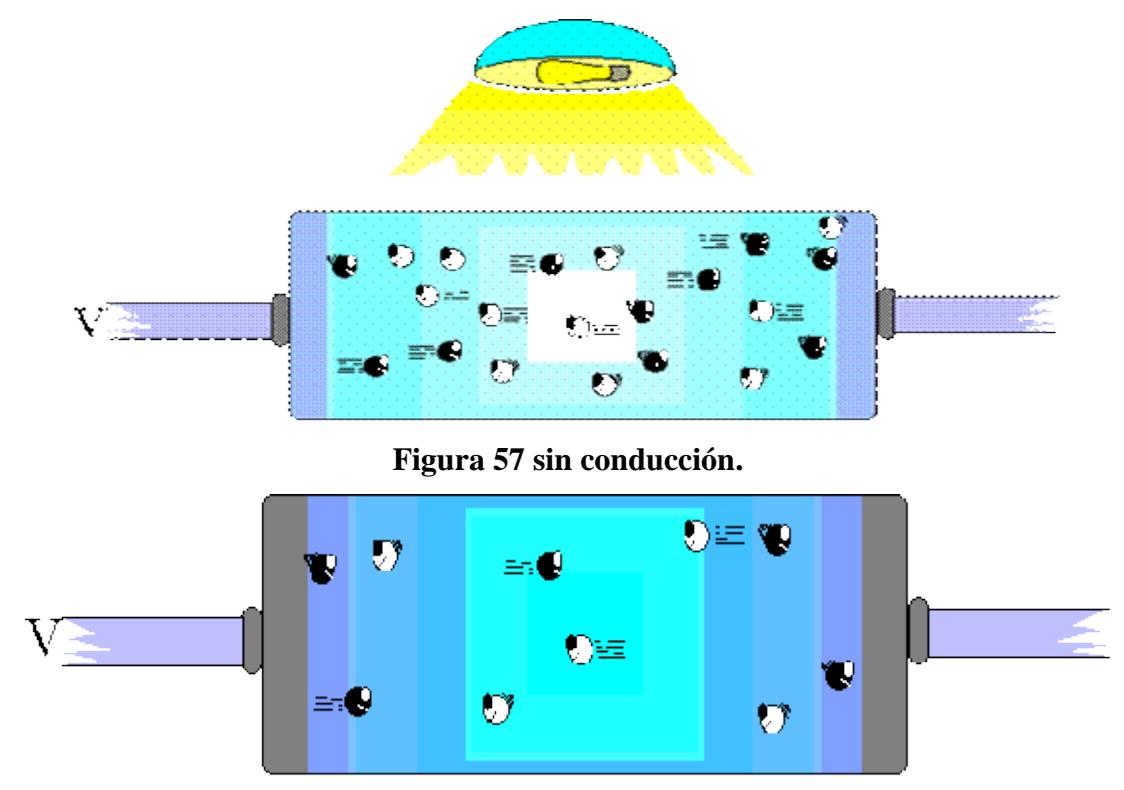

**Figura 58 con conducción.**

## **2¿Cómo es el paso de tensión a través del opto transistor?**

Un opto acoplador, también llamado opto-aislador, es un componente electrónico que transfiere una señal eléctrica o la tensión de una parte de un circuito a otro, o de un circuito a otro, mientras que el aislamiento eléctrico de los dos circuitos el uno del otro. Consta de un chip LED emisor de infrarrojos que es ópticamente en línea con un chip semiconductor de silicio sensible a la luz, todos encerrados en el mismo paquete. El chip de silicio podría ser en forma de un fotodiodo, fototransistor, foto Darlington, o foto SCR en este caso fototransistor observar figura 59.

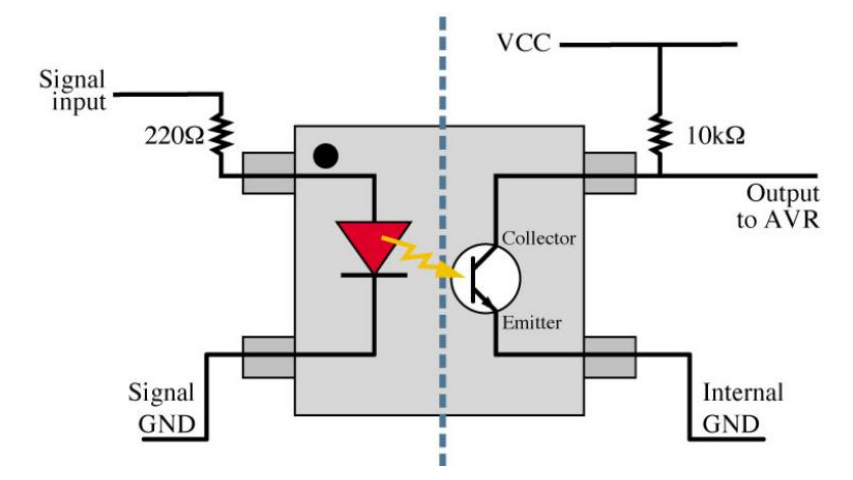

**Figura 59 paso de tensión a través de foto transistor.**

## **PRÁCTICA Nº 7**

## **1. TEMA:**

# FUNCIONAMIENTO DE LUZ NOCTURNA MEDIANTE LA UTILIZACIÓN DEL OPTO ACOPLADOR PARA SU CONEXIÓN Y DESCONEXIÓN.

## **2. OBJETIVOS:**

- Simular el funcionamiento práctico del LDR.
- Analizar el funcionamiento del opto acoplador en este caso el OPTO TRIAC.
- $\triangleright$  Simular la activación del tiristor.
- Conocer la activación del transistor PNP o NPN.
- $\triangleright$  Utilidades del diodo ZENER.

## **3. MATERIALES:**

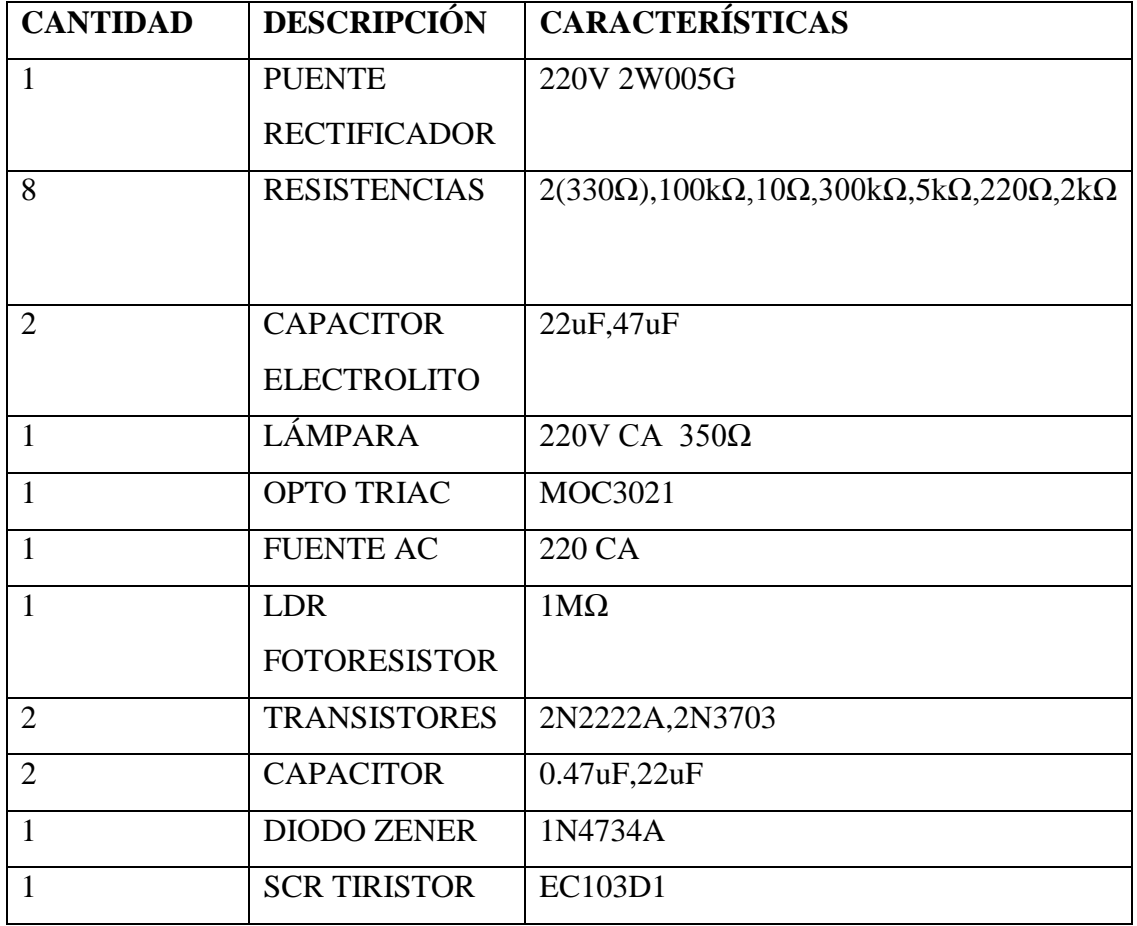

# **4. ESQUEMAS:**

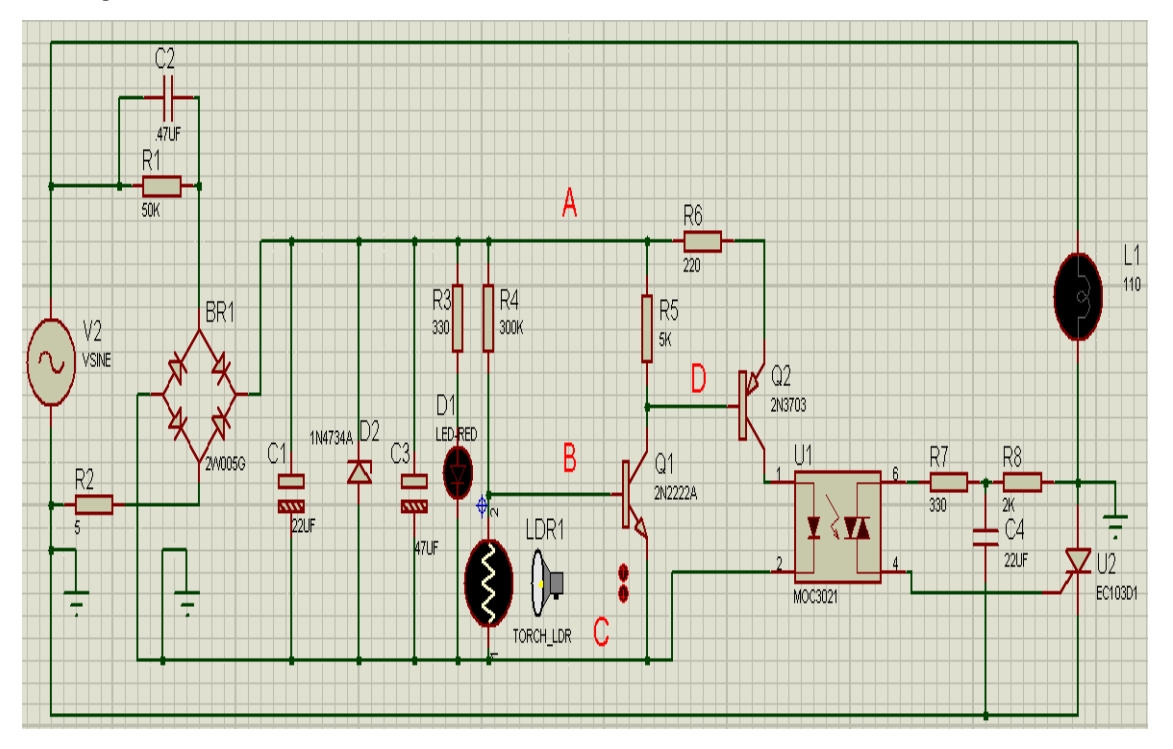

**Figura 60 Circuito eléctrico.**

## **5. DESARROLLO**

**1.** Montar el circuito electrónico.

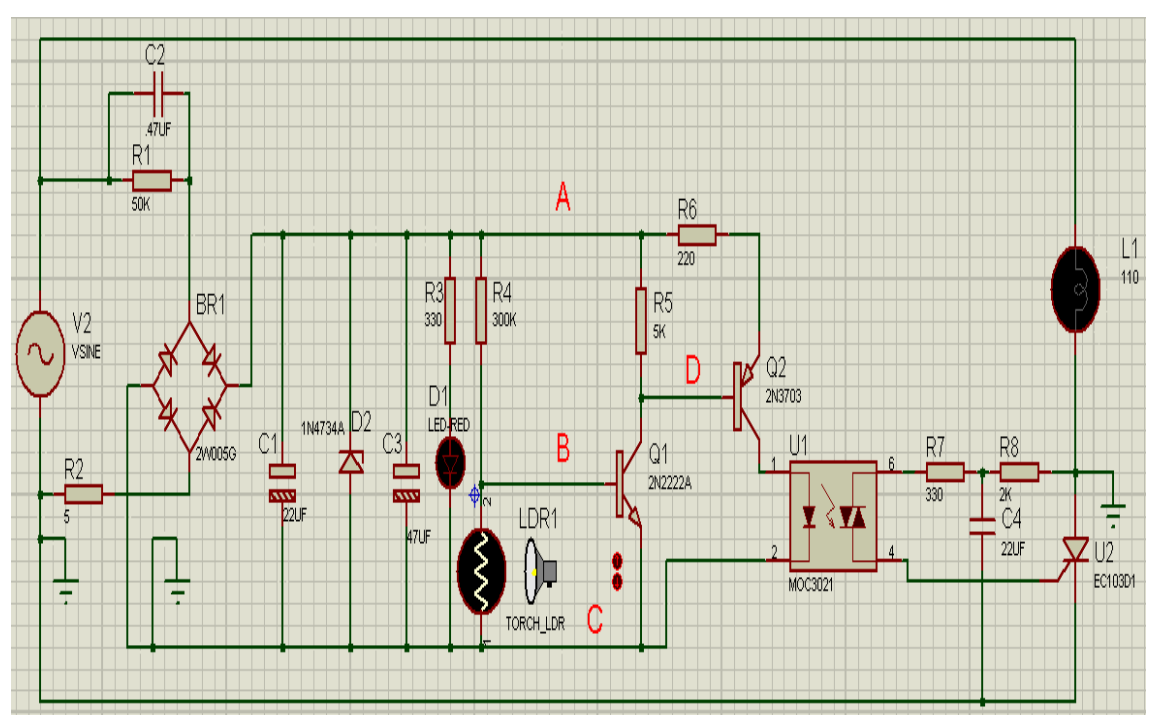

## **Figura 61 Circuito electrónico de simulación.**

**2.** Con el osciloscopio dispuesto entre los siguientes puntos medir los siguientes valores cuando la fotorresistencia este en 0% de iluminación:

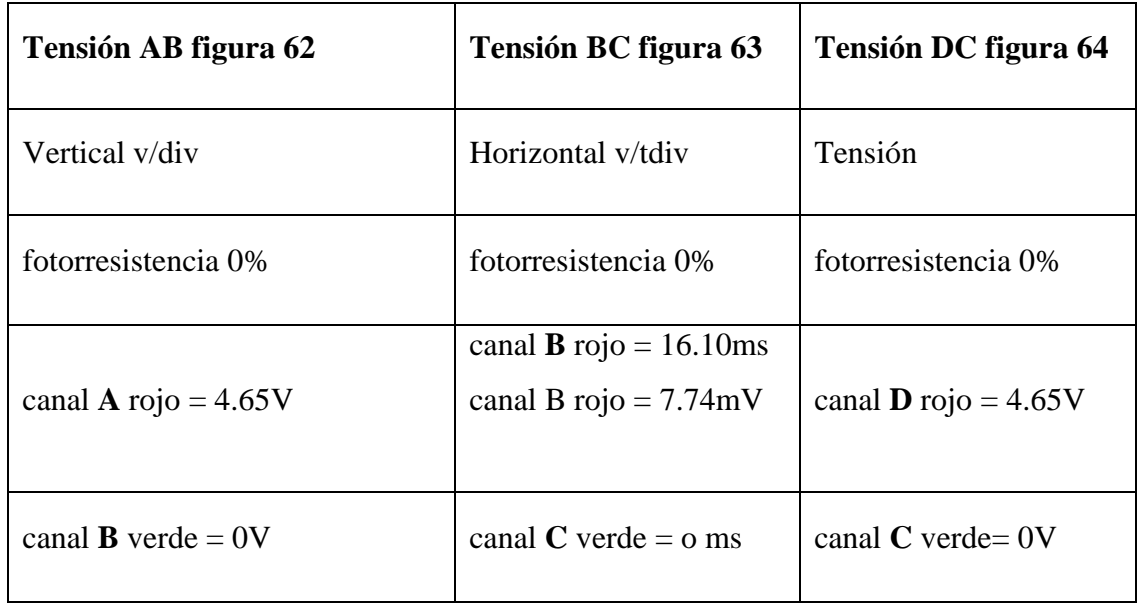

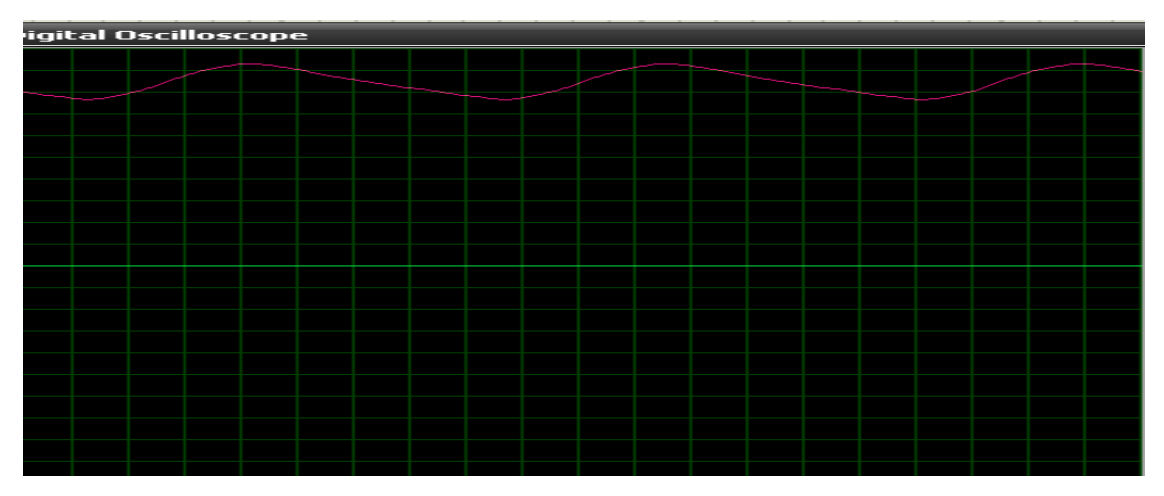

**Figura 62 Tensión entre canal A y B.**

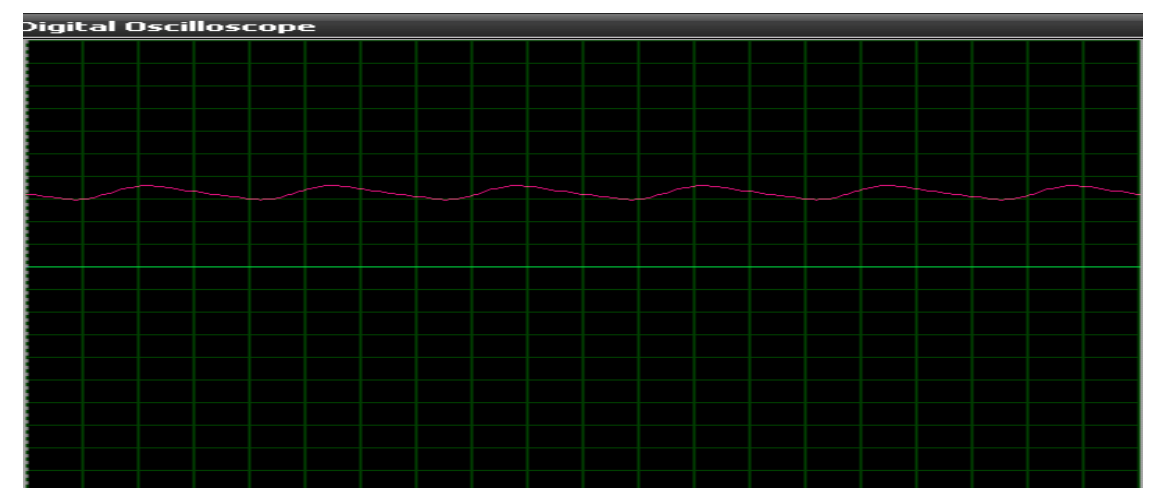

**Figura 63 Tensión y tiempo entre canal B y C.**

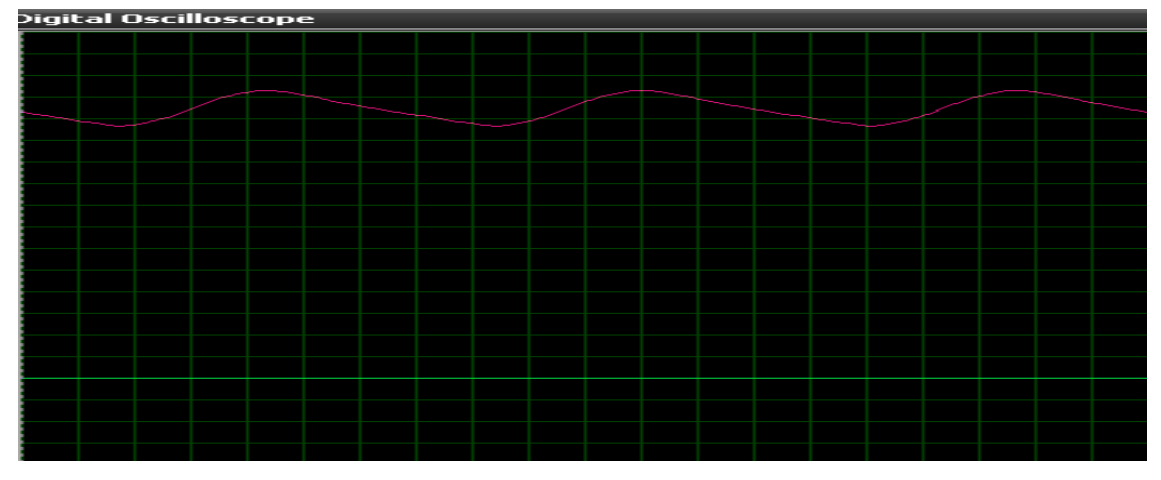

**Figura 64 Tensión entre canal D y C.**

**3.** Con el osciloscopio dispuesto entre los siguientes puntos medir los siguientes valores cuando la fotorresistencia este 100% de iluminación:

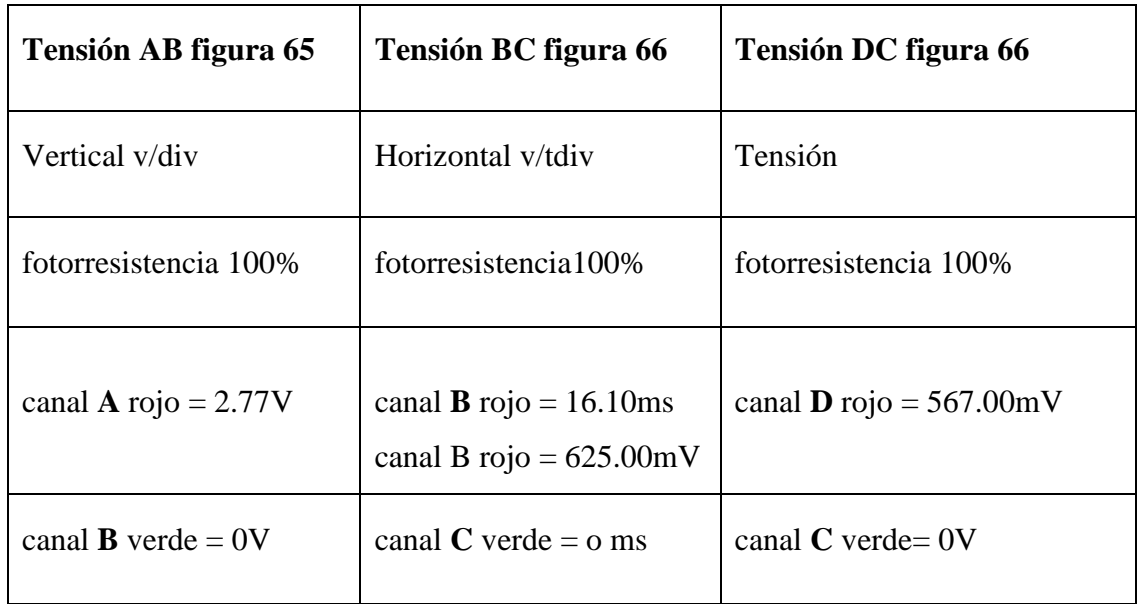

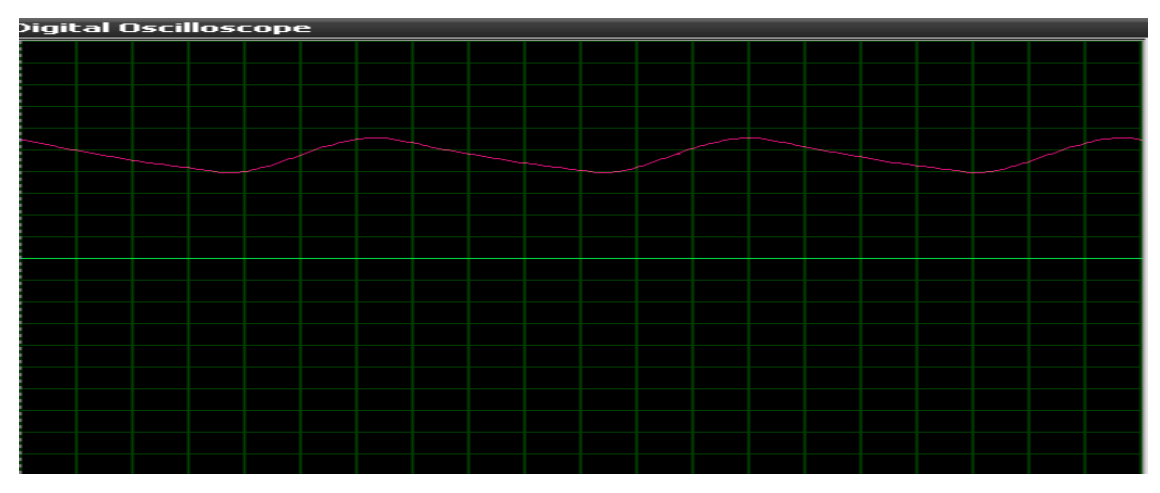

**Figura 65 Tensión entre canal A y B.**

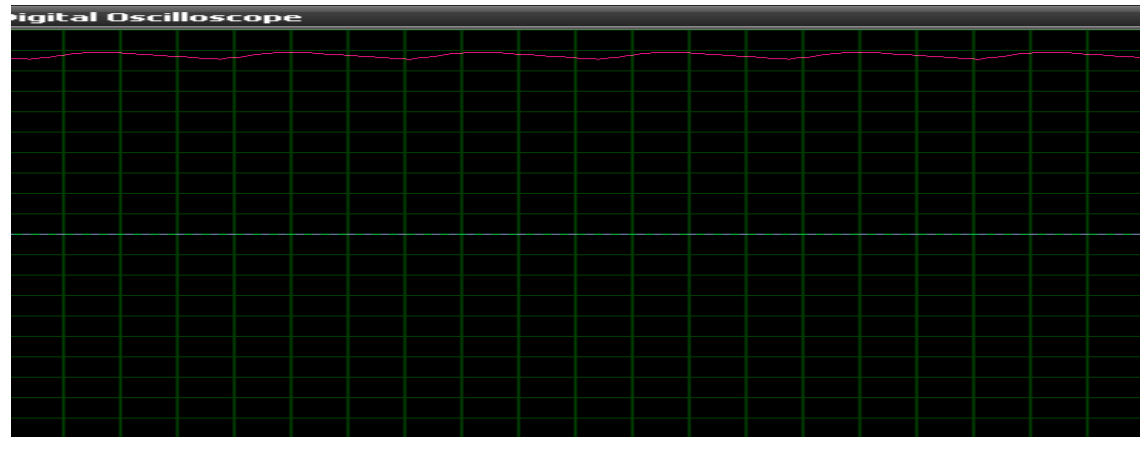

**Figura 66 Tensión y tiempo entre el canal B y C.**

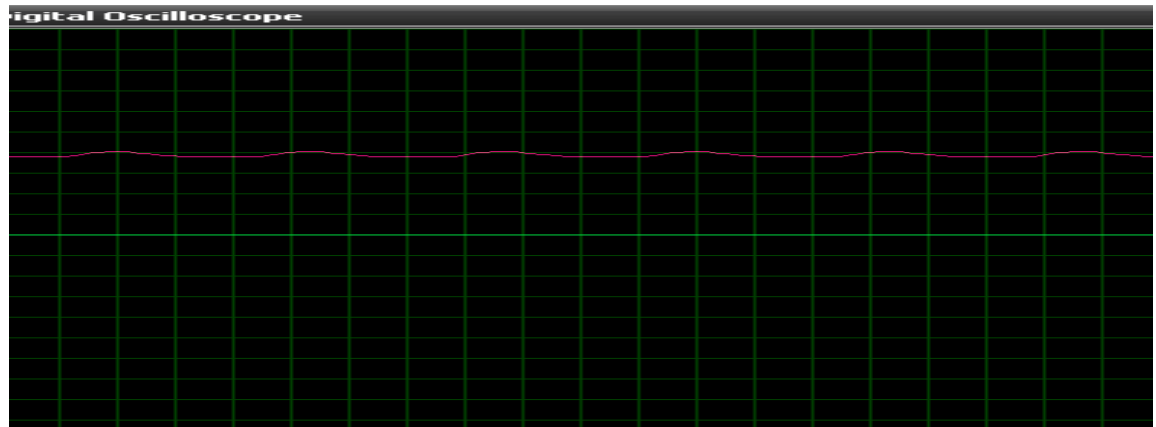

## **Figura 67 Tensión entre el canal D y C.**

**4.** Tensiones del opto triac desactivado imagen izquierda y activado imagen derecha ver figura 68.

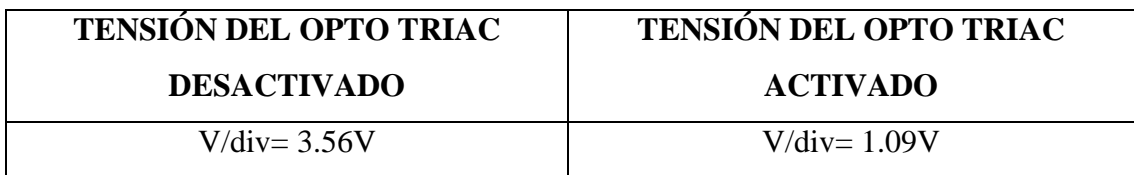

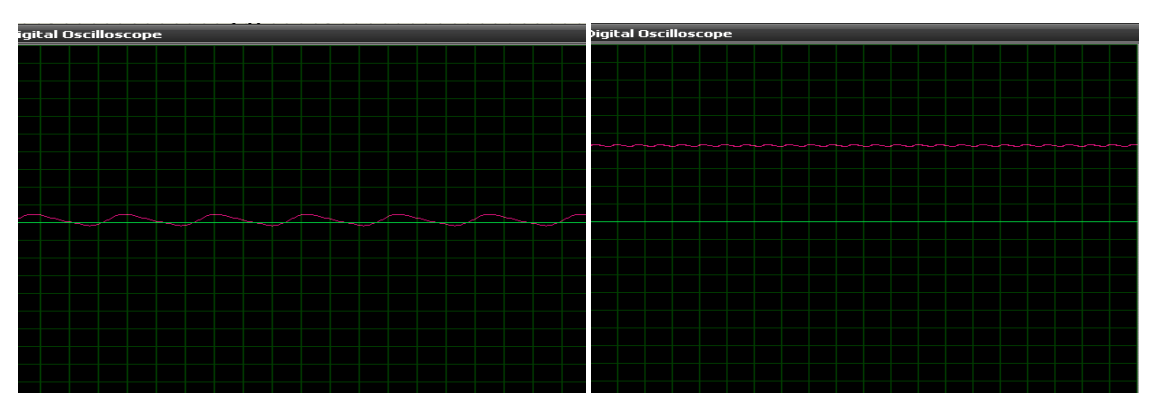

**Figura 68 tensión del opto TRIAC desactivado y activado.**

**5.** Simulación sin diodo ZENER imagen izquierda y con diodo ZENER imagen derecha figura 69.

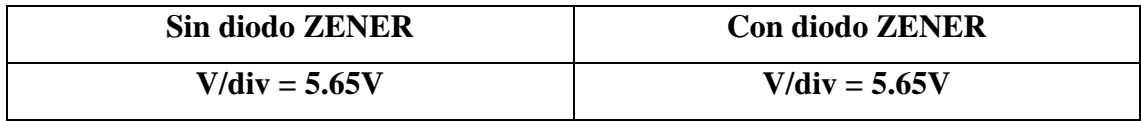

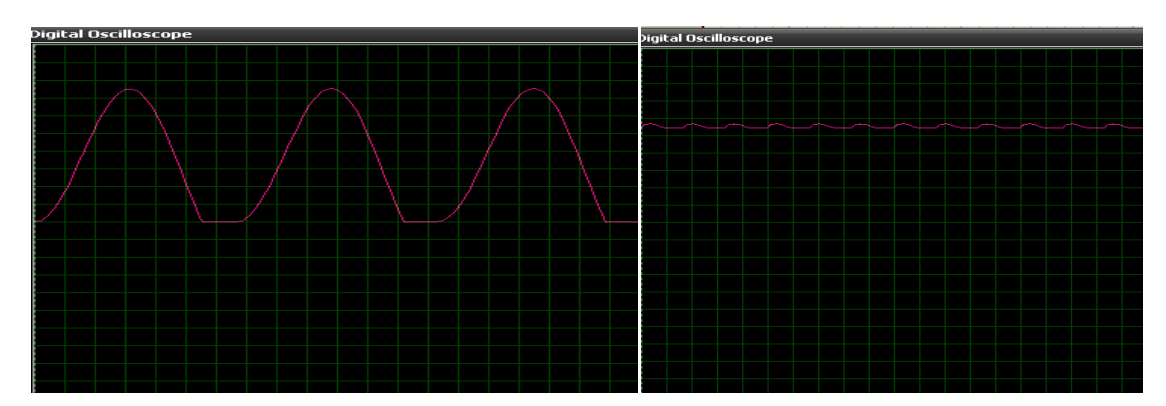

**Figura 69 Simulación sin y con diodo ZENER.**

**6.** Tensión del transistor 2N3707 y su activación ver figura 70.

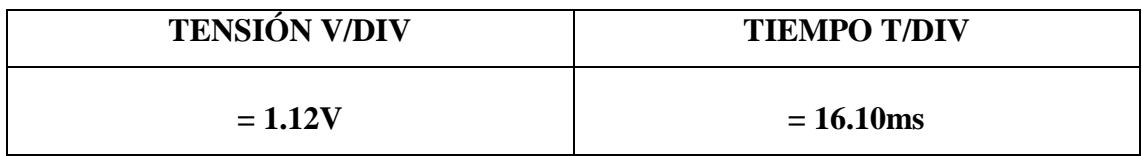

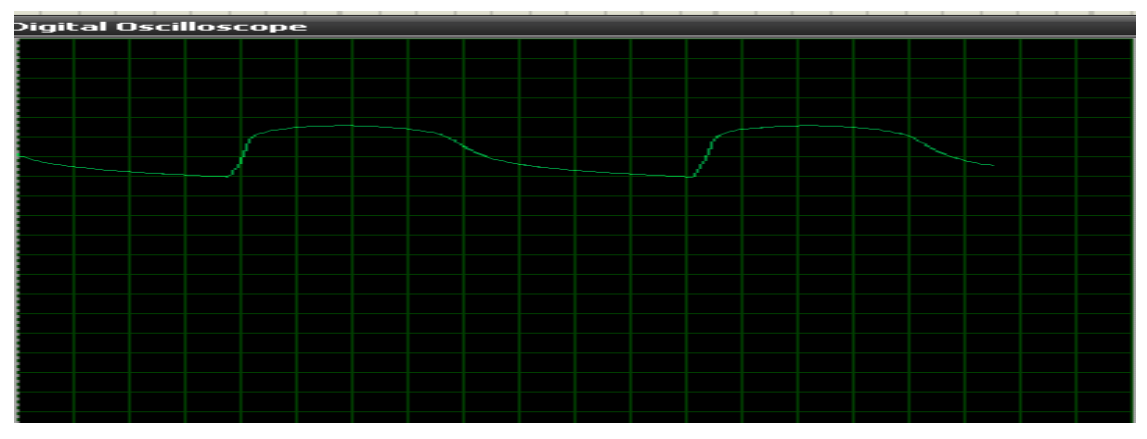

**Figura 70 Simulación de activación del transistor 2N3707.**

## **7.** Tensión del transistor 2N2222A y su activación figura 71.

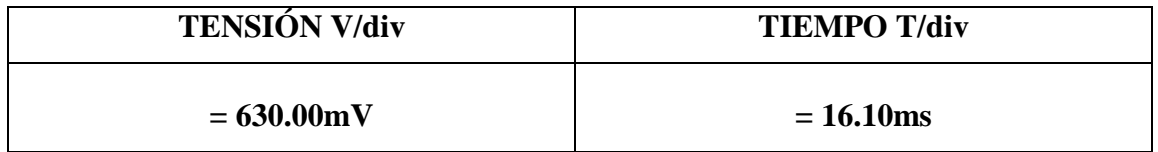

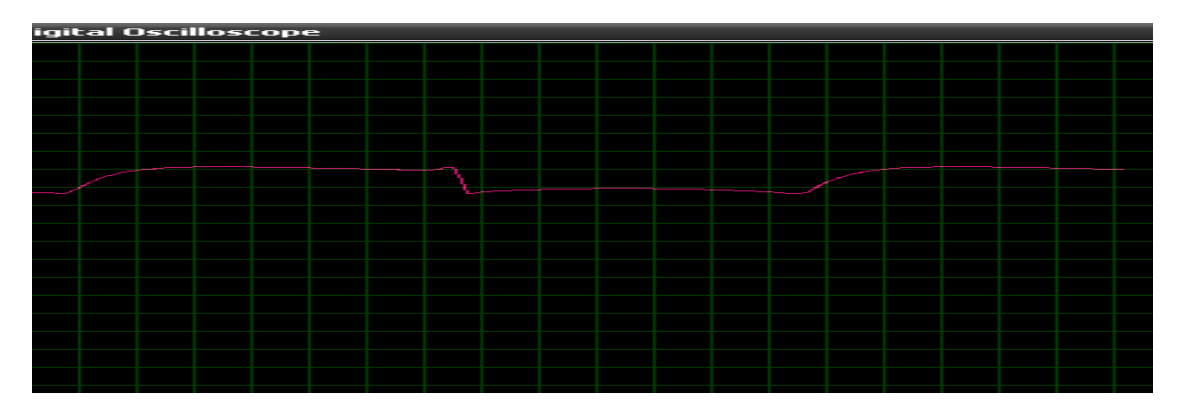

**Figura 71 Simulación de activación del transistor 2N2222A.**

## **6. CONCLUSIONES**

- Mediante la simulación se pudo observar el funcionamiento práctico del LDR.
- Determinamos el funcionamiento del opto TRIAC.
- $\triangleright$  Se pudo verificar la activación del tiristor.
- Gracias a la simulación se observó la activación de los transistores y sus tensiones.
- Simulamos las utilidades del diodo ZENER.

## **7. PREGUNTAS DE CONTROL**

#### **1¿Cómo funciona una foto resistencia?**

Se caracteriza cuando su resistencia disminuye al incidir una luz en ella figura 72. El electrón libre que resulta, y su hueco asociado, conducen la electricidad, de tal modo que disminuye la resistencia ver figura 73.

Los valores típicos varían entre 1 MΩ, o más, en la oscuridad y 100 Ω con luz brillante.

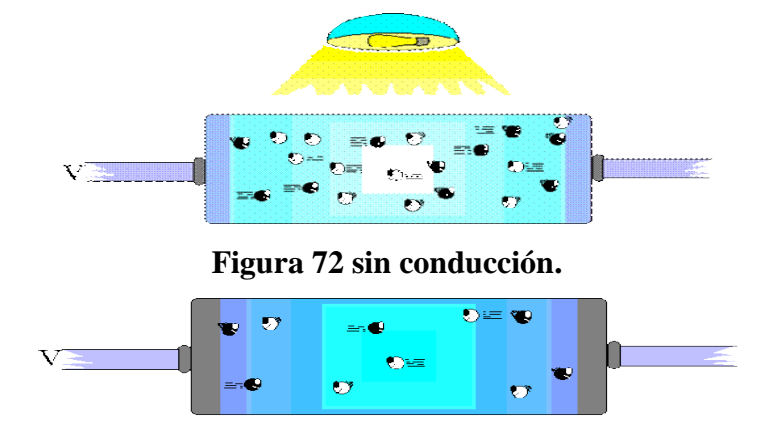

**Figura 73 con conducción.**

#### **2¿Cómo es el paso de tensión a través del opto TRIAC?**

Un opto acoplador, también llamado optoaislador o aislador acoplado ópticamente, es un dispositivo de emisión y recepción que funciona como un interruptor activado mediante la luz emitida por un [diodo LED](http://es.wikipedia.org/wiki/Diodo_LED) que satura un componente [opto electrónico,](http://es.wikipedia.org/wiki/Optoelectr%C3%B3nica) normalmente en forma de [fototransistor](http://es.wikipedia.org/wiki/Fototransistor) o FOTOTRIAC para el paso de la tensión.

#### **3¿Cómo se activa un tiristor?**

El tiristor tiene 3 partes el ánodo cátodo y compuerta el mismo que se activara al pasar una tensión entre el cátodo y puerta y se activara permitiendo el paso de la tensión.

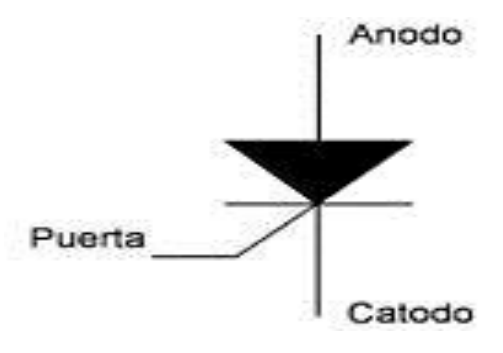

**Figura 74 partes de un tiristor.**

#### **4¿Cómo funciona el diodo ZENER?**

El diodo ZENER tiene la particularidad de ser un semiconductor que deja pasar un semiperiodo de tensión pero solo a partir de una cantidad de corriente determinada y preestablecida.

El diodo ZENER debe ser polarizado al revés para que adopte su característica de regulador de tensión.

## **PRÁCTICA Nº 8**

# **1. TEMA:** PROBADOR DE OPTO ACOPLADORES Y EL TL 431 REGULADOR DE LA DESVIACIÓN DE PRECISIÓN AJUSTABLE PARA SU COMPROBACIÓN.

## **2. OBJETIVOS:**

- $\triangleright$  Simular el funcionamiento del TL-431y sus características.
- Mediante simulación cómo funciona el opto transistor.

## **3. MATERIALES:**

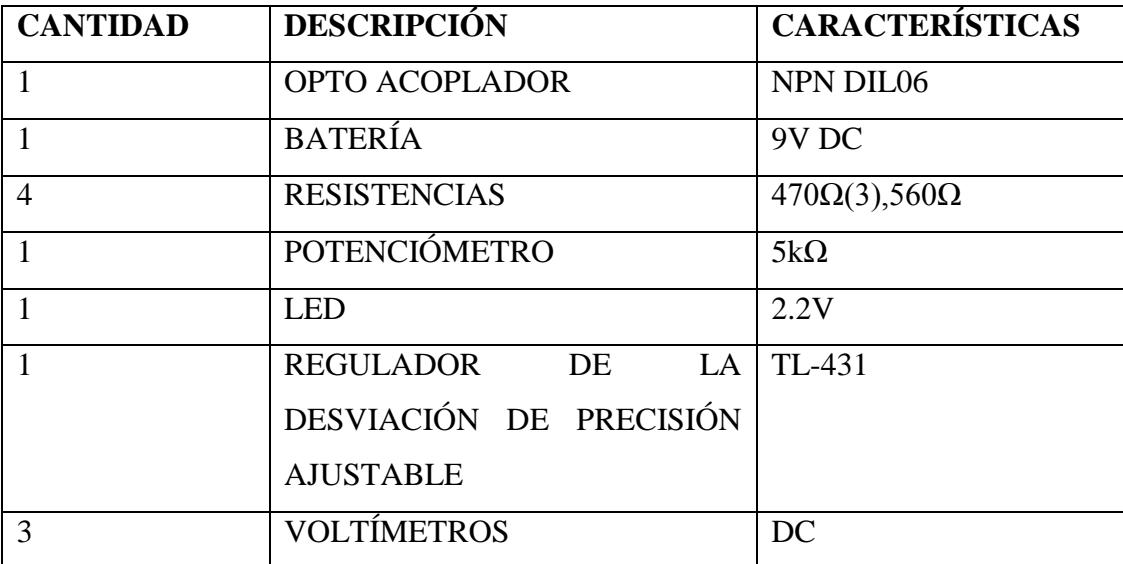

# **4. ESQUEMAS:**

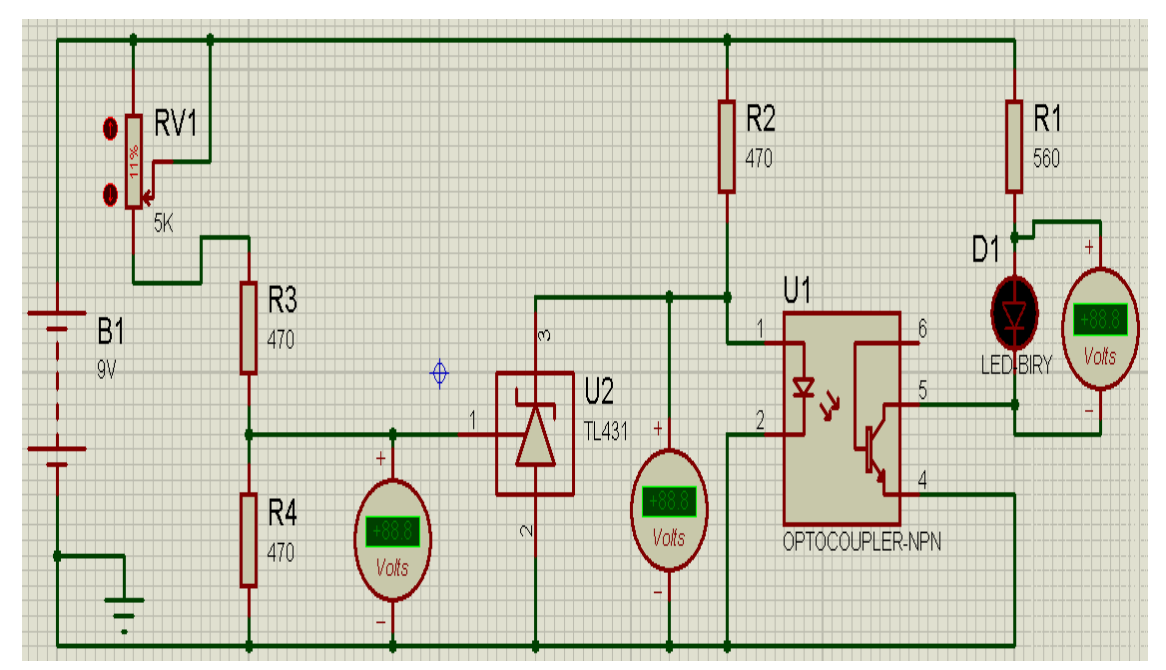

**Figura 75 Circuito eléctrico.**

#### **5. DESARROLLO**

**1.** Montar el circuito eléctrico.

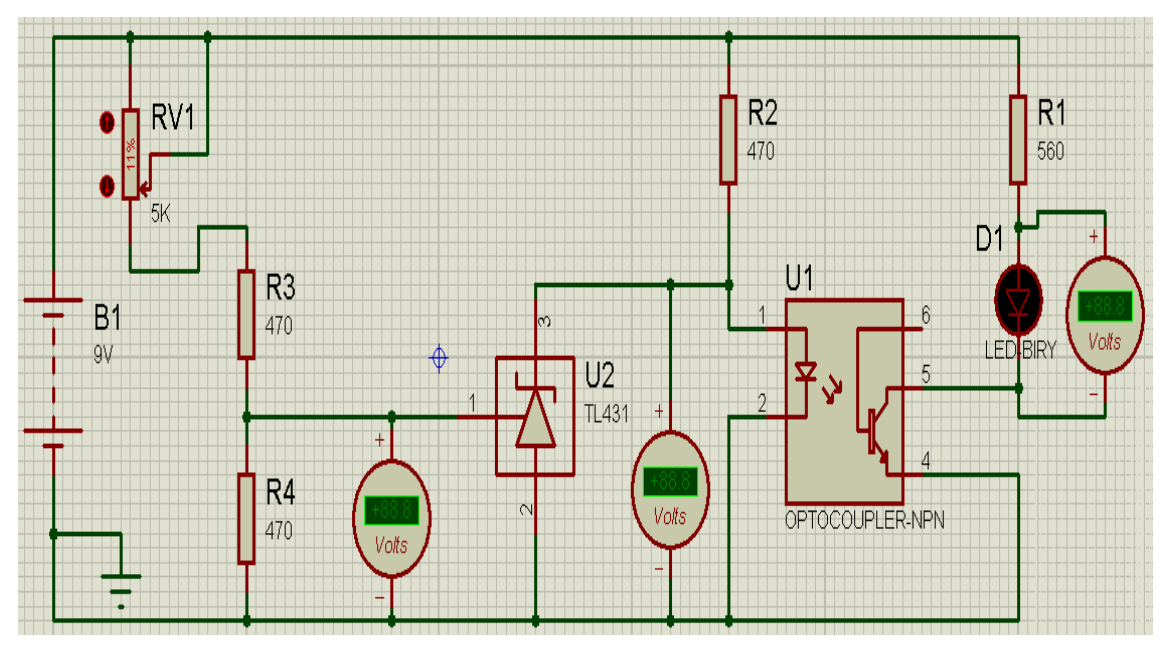

**Figura 76 Circuito eléctrico de simulación.**

**2.** Entonces tenemos que para probar un Opto-acoplador, necesitamos dos comprobadores, uno para el LED y otro para el transistor, Así que debemos "polarizar" correctamente el LED interno del Opto-acoplador que está entre los pines 1 y 2 ver figura 77.

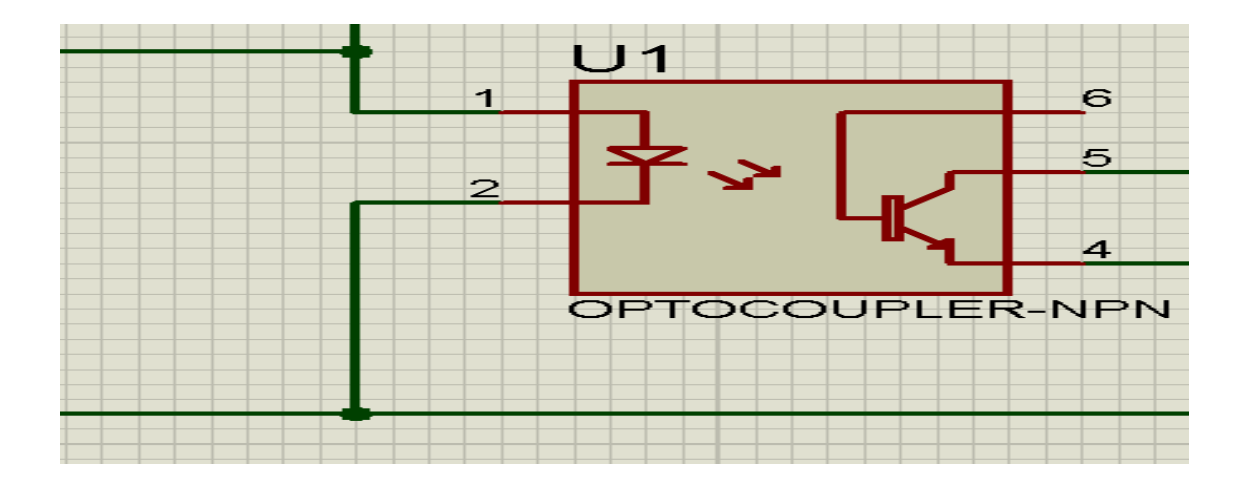

**Figura 77 pines de conexión 1 y 2.**

**3.** Para esto se utiliza una tensión de 9V y lo alimentamos mediante una resistencia limitadora de 470 ohmios de la siguiente manera: Como el pin 1 corresponde al Ánodo del LED en este punto conectamos el polo + de la tensión; y el pin 2 lo llevamos al polo negativo.

Con eso podemos comprobar el estado del transistor o componente que se encuentre entre los pines 3 y 4.

Cuando se trata de un transistor, el pin 4 corresponde al Colector, y el pin 3 al Emisor. Esto para cuando el Opto-acoplador es de cuatro terminales ver figura 78.

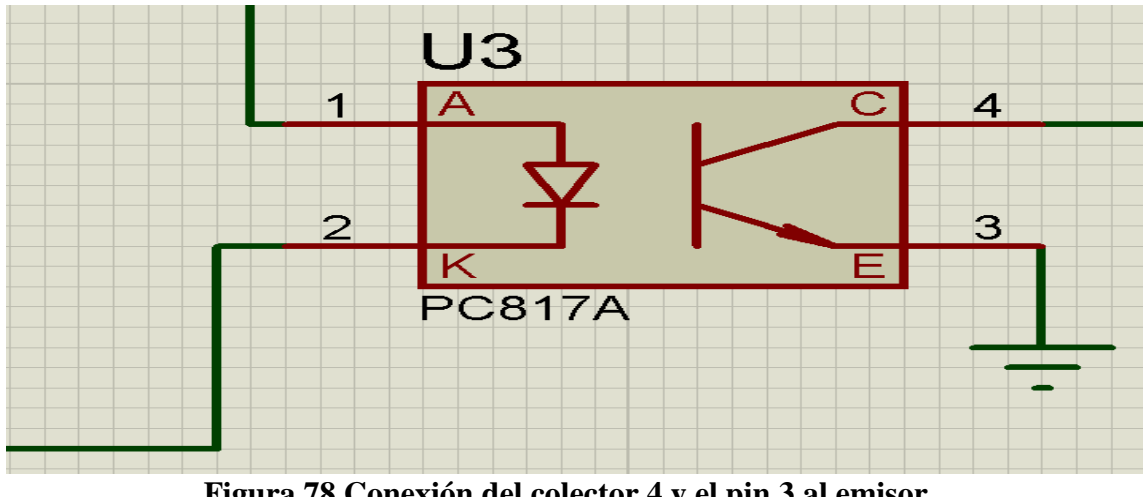

**Figura 78 Conexión del colector 4 y el pin 3 al emisor.**

**4.** Los pines 1 y 2 igual al anterior, el 3 no tiene conexión (NC), pin 4 corresponde al Emisor del transistor interno, el pin 5 al Colector y el 6 a la Base que en muchos casos no se usa.

Así que si colocamos un LED que quede comandado por el transistor del Optoacoplador, para que cada vez que energicemos el LED interno del Opto-acoplador, el LED controlado por el Opto-acoplador, se ilumine o apague en consecuencia; incluso su intensidad también podría variar dependiendo de la intensidad de la luz emitida por el LED interno observar figura 79.

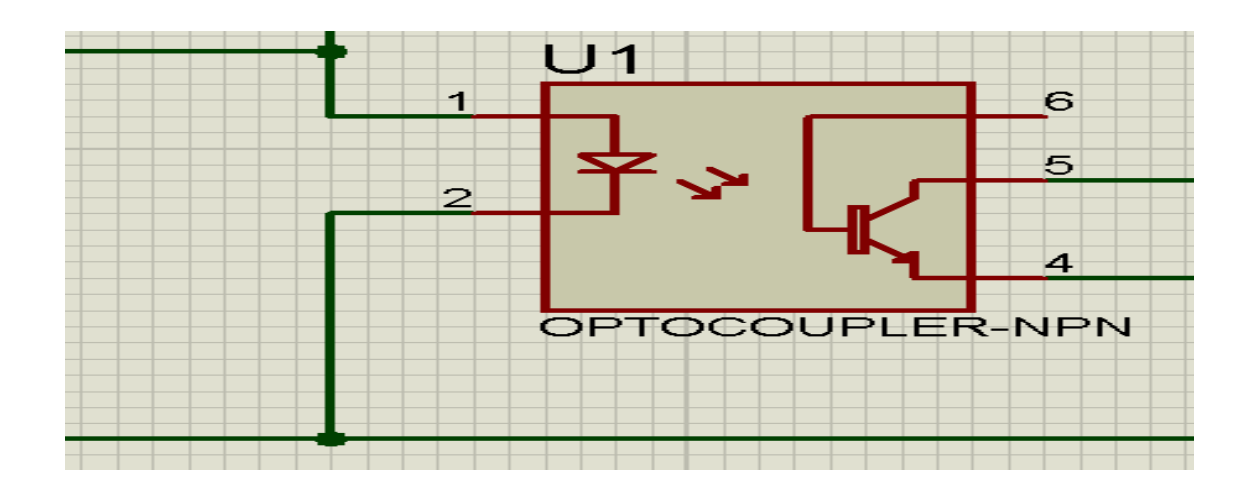

**Figura 79 Conexión del transistor 4 emisor 5 al colector 6 a la base pero en este coso no se utiliza.**

**5**. Indica que se logra, solo que lo puso a controlar el LED interno del Opto-acoplador para tener dos probadores en uno: el de Opto-acopladores y el del TL-431. Colocamos un LED en lugar del LED interno del Opto-acoplador tendremos el probador de TL-431 únicamente figura 80.

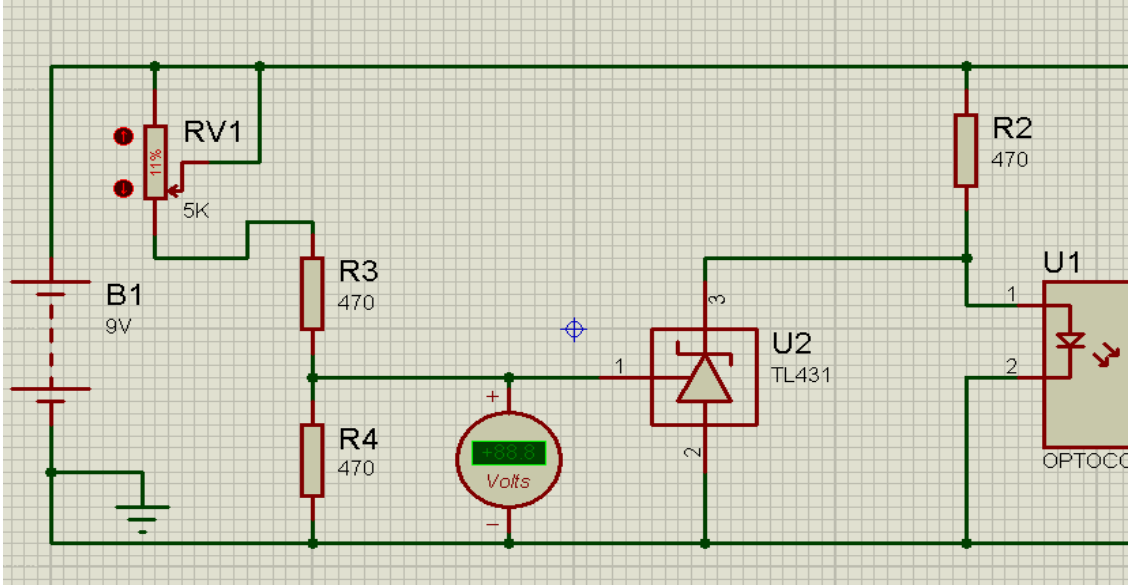

**Figura 80 Probando con led solo el TL-431.**

**6.** Energizado el circuito colocamos un par de voltímetros que indiquen las tensiones en los puntos importantes, obtenemos el siguiente resultado:

+1,56V entre los pines 1 y 2 del LED interno del Opto-acoplador, es decir que este está iluminando al Foto-transistor y por lo tanto habrá conducción entre sus terminales 5 (Colector) y 4 (Emisor) lo que resultara que el LED1 también encenderá. Esto lo confirma el voltímetro instalado entre sus terminales que indica que está recibiendo +2.14V ver figura 81.

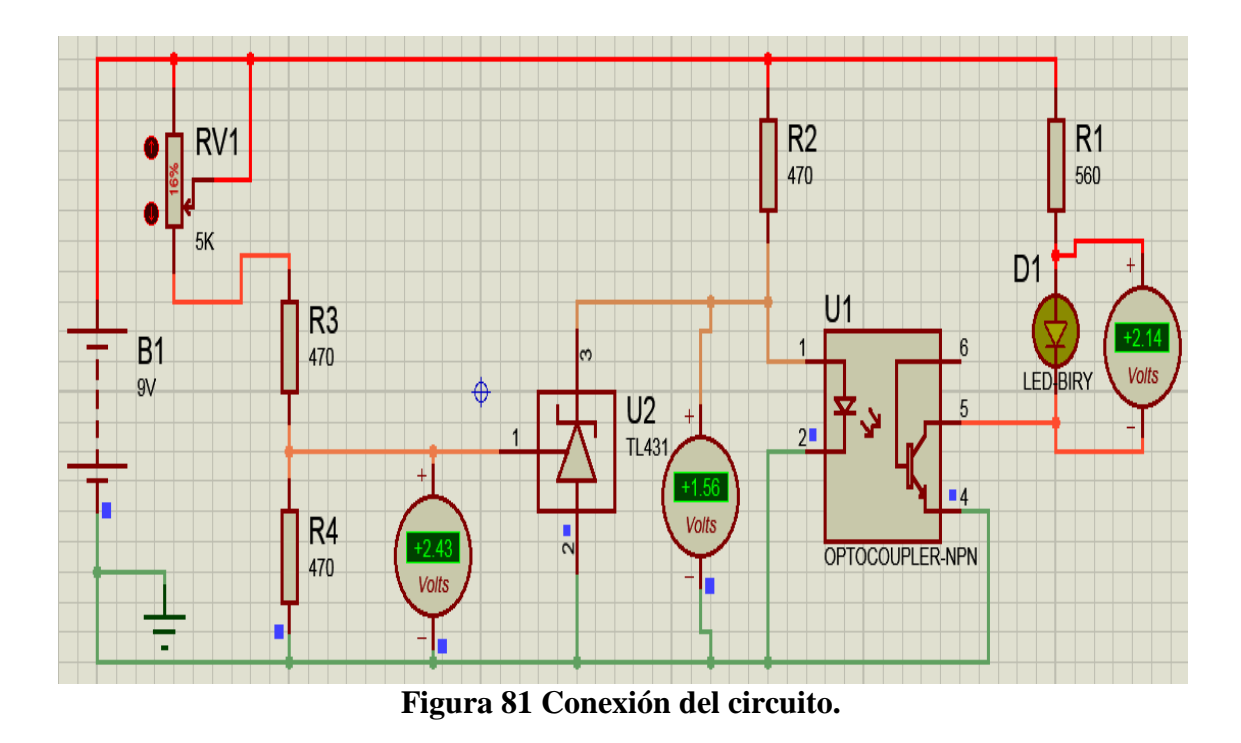

**7.** Que sucede cuando aplicamos toda la tensión al TL-431.

Las tensiones cambian. Ahora el LED interno recibe 1.06V, porque la tensión aplicada al terminal 1 del TL-431 hace que este conduzca reduciendo la tensión de sus terminales 2 y 3.

Como la tensión se redujo, la luz dentro del Opto-acoplador también y en consecuencia la conducción del Foto-transistor que ahora hará que el LED1 reduzca su luz. Así se comprueba el funcionamiento del TL-431 para comprobar el opto acoplador ver figura 82.

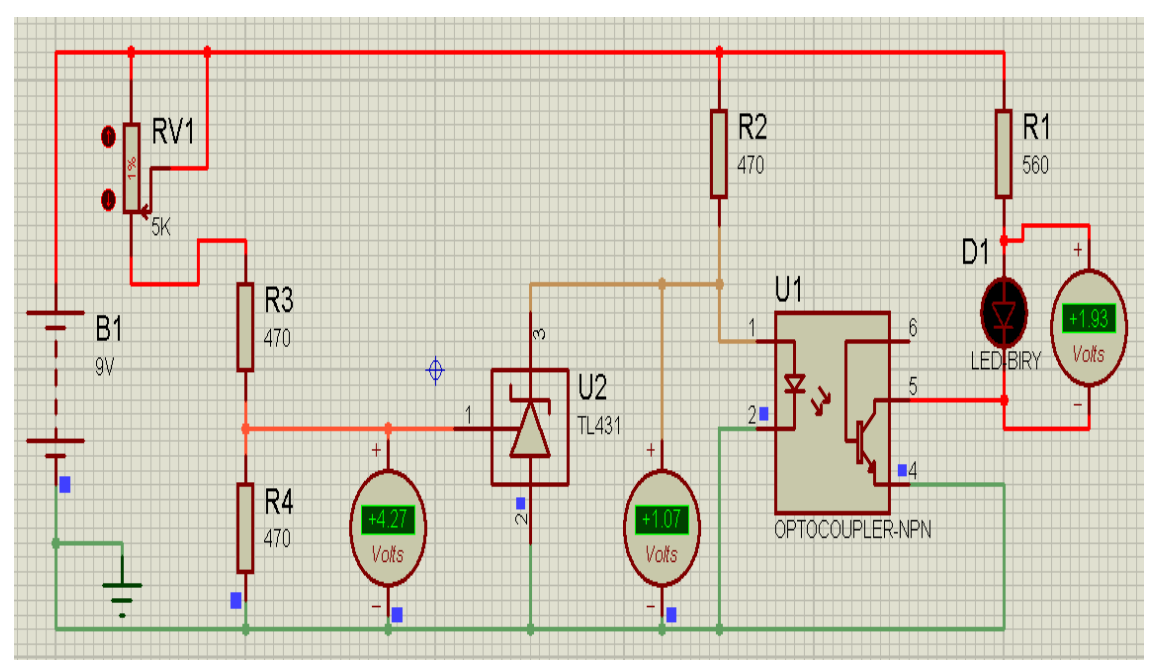

**Figura 82 Comprobando el TL-431.**

#### **6. CONCLUSIONES**

- Gracias a la simulación se pudo comprobar el funcionamiento del TL-431.
- $\triangleright$  Se pudo determinar el funcionamiento del opto acoplador.
- $\triangleright$  Mediante la simulación se pudo utilizar un comprobador de opto acopladores como el opto transistor NPN.

#### **7. PREGUNTAS DE CONTROL**

#### **1¿Cómo funciona el TL-431?**

La familia TL-431 comprende una gama de 3-terminales reguladores ajustables, con estabilidad térmica especificada sobre la temperatura de la automoción y comercial aplicable rangos. La tensión de salida se puede ajustar a cualquier valor entre Aproximadamente 2,5 V) y 36 V con dos resistencias externas. Estos dispositivos tienen una salida típica,  $\Omega$  impedancia de 0,2 Circuitos de salida activo proporciona una característica muy fuerte encendido, haciendo estos dispositivos excelentes reemplazos para los diodos ZENER en muchas aplicaciones como a bordo de la regulación, las fuentes de alimentación ajustables y fuentes de alimentación conmutadas figura 83.
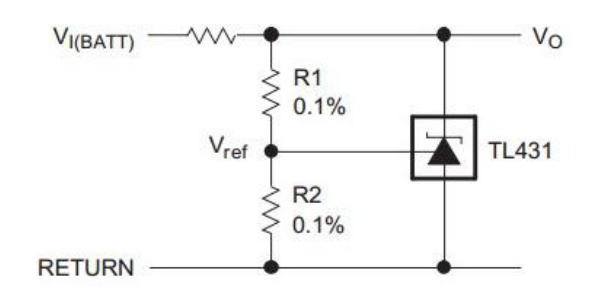

**Figura 83 Funcionamiento del TL-431.**

#### **2¿Que pasara si el Foto-transistor está en corto?**

El led no se apagara en ningún momento.

#### **3¿Que puede resultar si el Foto-transistor está abierto?**

El led no se encenderá en ningún momento.

#### **4¿Qué sucederá si el LED interno está abierto o en corto?**

Cuando esté abierto o en corto no se encenderá el led nunca.

#### **5¿Que pasara si el TL-431 está en corto entre sus terminales 2 y 3?**

No se encenderá el led.

#### **6¿Qué sucederá si el TL-431 está abierto entre sus terminales 2 y 3?**

El led se quedara encendido sin apagarse.

#### **7¿Que resultara si el TL-431 está en corto entre sus terminales 1 y 2?**

El led se quedara encendido sin apagarse.

#### **8¿Qué ocurrirá si el TL-431 está abierto entre sus terminales 1 y 2?**

El led se quedara encendido sin apagarse.

## **PRÁCTICA Nº 9**

**1. TEMA:** REGULADOR DE TENSIÓN DC CON ALIMENTACIÓN A OPTO ACOPLADOR PARA EL FUNCIONAMIENTO DE UNA CARGA.

## **2. OBJETIVOS:**

- $\triangleright$  Simular el funcionamiento de un diodo de 9.1V y de 12V directa e inversamente polarizado.
- Determinar cómo funciona el opto acoplador en este caso opto transistor.
- Observar mediante la simulación la activación del opto acoplador.

### **3. MATERIALES:**

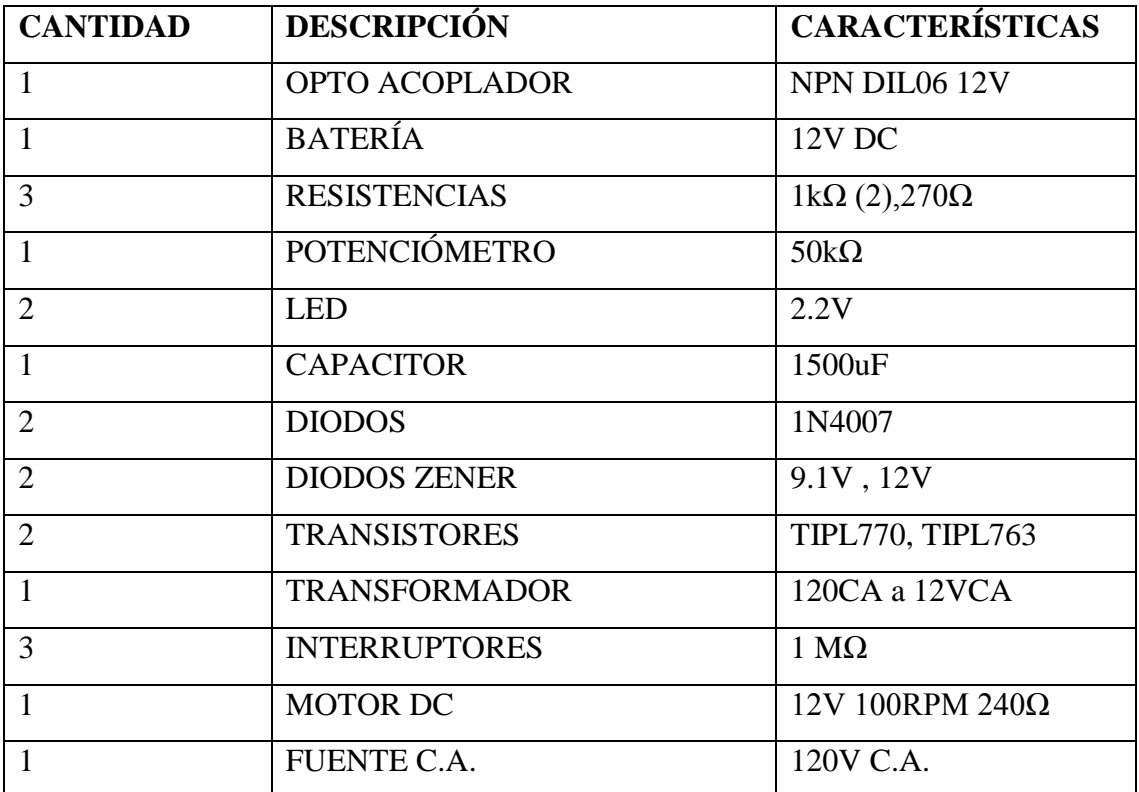

# **4. ESQUEMAS:**

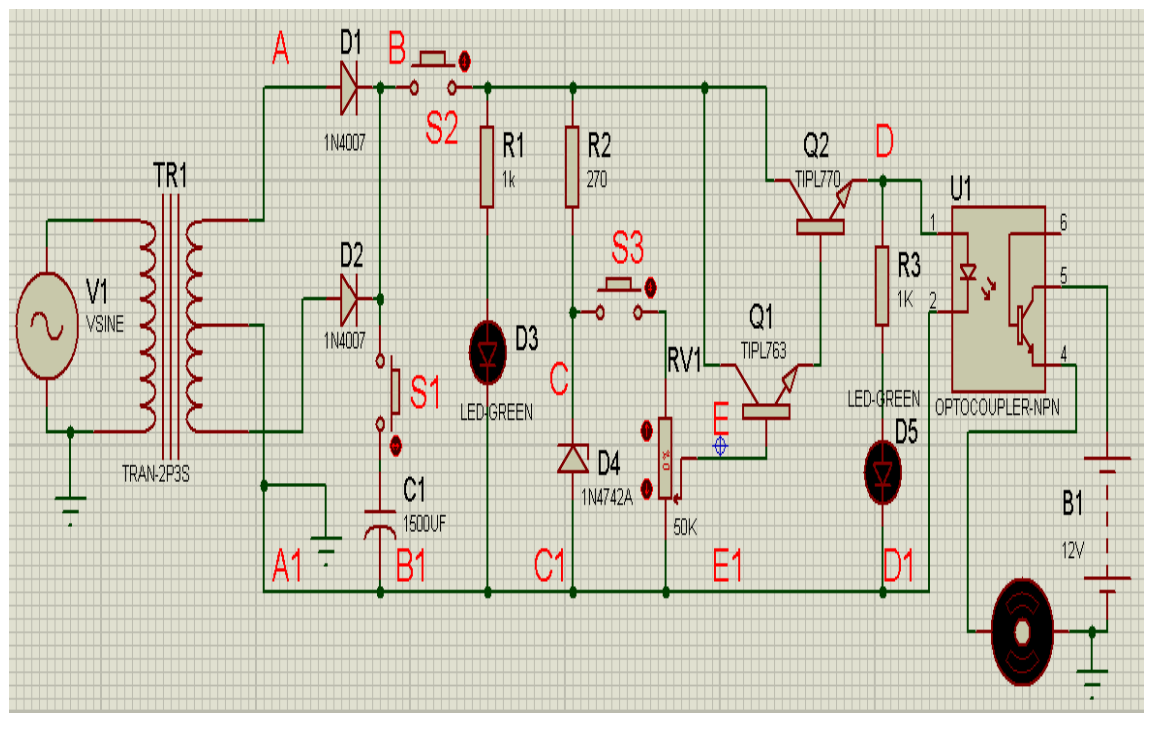

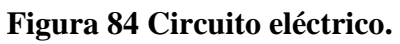

## **5. DESARROLLO**

**1.** Montar el circuito eléctrico.

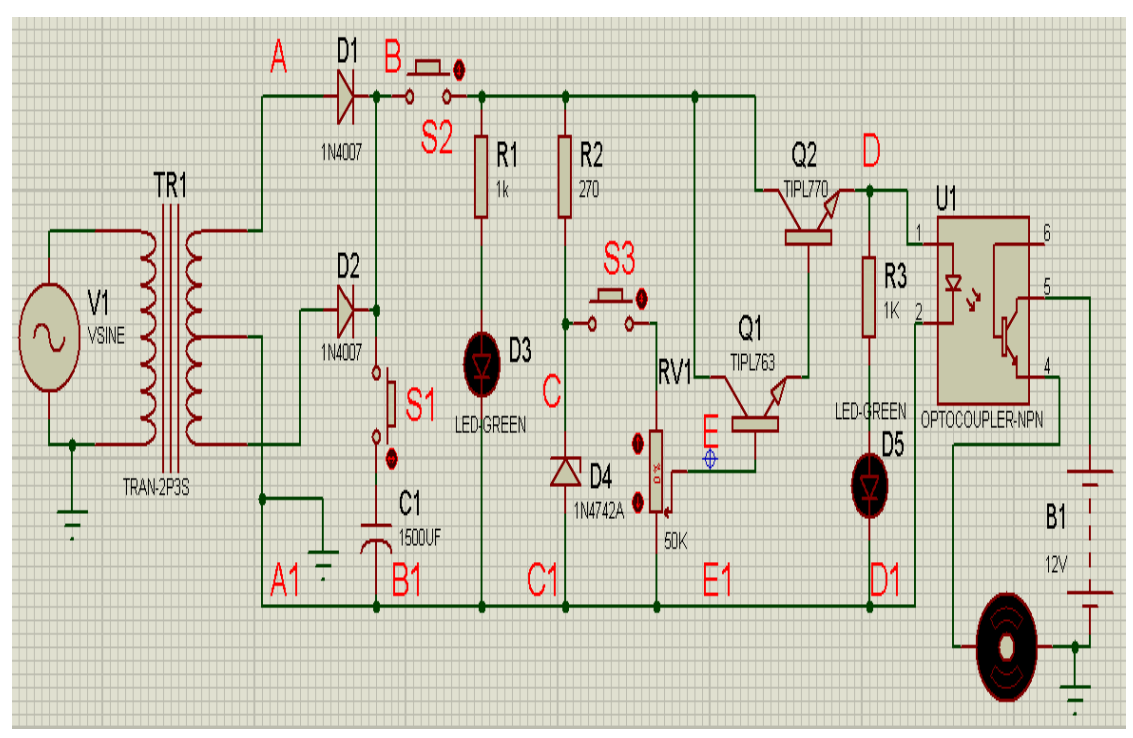

**Figura 85 Circuito eléctrico de simulación.**

**2.** Con el osciloscopio dispuesto entre los puntos A y A1 y B y B1 conecte el transformador y observe y complete los siguientes parámetros.

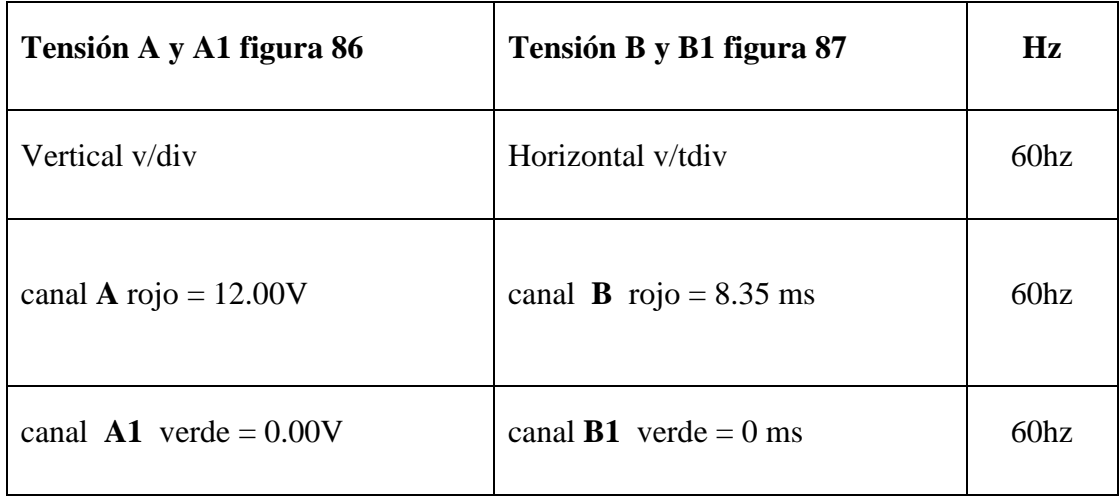

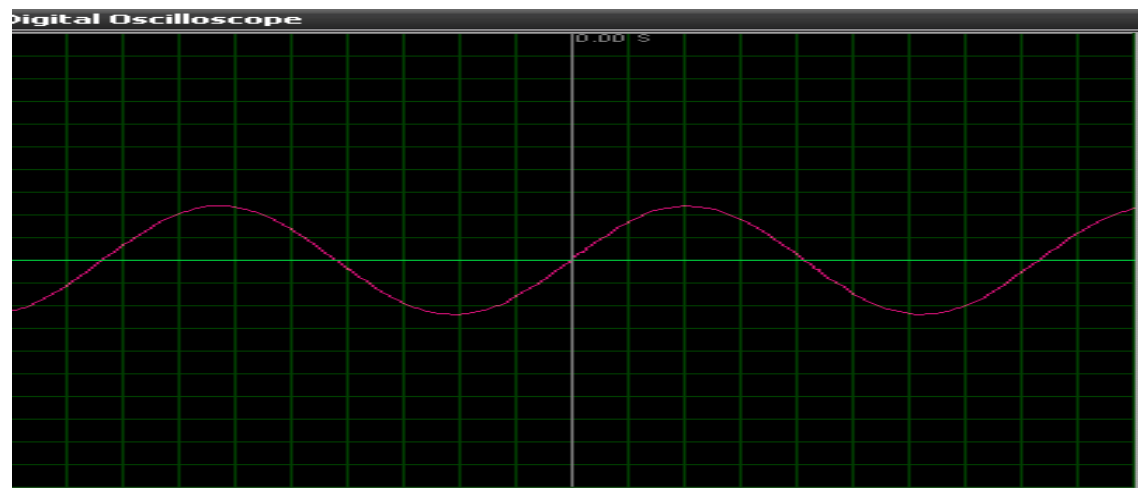

**Figura 86 Tensión en canal A y A1.**

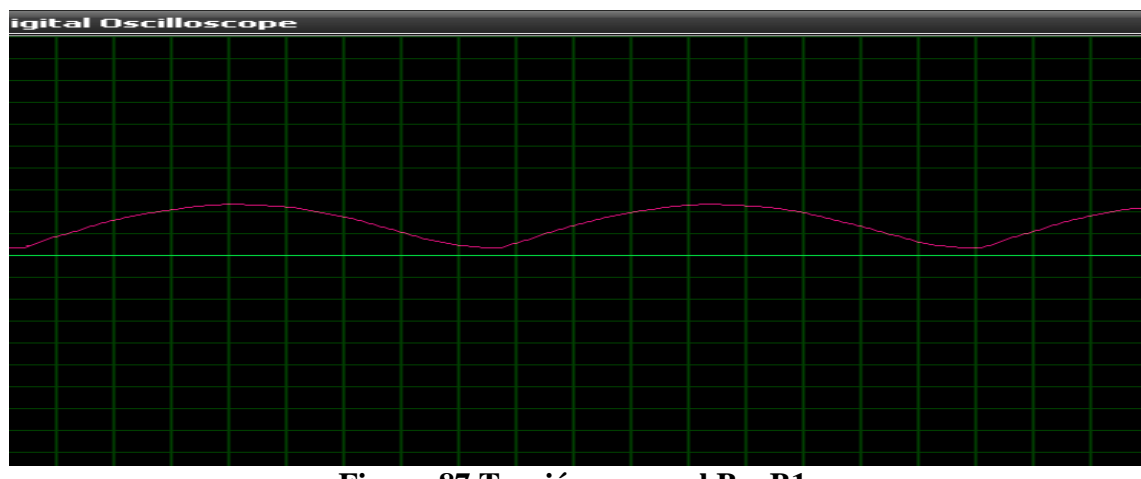

**Figura 87 Tensión en canal B y B1**

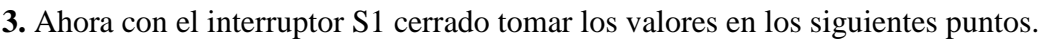

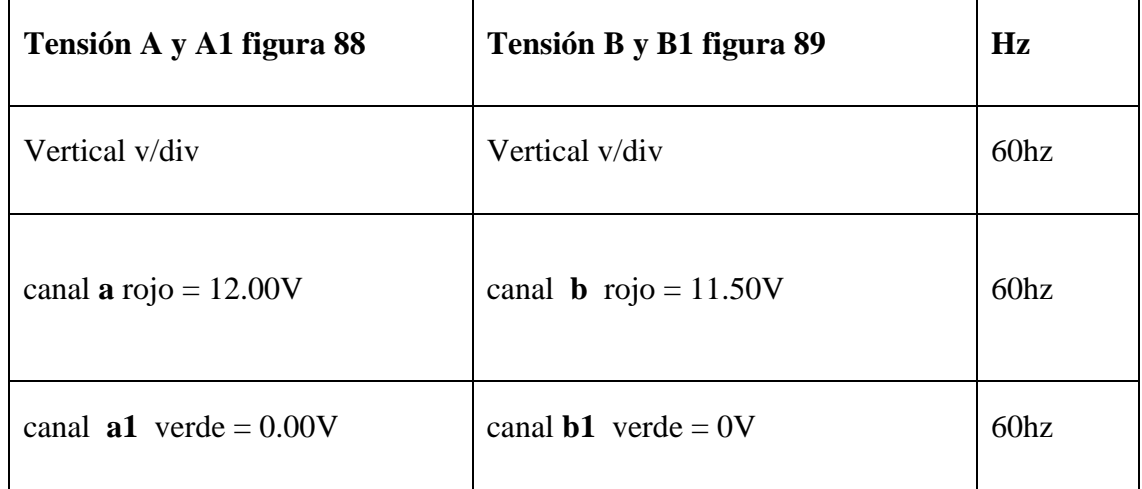

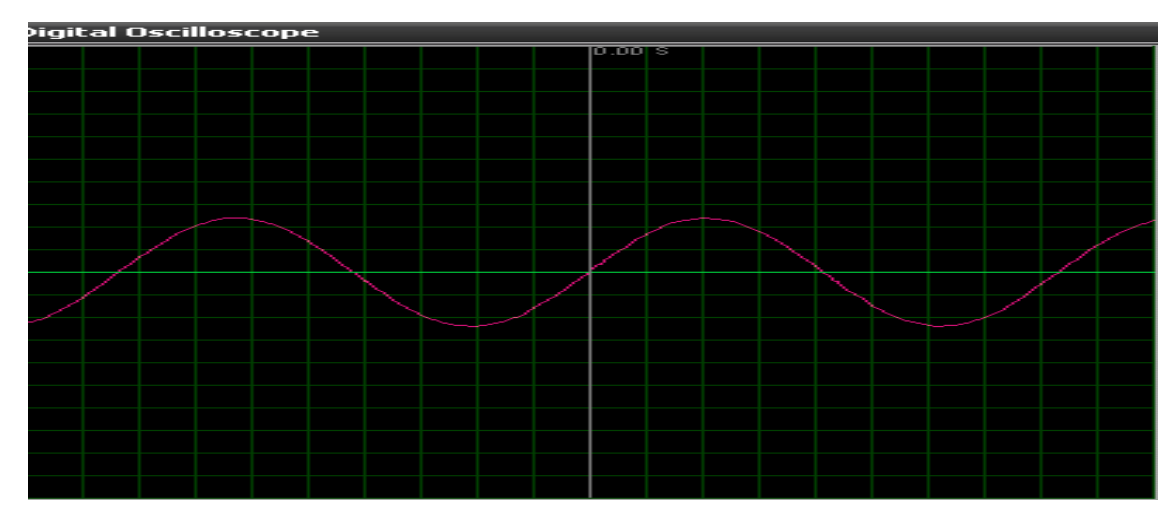

**Figura 88 Tensión en canal A y A1 con S1 cerrado**

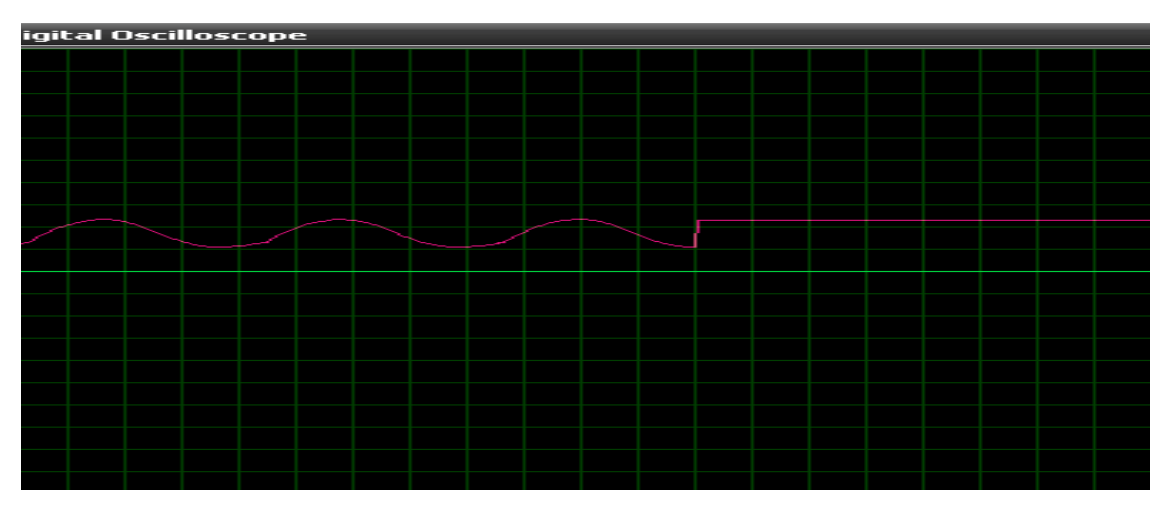

**Figura 89 Tensión en canal B y B1 con S1 cerrado.**

**4.** Con el interruptor S1 y S2 cerrado tomar los valores en los siguientes puntos.

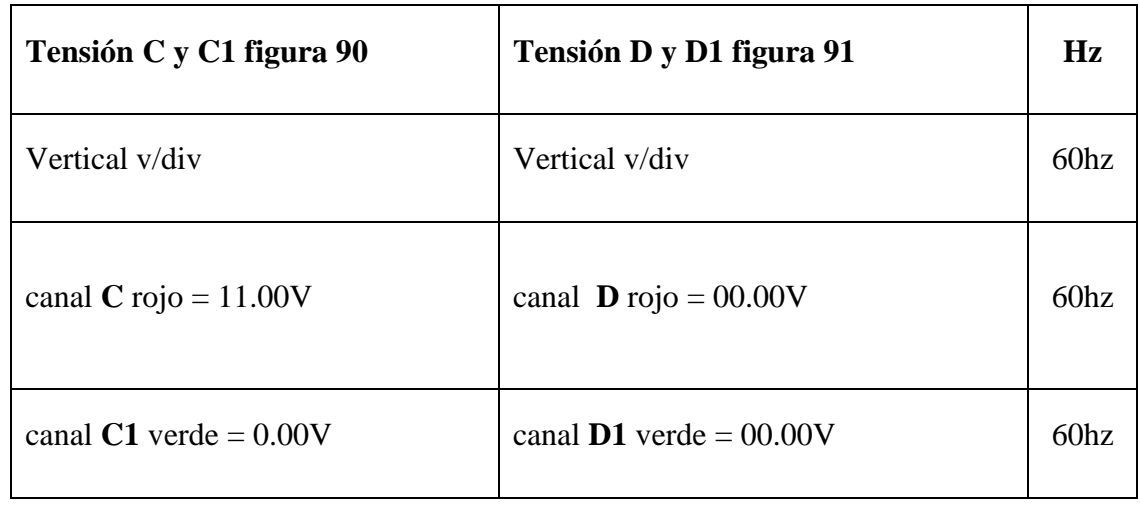

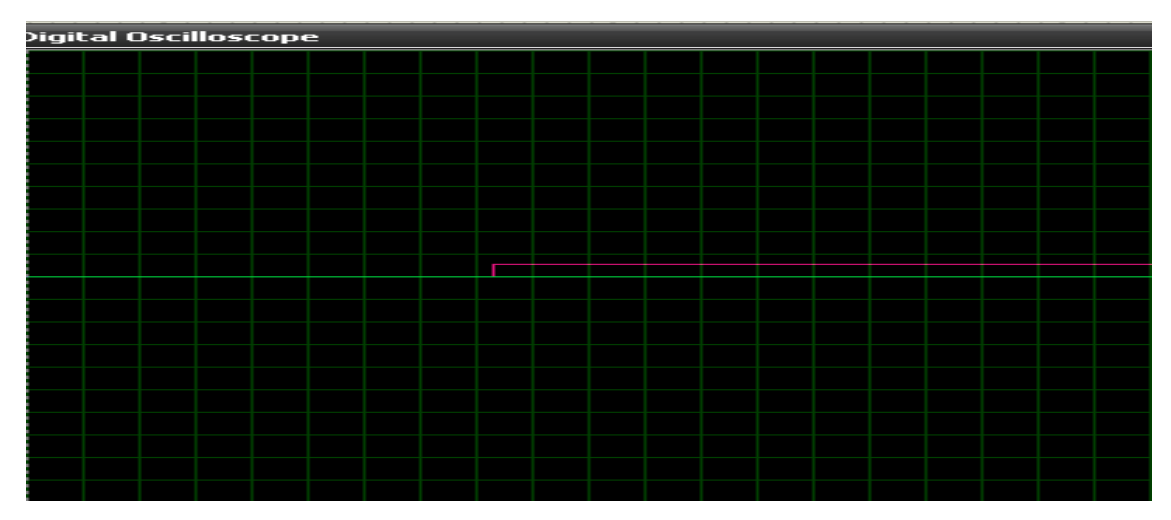

**Figura 90 Tensión entre el canal C y C1 con S1 Y S2 cerrado.**

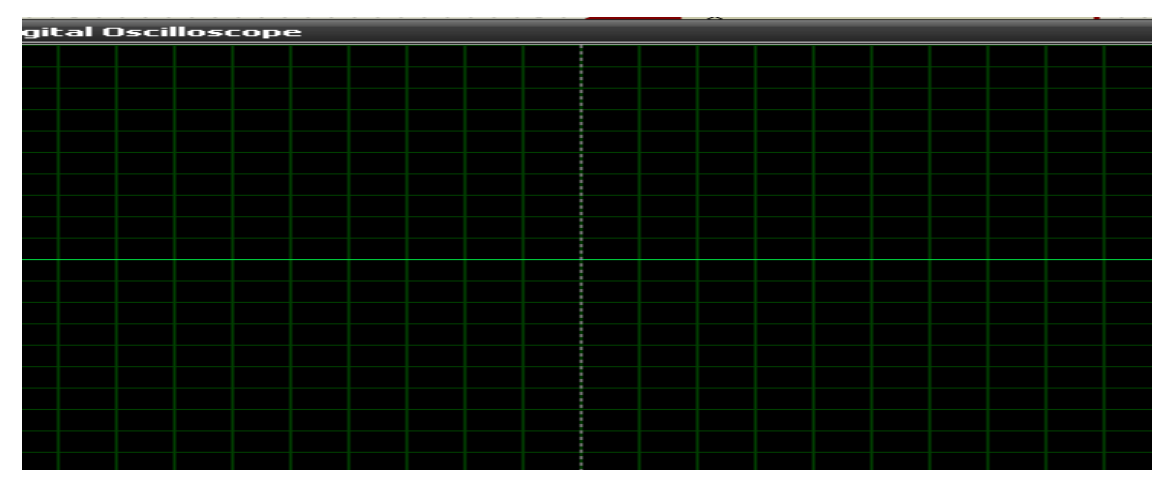

**Figura 91 Tensión entre el canal D y D1 con S1 Y S2 cerrado.**

**5.** Con los interruptores S1 S2 S3 cerrados tomar los siguientes valores de tensión de salida.

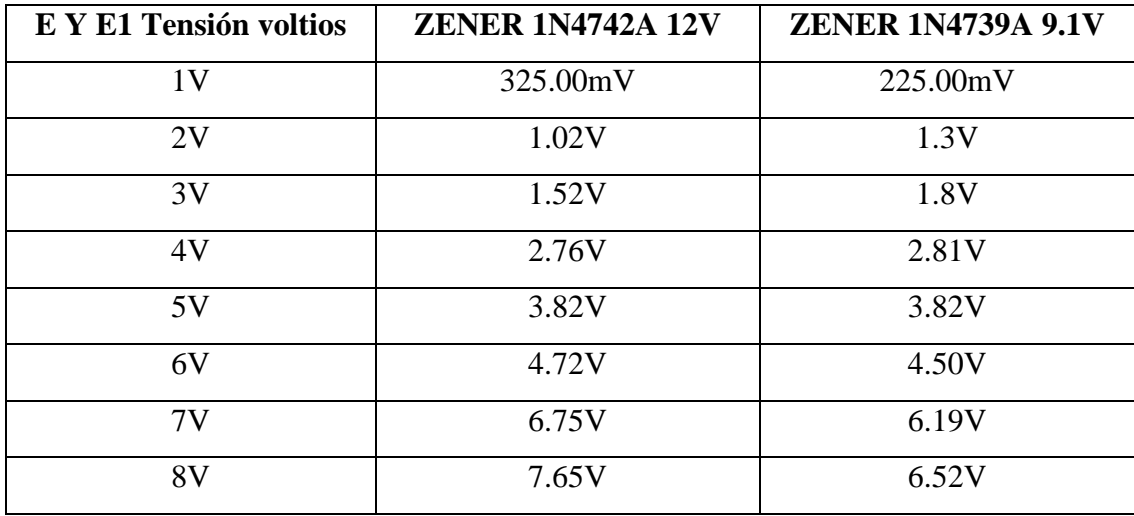

**6.** Con los interruptores S1 S2 S3 cerrados a continuación llene la siguiente tabla de intensidades de salida asía el opto acoplador.

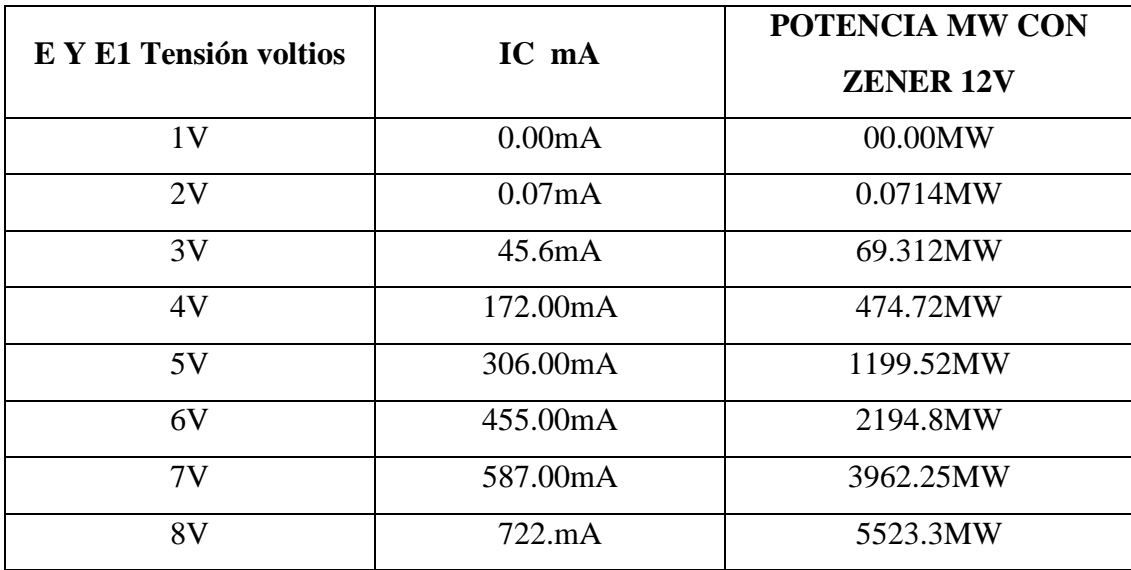

## **6. CONCLUSIONES**

- Mediante simulación se pudo observar el funcionamiento de los diodos ZENER como reguladores de tensión.
- Mediante simulación se determinó el funcionamiento del opto acoplador como aislamiento eléctrico.
- $\triangleright$  Se pudo verificar la activación del opto acoplador gracias a la tensión regulada.

## **7. PREGUNTAS DE CONTROL**

## **1¿Qué sucedió al intercambiar los diodos ZENER?**

Se observó el diodo ZENER (1N4742A 12V) al diodo ZENER (1N4739A 9.1V) la tensión va disminuyendo

#### **2¿Qué sucede si desconectamos uno de los 2 diodos de la rectificación?**

Hay una reducción de tensión.

## **PRÁCTICA Nº 10**

## **1. TEMA:** PARADO E INVERSIÓN DE GIRO DE UN MOTOR DC MEDIANTE EL USO DE OPTO ACOPLADORES.

## **2. OBJETIVOS:**

- Analizar mediante la simulación el paro e inversión de giro de un motor DC.
- Determinar el funcionamiento del opto acoplador.
- Simular la conexión del opto acoplador para su paso de tensión.
- Verificar el funcionamiento de los transistores PNP y NPN.

## **3. MATERIALES:**

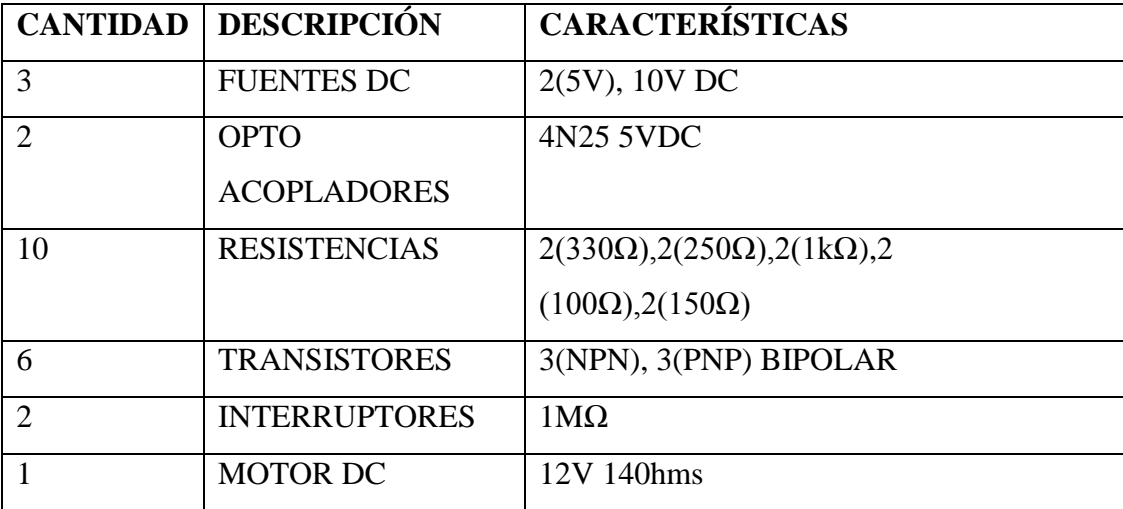

# **4. ESQUEMAS:**

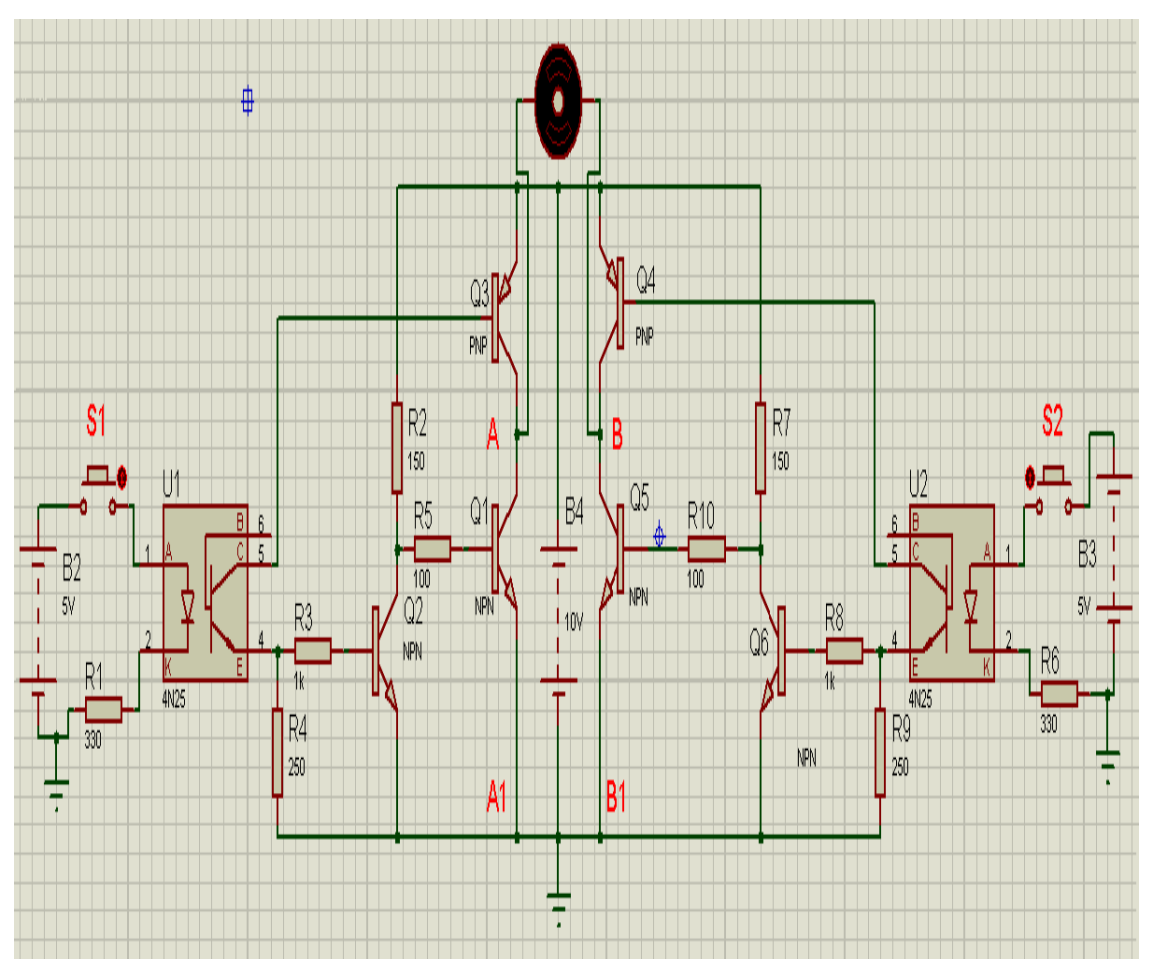

**Figura 92 Circuito eléctrico.**

## **5. DESARROLLO**

**1.** Montar el circuito eléctrico.

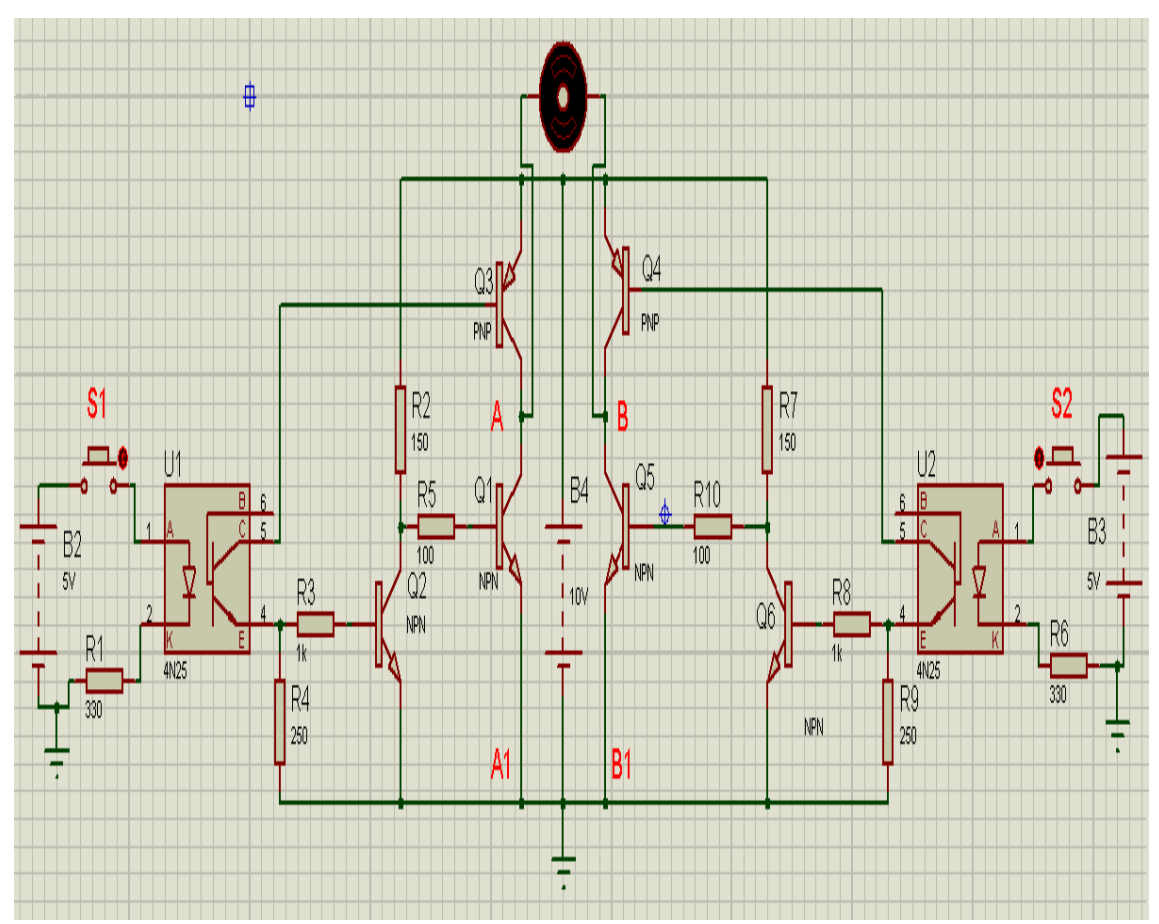

**Figura 93 Circuito eléctrico simulado.**

El circuito que requerimos es el llamado "Puente en H" y está diseñado para hacer que el motor gire para la derecha, gire para la izquierda o que se detenga rápidamente. Este puente funciona de una manera muy sencilla. Pero antes de explicar el funcionamiento de dicho circuito, hay que describir las condiciones que debemos de satisfacer para que el motor realice sus funciones, así como vemos en la tabla siguiente:

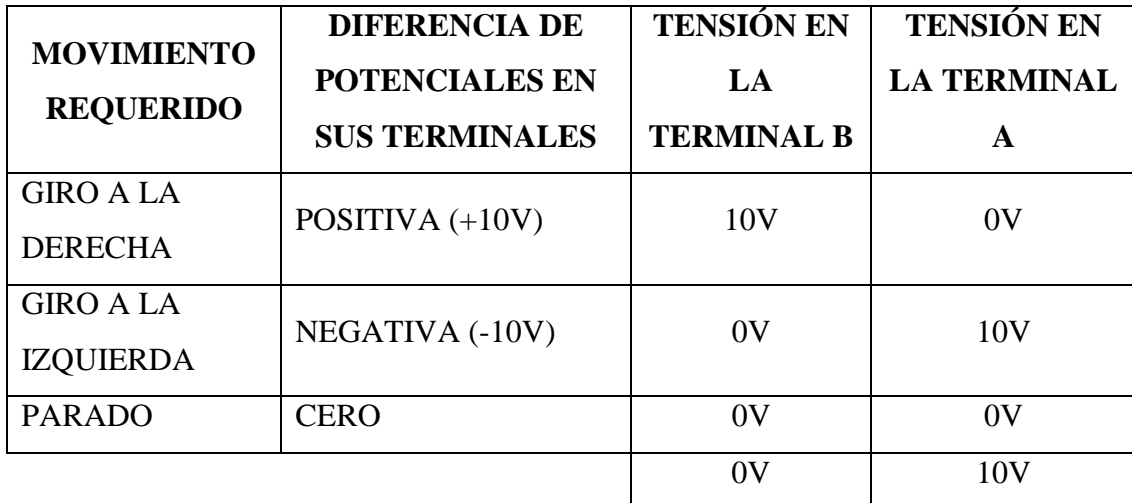

Para no dañar el opto acoplador 4N25, el fabricante recomienda que por el LED no se haga circular una corriente mayor a 60mA y también nos dice que el LED consume una tensión de 1.15V. Para limitar la corriente que circula sobre el LED se debe de poner una resistencia en su cátodo y aterrizarla a tierra como se muestra en la figura 94. Si le ponemos una resistencia de 330 Ω verificamos que se cumplen las recomendaciones del fabricante.

$$
ILED = \frac{VIN - VLED}{R} = \frac{5 - 1.15}{330} = 11.64mA
$$
\n(1)

**Figura 94 intensidad hacia el led del opto acoplador.**

**2.-** Cuando el valor de la señal de entrada (S1) es cero (cero volts) el LED no se polariza y no induce una corriente en el transistor del opto acoplador. Por tanto entrará en corte, no circulará ninguna corriente a través del mismo y no se polarizará el transistor Q3.

Cuando el transistor Q3 no es polarizado entra en corte y no permite el paso de corriente y será el equivalente a un interruptor abierto figura 95.

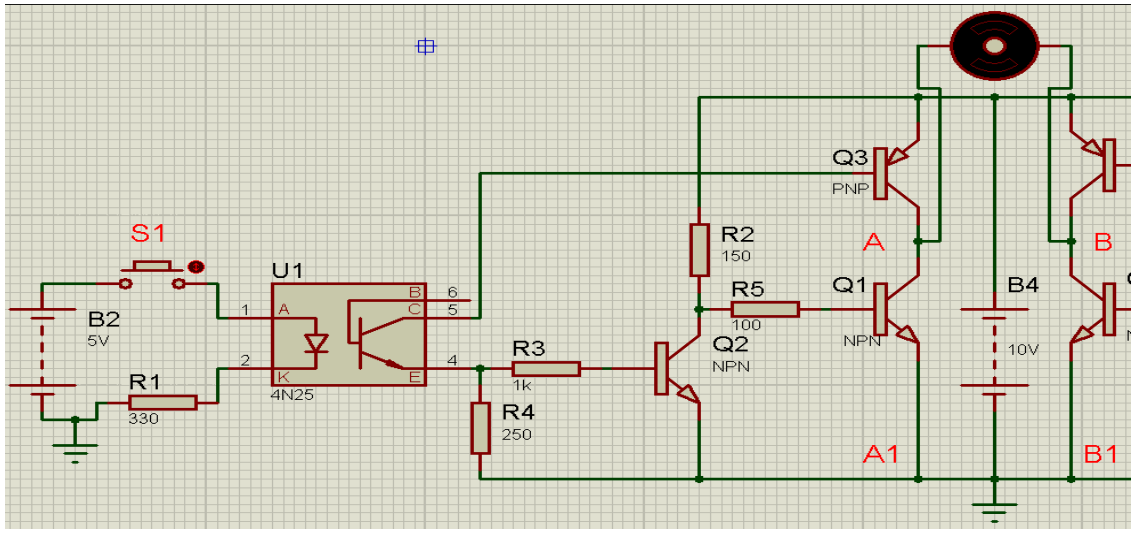

**Figura 95 interruptor abierto no hay paso de tensión.**

**3.** Para que el puente en **H** funcione correctamente hay que hacer que el transistor Q1 entre en saturación cuando la señal S1 sea cero. Para eso hay que invertir esa señal con el transistor Q2. El transistor Q2 está en configuración emisor común y la característica especial de esa señal es que invierte la señal. La resistencia de base de ese transistor debe tener un valor mayor que la resistencia del opto acoplador para que cuando el transistor del opto acoplador entre en saturación no pase demasiada corriente por él. Solo hay que cuidar que la corriente de base del Q2 no sea tan pequeña como para que el transistor no se sature. Si ponemos una resistencia de 1kΩ el sistema funciona muy bien figura 96.

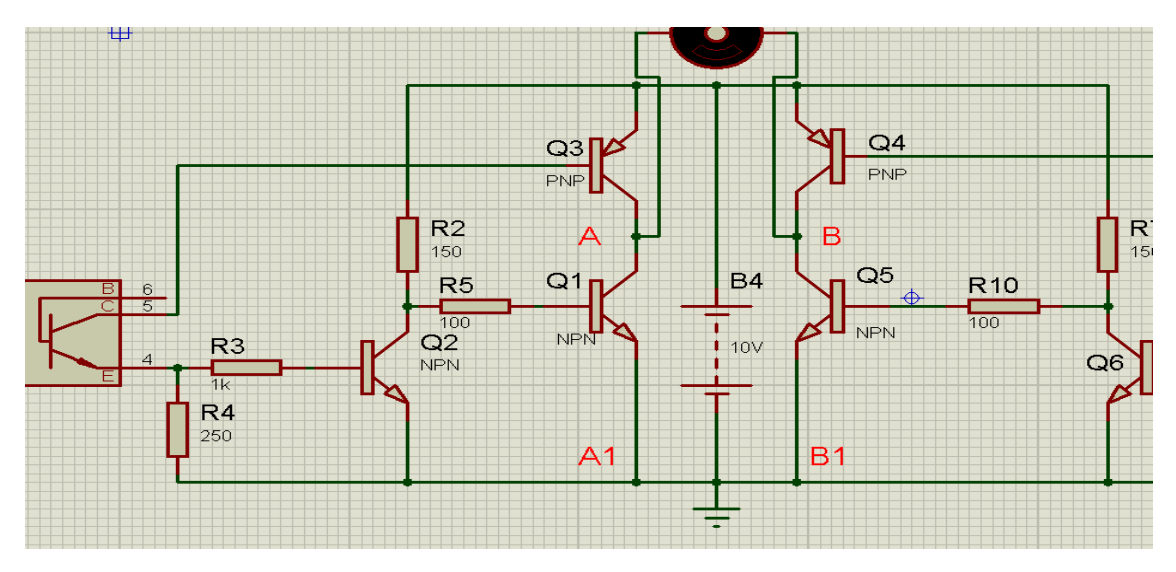

**Figura 96 Resistencia para Q2.**

**4.** Enseguida hay que acoplar el transistor Q1 a la salida del transistor Q2. Para ello hay que interconectar la base del transistor Q1 al colector del Q2 por medio de una resistencia. Hay que considerar que el transistor Q1 se polariza cuando el transistor Q2 está en corte y pasa la corriente a través de la resistencia del colector del transistor Q2 (150Ω) y por la resistencia de base del Q1 (100Ω) y son los que nos van a dar la corriente de base. Para obtener los valores de las resistencias hay que tomar en cuenta la siguiente ecuación y después se fijan los valores arbitrariamente. Tenga en cuenta que entre mayor sea la resistencia de colector del transistor Q2 menor será la corriente de base necesaria para saturar el transistor.

$$
(RQ2 + RQ1) = \frac{v_{Q1}}{l_{Q1}}\tag{2}
$$

$$
(RQ2 + RQ1) = \frac{10V \cdot 100}{4A} = 250\Omega
$$
\n(3)

Los 40ma son para polarizar el transistor y los  $100Ω$  que estimamos de beta.

**5.** Y ahora vamos a ver el resultado en la simulación figura 97. Cuando la señal de entrada S1 vale un uno (10V) en la salida tenemos aproximadamente 9.96V

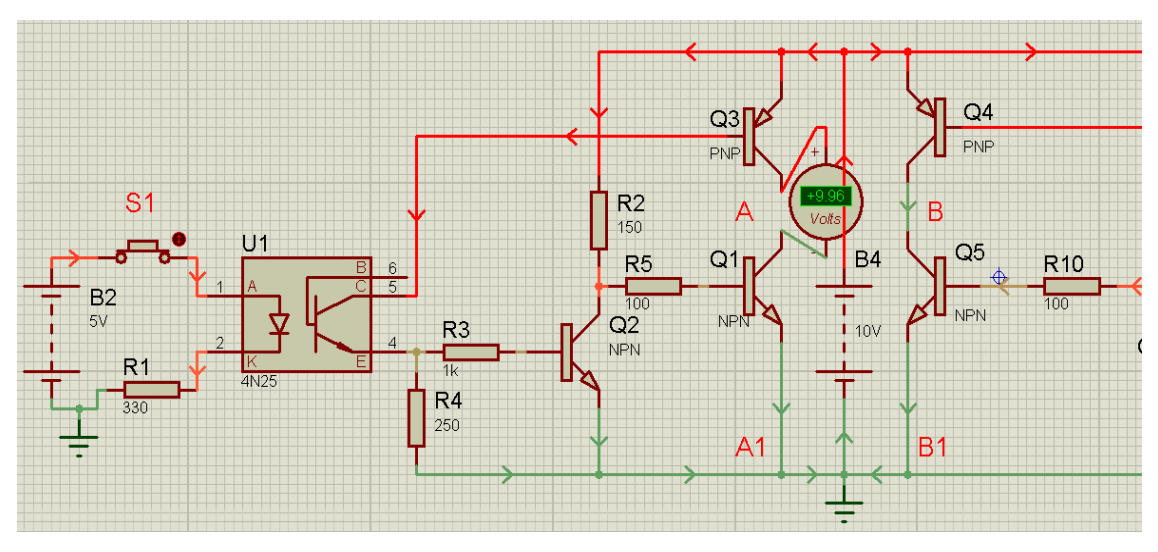

**Figura 97 S1 activado tensión de salida 9.96v.**

**6.** Ahora cuando S1=0 y S2=1 y la salida es aproximadamente 10V negativos y el motor jira hacia la izquierda figura 98.

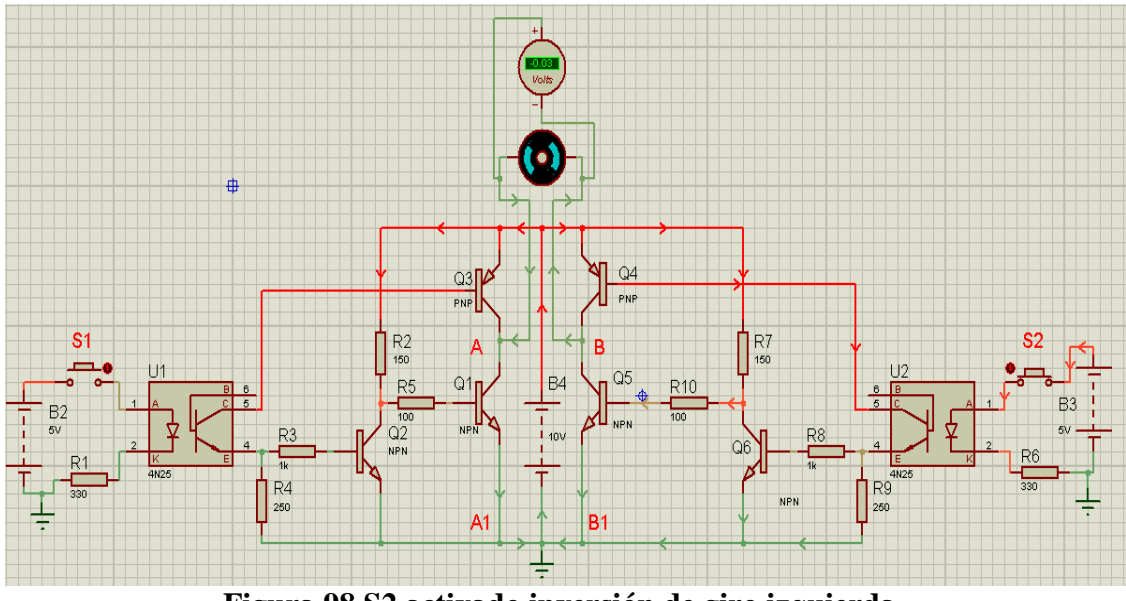

**Figura 98 S2 activado inversión de giro izquierda.**

**7.** Ahora cuando S1=1 y S2=0 y vemos que tenemos casi 10V positivos y el motor gira hacia la derecha figura 99.

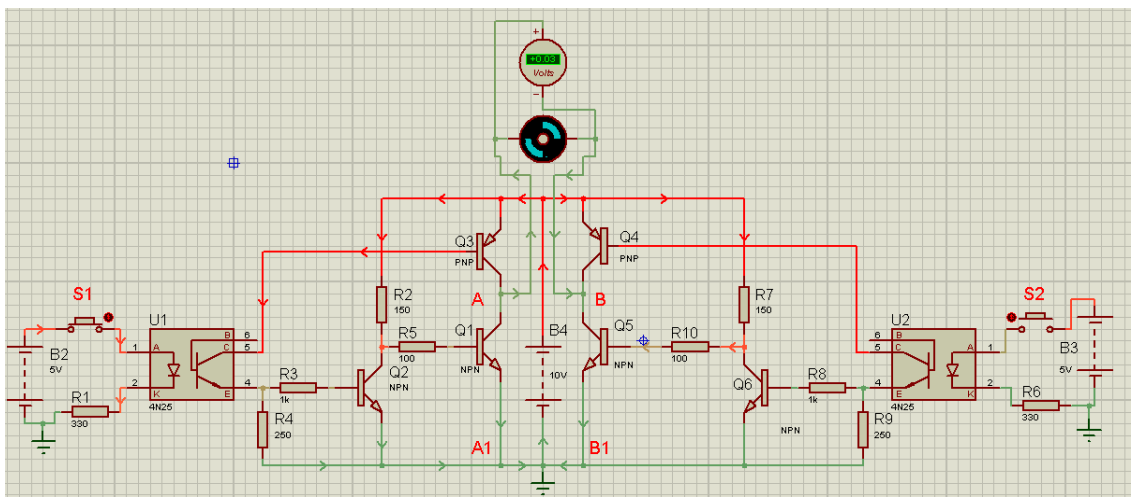

**Figura 99 S1 activado giro hacia la derecha.**

**8.** Ahora cuando S1=1 y S2=1 vemos que tenemos cero voltios y el motor no gira a ningún sentido figura 100.

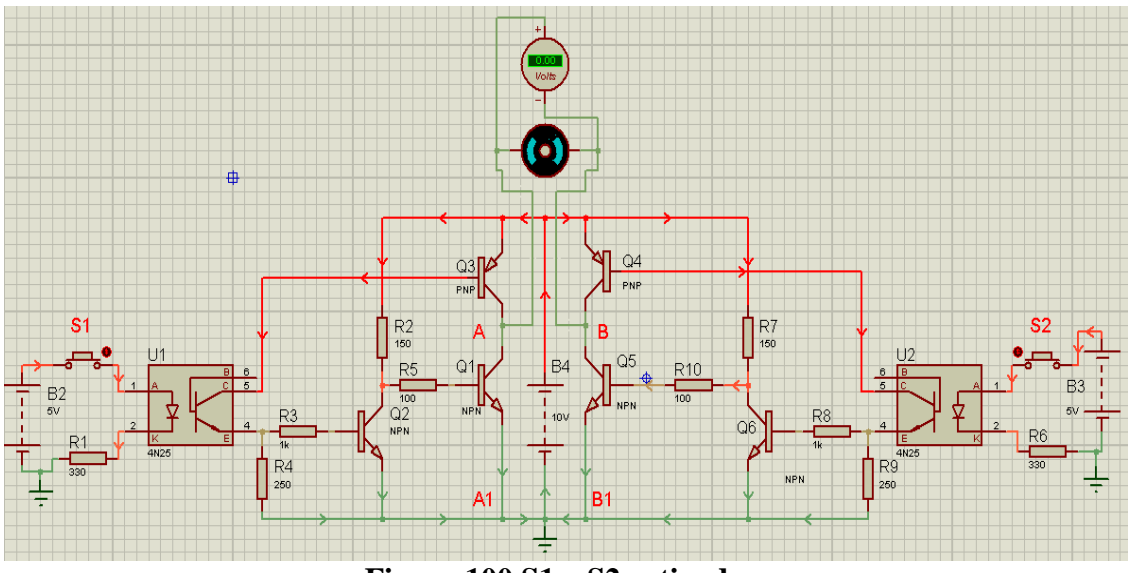

**Figura 100 S1 y S2 activados.**

#### **6. CONCLUSIONES**

- $\triangleright$  Mediante la simulación se pudo observar el funcionamiento el paro e inversión de giro del motor en DC.
- $\triangleright$  Se pudo apreciar el funcionamiento de los opto acopladores como aislamiento eléctrico.
- $\triangleright$  Con la simulación se pudo observar cómo trabaja los transistores tipo PNP y NPN para la inversión de giro.

#### **7. PREGUNTAS DE CONTROL**

#### **1¿Cómo es el paso de tensión a través del opto transistor?**

Un opto acoplador, también llamado opto-aislador, es un componente electrónico que transfiere una señal eléctrica o la tensión de una parte de un circuito a otro, o de un circuito a otro, mientras que el aislamiento eléctrico de los dos circuitos el uno del otro. Consta de un chip LED emisor de infrarrojos que es ópticamente en línea con un chip semiconductor de silicio sensible a la luz, todos encerrados en el mismo paquete. El chip de silicio podría ser en forma de un fotodiodo, fototransistor, foto Darlington, o foto SCR en este caso fototransistor figura 101.

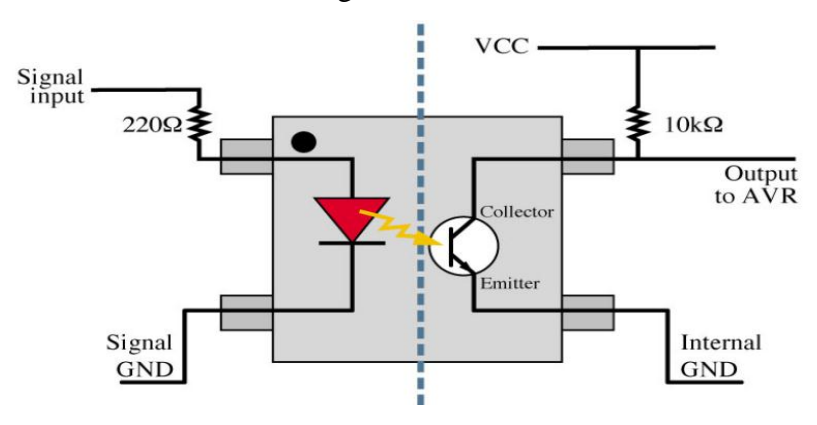

**Figura 101 paso de tensión a través de foto transistor.**

#### **2¿Cómo funciona un transistor NPN?**

NPN es uno de los dos tipos de transistores bipolares, en los cuales las letras "N" y "P" se refieren a los portadores de carga mayoritarios dentro de las diferentes regiones del transistor. La mayoría de los transistores bipolares usados hoy en día son NPN, debido a que la movilidad del electrón es mayor que la movilidad de los "huecos" en los semiconductores, permitiendo mayores corrientes y velocidades de operación.

Los transistores NPN consisten en una capa de material semiconductor [dopado](http://es.wikipedia.org/wiki/Dopaje_(semiconductores)) P la ("base") entre dos capas de material [dopado](http://es.wikipedia.org/wiki/Dopaje_(semiconductores)) N. Una pequeña corriente ingresando a la base en configuración emisor-común es amplificada en la salida del colector.

La flecha en el símbolo del transistor NPN está en la terminal del emisor y apunta en la dirección en la que la [corriente convencional](http://es.wikipedia.org/w/index.php?title=Corriente_convencional&action=edit&redlink=1) circula cuando el dispositivo está en funcionamiento activo figura 102.

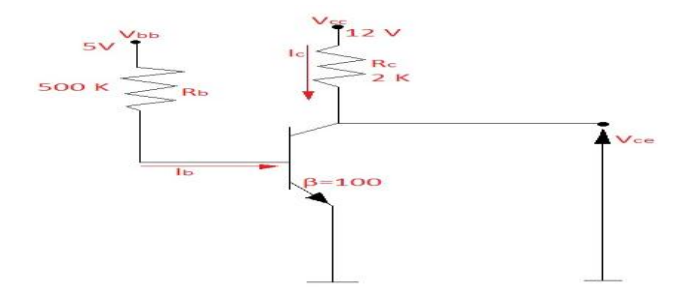

**Figura 102 Corriente en un transistor NPN.**

#### **3¿Cómo funciona un transistor PNP?**

El otro tipo de transistor de unión bipolar es el PNP con las letras "P" y "N" refiriéndose a las cargas mayoritarias dentro de las diferentes regiones del transistor. Pocos transistores usados hoy en día son PNP, debido a que el NPN brinda mucho mejor desempeño en la mayoría de las circunstancias. Los transistores PNP consisten en una capa de material semiconductor [dopado](http://es.wikipedia.org/wiki/Dopaje_(semiconductores)) N entre dos capas de material [dopado](http://es.wikipedia.org/wiki/Dopaje_(semiconductores)) P. Los transistores PNP son comúnmente operados con el colector a masa y el emisor conectado al terminal positivo de la fuente de alimentación a través de una carga eléctrica externa. Una pequeña corriente circulando desde la base permite que una corriente mucho mayor circule desde el emisor hacia el colector.

La flecha en el transistor PNP está en el terminal del emisor y apunta en la dirección en la que la corriente convencional circula cuando el dispositivo está en funcionamiento activo figura 103.

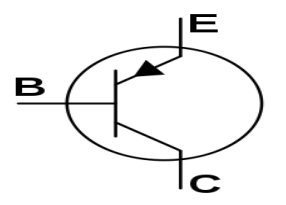

**Figura 103 Transistor PNP.**